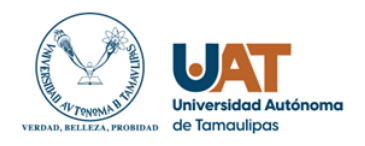

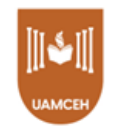

## UNIDAD ACADÉMICA MULTIDISCIPLINARIA DE CIENCIAS,

## EDUCACIÓN Y HUMANIDADES

## Doctorado en Gestión e Innovación Educativa

Tesis Doctoral

## SISTEMA CON REALIDAD AUMENTADA COMO HERRAMIENTA QUE POTENCIALICE EL APRENDIZAJE DE VECTORES EN ALUMNOS DE LA FACULTAD DE INGENIERÍA Y CIENCIAS

LGCA – Innovación Educativa

Presenta:

Manuel Ruiz Méndez

Director de Tesis

Dr. Mauricio Hernández Ramírez

Asesores de Tesis:

Dr. Fernando Leal Ríos

Mtra. María García Leal

Ciudad Victoria, Tamaulipas a 05 de julio, 2022

#### **Dedicatoria**

A mis queridos padres:

Aunque ya no presentes, pero que sin su apoyo y cariño no hubiera llegado a donde me encuentro, por su continuo esfuerzo e interés en brindarme una formación profesional, académica y la confianza que depositaron en mí persona en todo momento. Todo lo que he llegado a caminar para alcanzar objetivos y metas en la vida se lo debo a su entrega, dedicación y amor.

A mi familia en especial a mi esposa por su paciencia, comprensión y apoyo durante todo este tiempo de dedicación al estudio y trabajo de investigación de este documento.

#### **Agradecimientos**

Agradezco a Dios principalmente por darme la oportunidad de concluir esta etapa en mi vida, a pesar de haber enfermado gravemente me otorgo salud, fortaleza y sabiduría para llegar a este momento.

A todos los profesores que integran el programa de doctorado en gestión e innovación educativa de la unidad académica multidisciplinaria de ciencias, educación y humanidades. Por su tiempo, dedicación, paciencia y esfuerzo, que han sido y seguirán siendo una guía y ejemplo para continuar la formación continua en este campo.

A la Dra. Ma. Del Rosario Contreras Villareal, encargada de la coordinación de este programa, quien en todo momento estuvo al pendiente de nuestro avance y requerimientos para dar solución a obstáculos, y ofrecernos consejos.

Al Dr. Mauricio Hernández Ramírez por su entrega, paciencia, dedicación al momento de realizar observaciones a este trabajo, por sus consejos y palabras de aliento y por acompañarme en todo momento durante este proceso.

Al Dr. Julio Cabero Almenara por introducirme a esta tecnología y generado la inquietud en la investigación, búsqueda y diseño de herramientas que apoyen el aprendizaje de los estudiantes. A tantos más les doy las gracias por su apoyo y sería casi interminable indicar en detalle el apoyo de cada una de las personas que he tenido la dicha de conocer durante esta breve estancia en esta unidad académica.

Finalmente, a todas las personas que colaboran administrativamente, a mis compañeros de clase que sin duda ha sido enriquecedor la retroalimentación de sus observaciones y puntos de vista con el mejor propósito de mejorar y robustecer el trabajo presente.

#### **TABLA DE CONTENIDO**

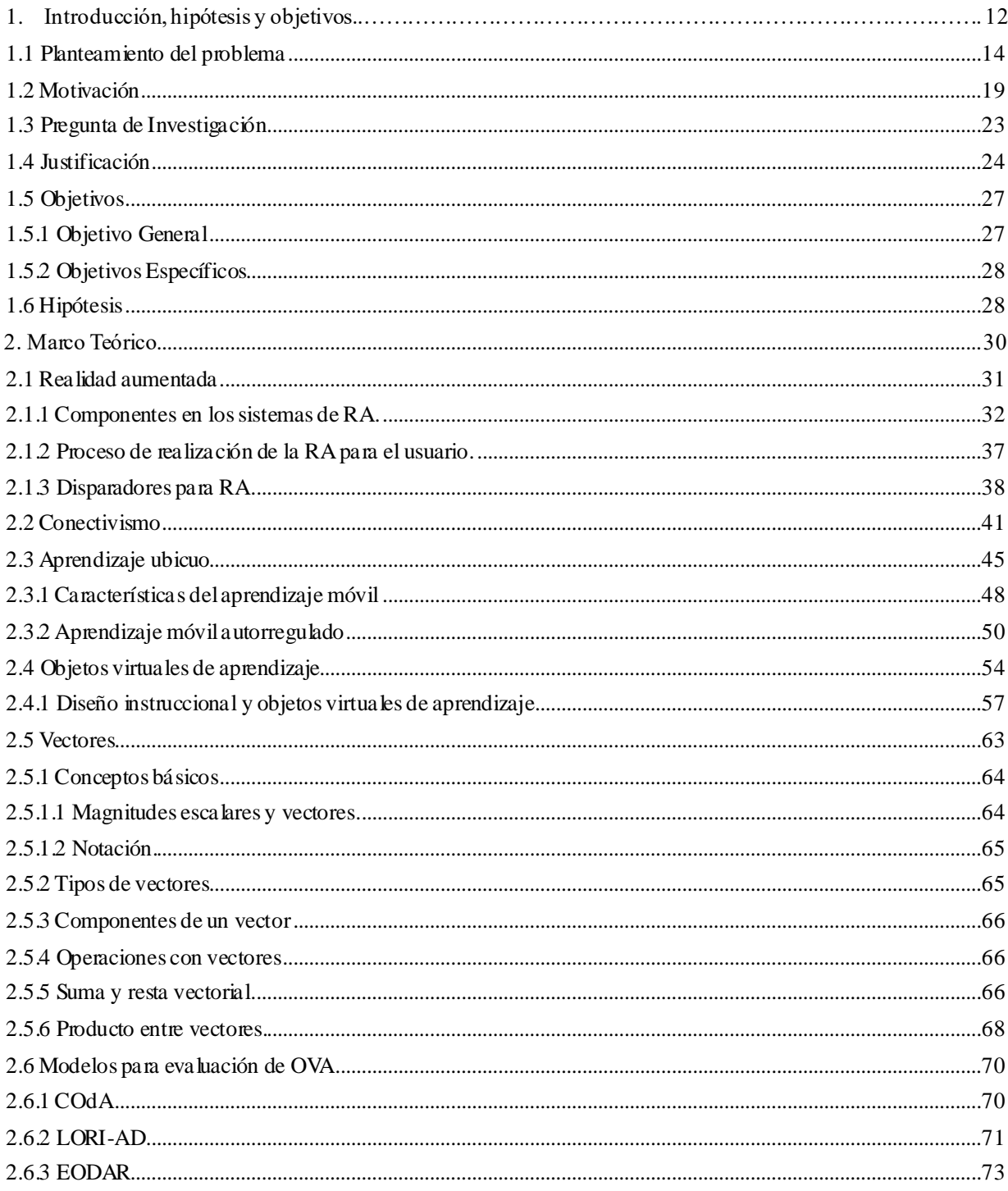

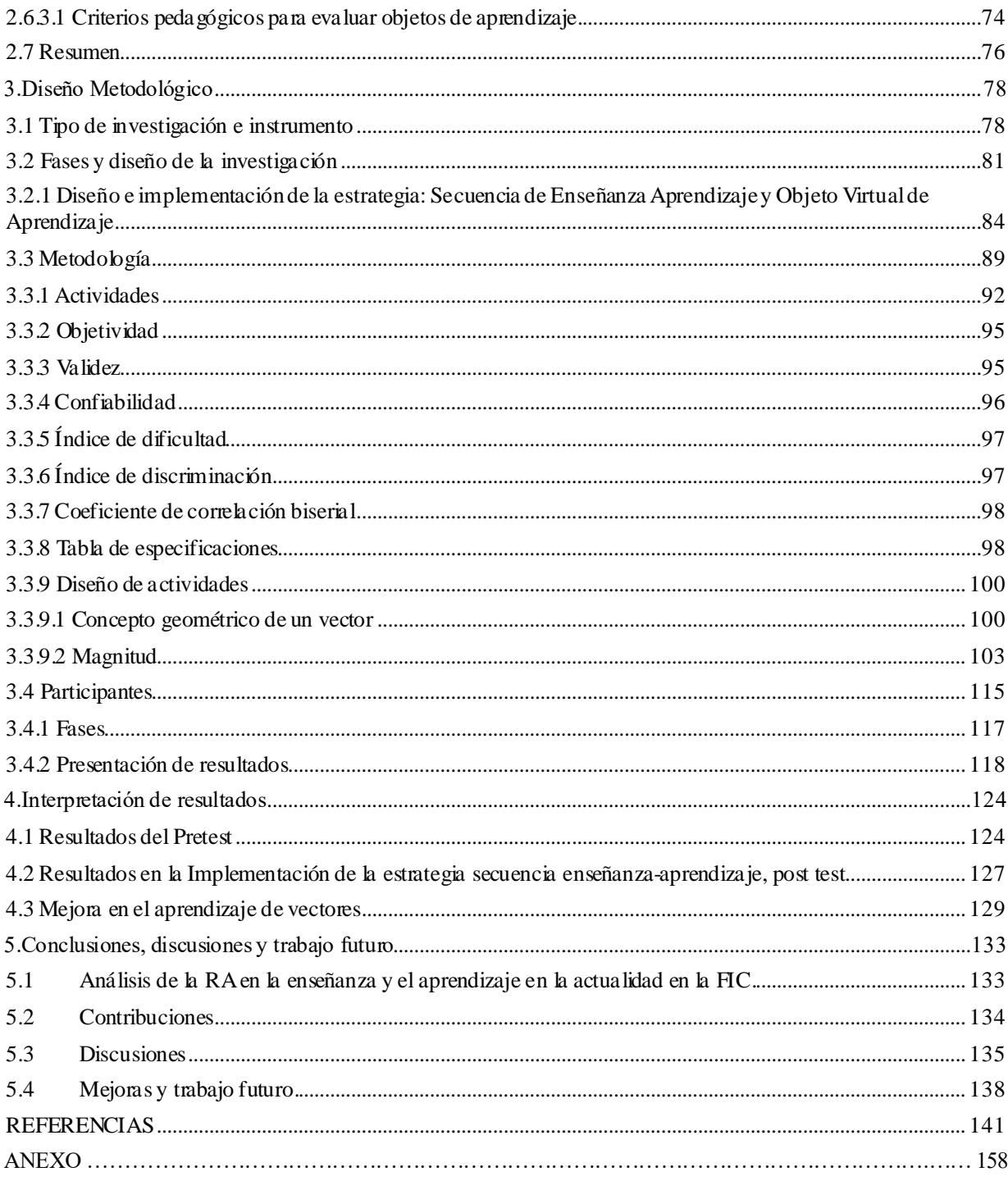

### **ÍNDICE DE TABLAS**

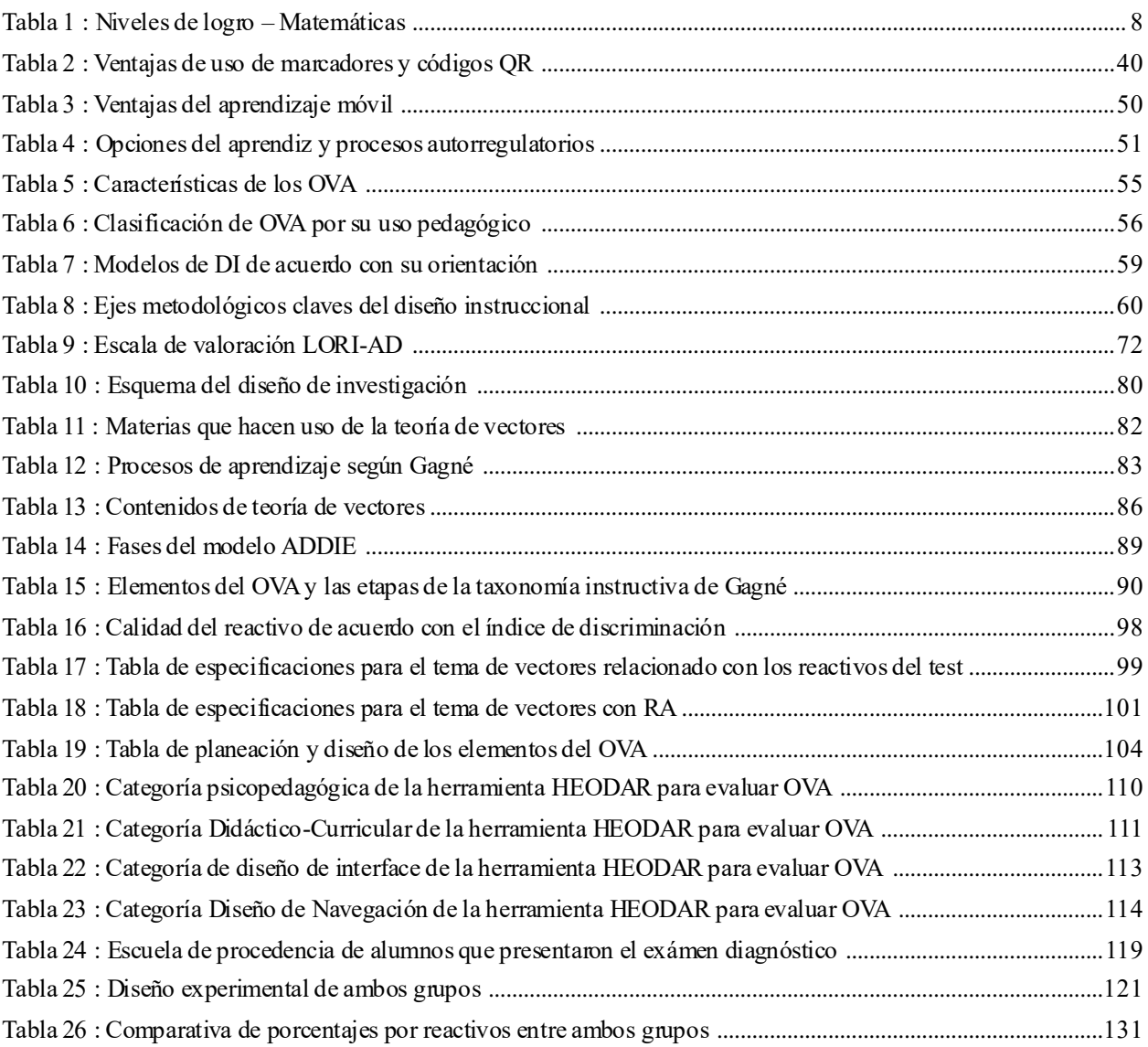

### **ÍNDICE DE FIGURAS**

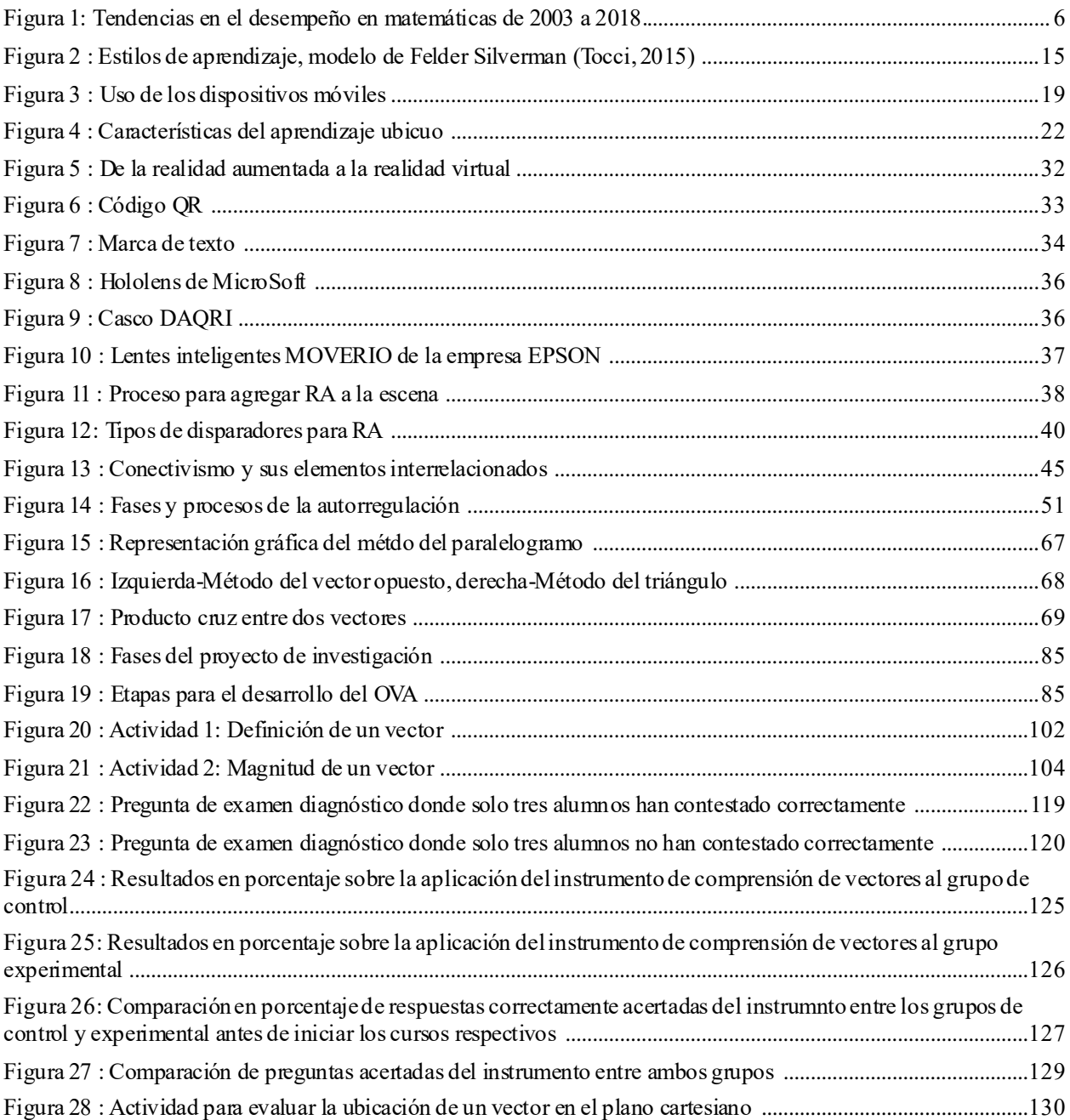

#### **RESUMEN**

El presente trabajo de investigación se origina con alumnos de primer semestre de la carrera de Ingeniero en Telemática, de la Facultad de Ingeniería y Ciencias, teniendo como finalidad la búsqueda de nuevas estrategias de enseñanza- aprendizaje, mediante el uso de la tecnología para las materias de matemáticas. Con base en el bajo aprovechamiento de los estudiantes en estas asignaturas, la identificación del tema de teoría básica de vectores la cual se considera una herramienta para el desarrollo de nuevos aprendizajes en materias subsecuentes y en conjunto con la tecnología emergente denominada Realidad Aumentada.

Esta investigación se origina de la búsqueda de nuevas estrategias de enseñanza y uso de tecnologías para las materias de matemáticas. A partir del bajo aprovechamiento académico del estudiante en dichas asignaturas, la identificación del tema de teoría básica de vectores que es herramienta para el desarrollo de nuevos aprendizajes en materias subsecuentes y en conjunto con la tecnología emergente de Realidad Aumentada para su empleo.

La ausencia de materiales con Realidad Aumentada y desconocimiento por parte del profesorado para uso llevó a investigar herramienta ya disponible y los requerimientos necesarios para desarrollar un recurso educativo que evidenciará las bondades del uso de esta tecno logía. Dada la inexistencia de materiales que se adaptarán a las necesidades del estudiante y su alto costo se procedió junto con la colaboración de profesores de la Academia de Matemáticas y alumnos de primer semestre a elaborar una herramienta con software libre que permitiera probar dicha tecnología basado en un instrumento confiable aplicado ya en muchas universidades denominado el Test de comprensión de vectores. Se decidió que el hardware fuese flexible a la ubicación del alumno mediante su laptop o dispositivo móvil permitiéndole un aprendizaje ubicuo y autorregulado.

Una vez verificada la calidad bajo criterios de una metodología seleccionada (HEODAR) y adaptada para este tipo de tecnologías de materiales elaborados con Realidad Aumentada se procedió a conformar dos grupos, uno de control y otro experimental seleccionados a partir de un examen diagnóstico mediante el cual se procedió a dividirlos equitativamente en los grupos de acuerdo con sus calificaciones obtenidas. A cada grupo se le impartieron los mismos temas, sin embargo, debido a la pandemia que se presentó, los grupos de control y experimental que fueran planeados para impartición de la clase de manera presencial, llevó a impartirlos en la modalidad a distancia mediante sesiones de videoconferencia donde la diferencia primordial fue el uso de la aplicación de Realidad Aumentada con el grupo experimental. Al término de la impartición del tema se lleva a cabo otra evaluación que permite medir las habilidades y conocimientos alcanzados entre ambos grupos. Esto permitió analizar los datos para comprobar las bondades y posibilidades con el uso de la Realidad Aumenta para evaluar el conocimiento alcanzado entre ambos grupos y mostrando la mejora en el aprendizaje con esta tecnología emergente. Los hallazgos son el inició para ofrecer desarrollos futuros aplicados a otras áreas de conocimiento mediante las cuales se facilite el aprendizaje del alumno.

**Palabras clave**: Realidad aumentada, vectores, aprendizaje ubicuo, aprendizaje autorregulado.

## **Capítulo 1:**

# **Introducción, hipótesis y**

**objetivos**

#### **1. Introducción**

 El conocimiento de las matemáticas para estudiantes de ingeniería, así como su aplicación son esenciales para el análisis y solución de problemas no solo de los cursos que llevan a lo largo de su carrera sino también en su vida profesional (Lohgheswary et al., 2017). Según Rojas-Celis y Cely-Rojas (2020) los estudiantes de ingeniería en cursos de cálculo vectorial tienen por lo general un bajo rendimiento académico.

 Por otra parte, se ha observado en los últimos años como grupos internacionales de evaluación han detectado que el rendimiento de los alumnos en nivel medio superior en México en el área de conocimiento de las matemáticas no ha logrado un buen desempeño en partes como el álgebra y la geometría, en los mismos reportes se puede encontrar información como la siguiente:

"El rendimiento en matemáticas de los estudiantes mexicanos incrementó en todas las áreas contenidas en las matemáticas entre 2003 y 2012 con la excepción de espacio y forma, que requiere conocimiento en geometría e incluye algunos de los ejercicios más difíciles de PISA" (OCDE, 2016, p. 3).

La prueba de PISA (Programme for International Student Assesment) se traduce como Programa para la Evaluación Internacional de los Estudiantes, la prueba PISA se define de la siguiente forma:

"PISA es un programa continuo que ofrece ideas para las prácticas y políticas educativas, y que ayuda a realizar un seguimiento de las tendencias de los estudiantes en la adquisición de conocimientos y habilidades en los distintos países y en diferentes subgrupos demográficos de

cada país. Los resultados de PISA revelan lo que es posible en educación, mostrando lo que los estudiantes son capaces de hacer en los sistemas educativos de más alto rendimiento y con las mejoras más rápidas" (OCDE, 2015, p. 12).

PISA es la prueba encargada de medir la capacidad que tienen los estudiantes de emplear lo aprendido, transferir sus conocimientos y aplicarlos en distintos contextos. La OCDE (2018) mostró que los resultados obtenidos sobre el rendimiento de los estudiantes en matemáticas en México mostraron lo siguiente:

- Los estudiantes de México obtienen en promedio como se muestra en la Figura 1, 409 puntos en matemáticas, por debajo del promedio OCDE de 489 puntos.
- En promedio, el rendimiento de México en matemáticas ha aumentado cinco puntos cada tres años entre el 2003 y el 2018. El promedio del 2018 está por debajo al obtenido el 2009 (419 puntos).
- En promedio en los países OCDE, casi uno de cada cuatro estudiantes (23%) no al alcanza el nivel básico de competencia (Nivel 2). En matemáticas, los estudiantes que no alcanzan este nivel pueden de vez en cuando realizar procedimientos rutinarios, tales como operaciones aritméticas
- En situaciones donde todas las instrucciones les son dadas, pero tienen problemas identificando cómo una (simple) situación del mundo real puede ser representada matemáticamente (por ejemplo, comparar la distancia total entre dos rutas alternativas, o convertir precios a una moneda diferente). En México, 57% de los estudiantes no alcanzan

el nivel básico de competencias, lo cual es mayor que el porcentaje de Chile y Uruguay, y menor que la proporción en Brasil, Colombia, la República Dominicana y Perú. La proporción de estudiantes mexicanos que no alcanzan en el nivel mínimo de competencia permaneció estable entre el 2003 y el 2018.

• En promedio, alrededor de uno de cada diez estudiantes en los países de la OCDE (10.7%) alcanzan un nivel de competencia de excelencia en matemáticas. En México, 1% de los estudiantes alcanzan el nivel 5 o superior, por debajo de los porcentajes de Brasil, Chile y Uruguay. En el 2018, México tiene una proporción similar de estudiantes que alcanzan niveles de competencia de excelencia en matemáticas que, en el 2003, pero una menor proporción que en el 2006, 2009, 2012 y 2015.

#### **Figura 1**

<span id="page-13-0"></span>**Tendencias en el desempeño en matemáticas de 2003 a 2018.**

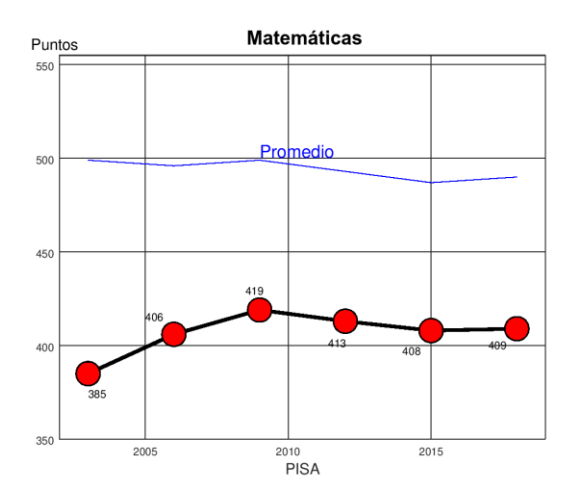

Elaboración propia basado en datos de la OCDE (2018).

Observando los resultados de la prueba de PISA (OCDE, 2018) los estudiantes en México obtuvieron un promedio de 409 puntos, por debajo del promedio OCDE de 489 puntos y que comparado al año 2009 está 10 puntos por debajo (419 puntos en 2009). A la vez el reporte indica que el 56% de los estudiantes en México no alcanzan el nivel básico de competencias, solo el 44% alcanzó el nivel 2 o superior. Donde México se ubica en el lugar 61 de 78 países.

Otro conjunto de instrumentos para la evaluación en ciertos momentos de la formación de los estudiantes es el Plan Nacional para la Evaluación de los Aprendizajes (PLANEA).

PLANEA (2017) evalúa los aprendizajes clave en Lenguaje y Comunicación, y Matemáticas. Esto lo hace en base a que los aprendizajes clave:

- Son relevantes para la adquisición de nuevos aprendizajes en distintos campos de conocimiento.
- Son fundamentales para el dominio del campo curricular.
- Prevalecen en el tiempo con cierta independencia de los cambios curriculares.

<span id="page-14-0"></span>Para ello PLANEA (2017) define un concepto que denomina niveles de logro, mostrado en la Tabla 1, "los niveles de logro son acumulativos: aquellos estudiantes que han adquirido los aprendizajes de un determinado nivel de logro poseen los de nivel previo" (p. 4), definiéndose cada uno de la siguiente manera:

#### **Tabla 1**

*Niveles de logro - Matemáticas.*

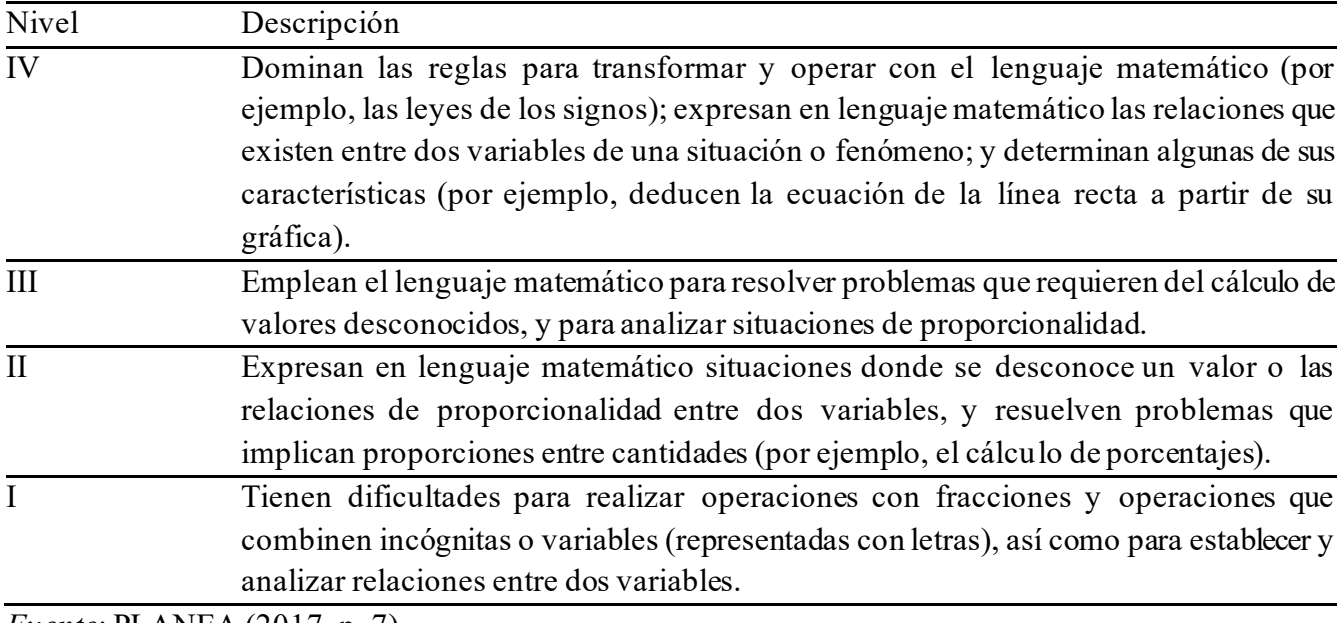

*Fuente*: PLANEA (2017, p. 7).

De PLANEA (2017) se encontró que, en matemáticas, seis de cada 10 (66%) está en el nivel I, mientras dos de cada 10 (23%) en el nivel II, ocho de cada 100 (8%) en el nivel III y finalmente en el nivel IV solo 3 de cada 100 (2.5%).

Estos datos tanto a nivel internacional como nacional muestran que los objetivos de los aprendizajes en matemáticas no están siendo alcanzados por un porcentaje de alumnos mayor al 60%, según lo muestran los resultados de PLANEA para educación media superior que es la antesala a la educación superior. El informe de resultados de PLANEA de SEP-INEE (2017) resalta que las entidades con un menor puntaje promedio con respecto a la media nacional en matemáticas

y que es estadísticamente significativo el resultado son Chiapas, Tabasco, Guerrero, Michoacán y Tamaulipas, este último ubicándose en el lugar 28 de las 32 entidades a nivel nacional.

Por otra parte la prueba para el ingreso a la universidad en las carreras de Ingeniería y Tecnología, EXANI II, la parte del desempeño del módulo de matemáticas mostró un 48.74% de insatisfacción en la prueba a nivel nacional, mientras en Tamaulipas el porcentaje no satisfactorio de los resultados del examen en la parte de matemáticas supera a la parte satisfactoria con un 43.44% contra un 29.02% respectivamente para hombres y un 16.04% contra un 10.44% para mujeres, mostrando la necesidad de reforzar la enseñanza en la parte de matemáticas para los alumnos que ingresan a la universidad.

Teniendo en cuenta este tipo de datos estadísticos es que se decide abordar el problema de la comprensión de vectores en Matemáticas en alumnos de la Universidad Autónoma de Tamaulipas en el área de Ingeniería donde si el alumno cuenta con una base sólida de conocimientos desde ese semestre repercutirá en un buen desempeño en materias subsecuentes que requieran de las Matemáticas.

Arellano (2010), indica que el eje curricular de la Matemática es "INTERPRETAR Y RESOLVER PROBLEMAS DE LA VIDA", teniendo como objetivo un perfil de salida del estudiante que a través de las matemáticas se busca formar ciudadanos capaces de argumentar y explicar los procesos empleados para la solución de problemas en la vida cotidiana de manera que usen y apliquen de forma flexible las reglas y modelos matemáticos aprendidos. El perfil de salida que pretende del alumno lo resume en los siguientes puntos:

- Resolver, argumentar y aplicar la solución de problemas a partir de la sistematización de los campos numéricos, las operaciones aritméticas, los modelos algebraicos, geométricos y de medidas sobre la base de un pensamiento crítico, creativo, reflexivo y lógico, en vínculo con la vida cotidiana, con las otras disciplinas científicas y con los bloques específicos del campo matemático.
- Aplicar las tecnologías de la información y la comunicación en la solución de problemas matemáticos en vínculo con la vida cotidiana, con las otras disciplinas científicas y con los bloques específicos del campo matemático.

 Es precisamente en el primer punto donde Arrellano (2010) se refiere a los temas en que la prueba PISA hace referencia a la educación matemática en México: álgebra y geometría. El punto dos se refiere al uso de las Tecnologías de la Información y la Comunicación (TIC) para solución de problemas.

Por otra parte, Cockroft (citado por Moreno, 2011) señala algunos objetivos que reflejan las tareas del docente en matemáticas:

- Posibilitar que cada alumno desarrolle, dentro de sus capacidades, la comprensión y destrezas matemáticas exigidas para la vida adulta, para el trabajo y posteriores estudios y aprendizajes, teniendo siempre presente las diferencias o dificultades que los alumnos experimentarán para lograr una comprensión adecuada.
- Proporcionar a cada estudiante la matemática que pueda necesitar para estudiar otras asignaturas.
- Ayudar a cada alumno, a desarrollar el gusto por la matemática misma y la conciencia del papel que ha jugado en el desarrollo, tanto de la ciencia y la tecnología, como de nuestra civilización.
- Y sobre todo hacer consciente a cada alumno de que la matemática le proporciona un poderoso medio de comunicación y de ayuda para explorar, crear y acomodarse en las nuevas condiciones y crear nuevos conocimientos para la vida.

De forma similar Antonio González-Pineda (citado por Moreno 2011) indica que las Dificultades del Aprendizaje Matemático (DAM) son muy variadas y se relacionan con múltiples factores como:

- Dificultades relacionadas con los procesos del desarrollo cognitivo y la estructuración de la experiencia matemática.
- Creencia y actitudes sobre la matemática.
- DAM relacionadas con la propia naturaleza de la matemática; sus procesos de conocimiento y su simbolismo entre las que sobresalen: abstracción y generalización; complejidad de los conceptos; estructura jerárquica de los conceptos matemáticos; y el carácter lógico.
- El lenguaje matemático.
- Causas internas de las DAM. Al explicar las causas internas al propio sujeto de las DAM, así como el origen y significado que tienen las notables diferencias en las competencias matemáticas de los estudiantes, se da una gran variedad de propuestas para poner de

manifiesto la complejidad de los factores que entran en juego. Entre estas están las posibles alteraciones neurológicas.

• DAM relacionadas con la organización, la enseñanza inadecuada y la metodología.

Basado en estas observaciones, así como en las debilidades descritas en el sistema de educación mexicano y en especial debido al lugar donde se encuentra el estado de Tamaulipas en las estadísticas 28 de 32, así como en documentos de análisis y revisiones de las evaluaciones de PISA (2018) y PLANEA (2017) sobre conocimiento de matemáticas de los alumnos a ingresar a las Instituciones de Educación Superior (IES), es como el presente trabajo de tesis se enfoca al proceso de enseñanza-aprendizaje de las matemáticas.

Entre los puntos anteriormente señalados referente a la DAM relacionados con la propia naturaleza de la matemática, sobresalen la abstracción y complejidad de los conceptos matemáticos que en conjunto con PLANEA hacen referencia al álgebra y a la geometría como una dificultad en el aprendizaje para los alumnos. Buitrago-Pulido (2015) menciona que:

"Efectivamente, es evidente que el nivel de logro del aprendizaje está relacionado con los procesos desarrollados dentro del aula, fuera de ella o en un ambiente basado en la web. En este campo hay muchas investigaciones que llegan a la conclusión de que parece suficientemente probado que los estudiantes aprenden con más efectividad cuando se les enseña con sus estilos de aprendizaje predominantes". (p. 32).

En el caso de la Geometría, se requiere de la inteligencia visual e intuitiva. Fernández-Carreira (2013), señala como algunas causas del fracaso en el aprendizaje de las matemáticas por los alumnos: la falta de motivación, los métodos de enseñanza y las actitudes entre los dos actores principales, los alumnos y el profesor. Puesto que no hay una manera única de aprender por los alumnos, es que se tienen problemas de abstracción y para mantener la concentración en conceptos que pueden ser muy complejos y por lo tanto pueden desmotivarlos de su objetivo de aprendizaje.

Tocci (2015), menciona que los estudiantes toman y procesan la información según el estilo de aprendizaje propio que tiene cada uno. La Figura 2 muestra los estilos de aprendizaje para el área de ingeniería.

Esta DAM en la geometría y teoría básica de vectores es un problema para el aprendizaje futuro del alumno sino lleva los fundamentos requeridos de la materia. Como señala Nieto (2018), la geometría es indispensable para otros cursos, así como áreas de la ciencia como: medicina, arquitectura, ingeniería civil, e ingeniería aeronáutica por mencionar algunas. Así que es necesario que nuevos términos y conceptos requeridos por otros cursos cuenten con bases sólidas en geometría.

Las razones antes mencionadas, tipos de estudios, estadísticas y documentos presentados son los que dan lugar a analizar e investigar esta problemática del aprendizaje de las matemáticas en las carreras de ingeniería que se imparten en los primeros semestres de la universidad, nivel en donde se ubica no solamente la parte de enseñanza de la geometría sino también el álgebra y aritmética, las cuales forman parte del núcleo básico de formación del estudiante que le permitirán avanzar en la adquisición y construcción del conocimiento en el estudio de la profesión que ha elegido.

#### <span id="page-21-0"></span>**1.1 Planteamiento del problema**

Las matemáticas por lo general en lo referente al estudio del Espacio Vectorial son un tema que requiere de abstracción por parte del alumno y por lo mismo son de difícil comprensión. El trabajo de investigación desarrollado por Barniol y Zavala (2014) les permitió obtener los errores más comunes de alumnos de universidad del curso de Electricidad y Magnetismo en lo referente al uso de vectores de un total de 2067 estudiantes de una universidad en México a partir de los cuales recolectaron los errores y los usaron para crear un test aplicable para los alumnos y medir así el nivel de comprensión sobre vectores, logrando con esto detectar los tipos de errores categorizándolos para apoyar a los profesores a identificar los temas que deben reforzar con los alumnos de los primeros semestres, este test se conoce como: Test of understanding the vectors. El Mismo Test que ha sido aplicado a los alumnos de primer y segundo semestre de ingeniería en Telemática cuyos resultados son discutidos en el capítulo 4 de este documento y que han evidenciado el poco conocimiento sobre vectores de los alumnos.

Moreno (2011) resalta entre las causas de los problemas del aprendizaje de las matemáticas los factores didácticos-metodológicos. Entre algunos destacan la ausencia de materiales y recursos didácticos, así como el abuso de la metodología tradicional y la carencia de variedad de medios para compartir los conocimientos con los estudiantes. La abstracción y complejidad requerida para entender algunos conceptos es una DAM (como se indicó en el apartado anterior) y hace que en ocasiones el alumno tenga dificultades al querer comprender y/o asimilar un tema, por lo que no es una tarea sencilla para el profesor transmitir este tipo de conocimiento. En ocasiones en la

enseñanza de la geometría en el salón de clase también es común que a los estudiantes se les dificulte la comprensión de las figuras en tres dimensiones (Yingprayoon, 2015).

La enseñanza de la geometría no es fácil de entender para las nuevas generaciones que debido a estar inmersos en las pantallas de sus dispositivos móviles han perdido el sentido de las dimensiones con el mundo real, teniendo cada vez más problemas para alcanzar a comprender los problemas relacionados con el espacio (González, 2015). Además, se debe tener en consideración que no todos los alumnos cuentan con las mismas capacidades para entender y/o comprender lo abordado en cada uno de los temas de clase.

#### <span id="page-22-0"></span>**Figura 2**

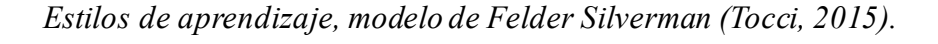

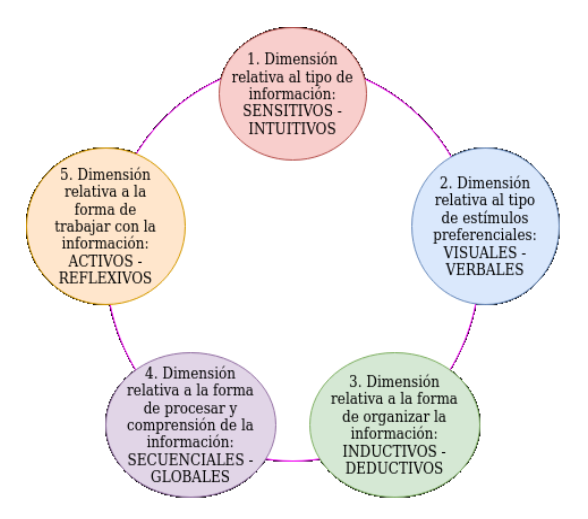

*Fuente: Elaboración propia basado en Tocci (2015).*

Se debe tener en cuenta que no todos los estudiantes aprenden de la misma forma, es decir que se pueden presentar diferentes estilos de aprendizaje como se indicó en la Figura 2. Tocci  $(2015)$  afirma que:

no todos los estudiantes toman y procesan la información del mismo modo, por ese motivo es importante realizar un diagnóstico acerca de la tendencia que presentan los alumnos que eligen una determinada carrera, y luego diseñar un plan de mejora individual, si es posible, y grupal según los resultados del diagnóstico.

Como indica Moreno (2011) en cuanto al esquema tradicional, el profesor imparte la clase bajo este esquema en el salón, donde usa el pintarrón y marcadores realizando dibujos en dos dimensiones y en ocasiones se auxilia con el cañón electrónico. Y si bien en estos tiempos realiza lo mismo, pero mediante transmisión de vídeo remoto por Internet ya sea en un pintarrón pequeño o en su mismo cuaderno mediante una cámara de documentos. En la clase de "matemáticas básicas" se hace una introducción sobre los siguientes temas: aritmética, álgebra, geometría y trigonometría donde se requieren herramientas de apoyo para el proceso de enseñanza -aprendizaje. Alcanzar la meta para que el estudiante domine este conocimiento de la geometría, álgebra y trigonometría no es tarea fácil debido a que la enseñanza en general de las matemáticas para el aprendizaje del alumno se lleva a la práctica en la forma tradicional y no es tan eficaz como se esperaría (Nieto, 2018).

La preocupación en la enseñanza de las matemáticas en la actualidad tiene como objetivo mejorar el aprendizaje de los alumnos y conocer qué tipo de tecnología puede brindarle ayuda para alcanzar esta meta desde el punto de vista visual y sensorial que le permitan interactuar con los

conceptos abstractos de las matemáticas y facilitar su comprensión en el tema de teoría básica de vectores. El aula de clase tradicional ha transitado al modelo híbrido y con la pandemia reciente a la educación a distancia digital (García Aretio, 2021). El cómo se abordó esta problemática de contar con un modelo no presencial y no contar con la interacción física o cara a cara entre profesor-alumno requirió del uso de tecnología acorde a la situación y de un uso indispensable de una conexión a Internet.

El proceso cognitivo llevado por el alumno para entender los conceptos abstractos sobre teoría de vectores dado este contexto requiere de un mayor uso de la memoria, atención y percepción que le permitan entender, adquirir y usar correctamente la teoría de vectores. Si bien la tecnología puede servir de andamiaje debe revisarse si cumple con lo mínimo necesario para el aprendizaje del alumno. Este aprendizaje centrado en el alumno precisa encontrar: ¿qué es lo que más le emociona a seguir aprendiendo?, ¿cómo puede sentirse cómodo al estar aprendiendo?, ¿qué tipo de tecnología o herramienta puede usar para este propósito? en lo referente a las matemáticas. Contestar estas tres preguntas ayudan para alcanzar este conocimiento por el alumno y pueda resolver ejercicios más elaborados en el área de ingeniería, concretamente los relacionados con el álgebra, la geometría y el cálculo. Es por esto que en la materia de matemáticas básicas de primer semestre se pretende reforzar el aprendizaje de este conocimiento a través del uso de tecnologías emergentes. Como indica Arellano (2010) la aplicación de las TIC en el proceso de enseñanza y aprendizaje de las matemáticas forma parte del perfil de egreso deseable del alumno. Weng-Hung y Rong-Chi (2018) encontraron que, en el currículo de las escuelas en la enseñanza de las

matemáticas, que la forma tradicional de enseñar no ayuda a los estudiantes a comprender de manera efectiva conocimientos que son abstractos.

Es decir, en el proceso de enseñanza-aprendizaje desde el enfoque del alumno a las matemáticas se debe tener como base una motivación en donde se logre captar su atención para que se enfoque y concentre mejor en los temas. En este tipo de cursos se ha observado que el alumno que participa en la resolución de un problema o un ejercicio, conforme más se involucra, adquiere el conocimiento y habilidad para ese tema que está aprendiendo, es decir esta relacionándose con su entorno de manera activa (protagonista), a diferencia del alumno que se queda solo sentado oyendo y viendo la clase (espectador). Algunos alumnos que han usado tecnología emergente para el aprendizaje de las matemáticas han comentado que les es de mucha ayuda, como indica Salinas et al*.* (2013) en su trabajo de investigación con el siguiente comentario de un alumno en particular de la carrera de ingeniería en tecnologías computacionales:

"Sí, para la creación de alguna animación o videojuego podría ayudarme a verlo de diferentes ángulos y perspectivas".

Por eso el docente en su labor debe disponer con herramientas que le permitan hacer que el alumno este activo y no pasivo relacionándose con su entorno para aprender, es decir buscar una propuesta de enseñanza que provoque en el alumno la participación para aprender y esto le conduzca a contar con la motivación suficiente en su proceso de aprendizaje de las matemáticas.

#### <span id="page-26-0"></span>**1.2 Motivación**

A través de los años, los nuevos descubrimientos en tecnología han estado impactando y transformando a las personas de manera visible en aspectos de la vida cotidiana. Principalmente nuevas formas de comunicación y de acceso a la información gracias al crecimiento del uso de los dispositivos móviles. La Figura 3 ilustra el crecimiento del uso de los dispositivos móviles en México en años anteriores.

#### **Figura 3**

*Uso de los dispositivos móviles.*

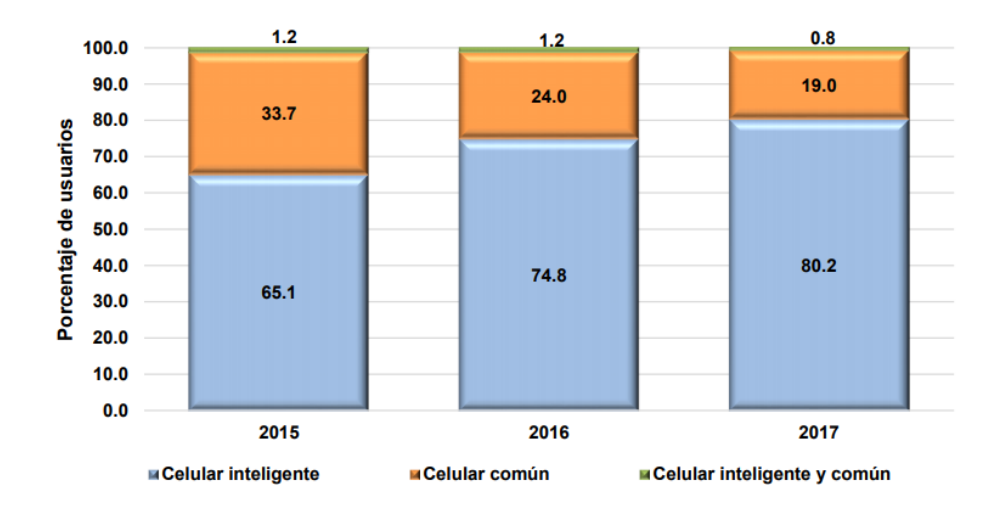

Usuarios de teléfono celular según equipo, 2015-2017

Fuente: INEGI (2018).

El uso de teléfonos inteligentes en México ha ido creciendo año con año, solo en 2017 creció a 36.4 millones y el de usuarios con computadora en ese mismo año fue de 50.6 millones equivalentes al 45.3% de la población de 6 años o más (INEGI, 2018).

Tecnologías emergentes como la Realidad Aumentada (RA), tienen un gran impacto en la industria, lugar donde es un componente integral de la cuarta revolución industrial, lo que se conoce como Industria 4.0 (Foro Económico Mundial, 2018) y a la vez aplicada en la educación. Además, autores como Cabero (2015), han indicado que en los últimos años la preocupación del uso de las TIC se ha centrado en el docente, en vez de incorporarla en modelos centrados en el alumno y en la conectividad. El empleo de dispositivos móviles en conjunto con tecnologías emergentes como la RA permite obtener datos e información sobre como esta tecnología en especial puede ayudar en el proceso de enseñanza y aprendizaje, debido a que el uso de esta tecnología es un campo abierto y que no ha sido explotado aún dentro de la Universidad Autónoma de Tamaulipas, por lo que conocer la manera en que incide sobre el estudiante permitirá desarrollar nuevos objetos de aprendizaje basados en RA que apoyen al estudiante en cualquier momento durante sus estudios.

La RA es una tendencia en las universidades como lo indica el Informe Horizon por Alexander et al. (2019) que gracias a esta tecnología emergente brinda una vez más una herramienta al proceso educativo con tecnologías como la WEB 2.0 lo ha hecho en el pasado (Aguilar, 2012).

González (2015) menciona la importancia de que el alumno visualice el espacio, ya que le permite aplicar métodos que le posibilitan imaginar cualquier objeto en el espacio y saber cómo trabajar con este, permitiéndole contar con una visión clara de lo que tiene que hacer para alguna acción o tarea determinada, y en caso de que el alumno no pueda abstraerse y concentrase para hacerlo, la RA le puede posibilitar alcanzar esta visualización. Este tipo de tecnología como la RA ha revelado casos donde los alumnos muestran una gran autonomía al usar los contenidos de aprendizaje, a través de las formas de interactuación con los dispositivos móviles, lo que les permite tener otra perspectiva de analizar los contenidos (Coimbra et al*.*, 2015).

Almoosa (2018) indica que es importante aplicar las mejores y últimas estrategias y herramientas de apoyo al aprendizaje para capturar la atención de los alumnos, ofreciéndoles una experiencia enriquecida que les de acceso a la información y materiales de difícil acceso en cualquier parte. La preocupación como docentes es siempre que el conocimiento de los temas aprendidos quede transferido al alumno de una manera correcta y en el tiempo agendado, por lo que al aportar una herramienta de este tipo al aula o fuera del aula produce un cambio en la enseñanza tradicional de las matemáticas, ya que se usa una de las tecnologías eme rgentes más novedosa y eficaz en otros campos (como por ejemplo la industria manufacturera), permitiendo así a las TIC brindar un nuevo enfoque para la enseñanza que le permita junto con la combinación de un modelo didáctico contar con una herramienta eficaz para el alcance de este objetivo y así aprender los temas de matemáticas esenciales para la formación del alumno. Está herramienta brinda a su vez un aprendizaje ubicuo debido al uso de dispositivos móviles. Si se observa a detalle la manera en que el alumno interactúa con el dispositivo se pueden extraer características importantes para elaborar contenidos para el aprendizaje que son propios del aprendizaje ubicuo como señala Henríquez (2013), los cuales se muestran en la Figura 4.

#### **Figura 4**

*Características del aprendizaje ubicuo.*

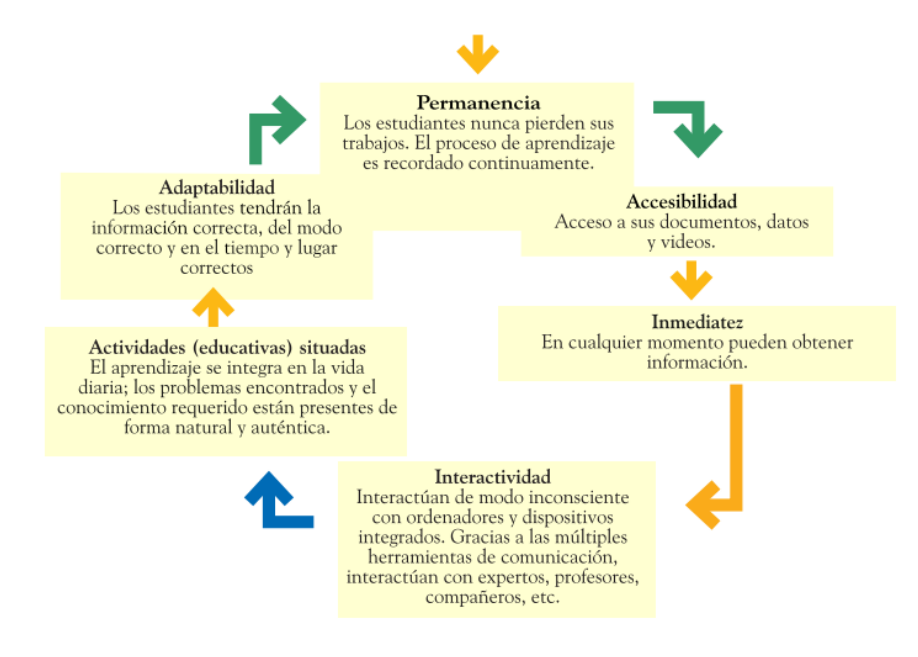

Fuente: Henríquez (2013).

Como comentan los autores, la RA puede llevase a cabo con dispositivos móviles o equipo de cómputo con dispositivo de captura de vídeo para presentar al alumno una realidad enriquecida con elementos que le faciliten la adquisición del conocimiento y sirvan también como una herramienta de autoevaluación asíncronas que pueda usar de manera ubicua. Los beneficios que se dan al desarrollar aplicaciones de RA enfocadas al aprendizaje de los alumnos deben analizarse detalladamente y en conjunto con el esquema de enseñanza actual para conocer si hay elementos que avalen que su uso brindará una mejora en su aprendizaje.

Si la RA ayuda al aprendizaje del alumno, entonces se puede contar a futuro con una biblioteca virtual que le brinde al alumno un amplio contenido de aplicaciones de RA para temas de estudio donde ya no solamente sean las matemáticas sino otros temas, y a la vez estos materiales digitales puedan ser actualizados, mejorados, o incluso rediseñados. Resumiendo, el punto de vista de los autores antes mencionados la RA resalta lo siguiente:

- La RA facilita la apropiación del conocimiento por parte del alumno.
- La RA puede ayudar a actualizar los medios didácticos para la enseñanza en la asignatura.
- Permite aumentar la producción de conocimiento mediante ejercicios prácticos de RA.
- Experimentar con nueva tecnología tiene un impacto en el proceso de enseñanzaaprendizaje respecto al diseño de estrategias que puedan emplear la RA como un recurso didáctico.

Así con estos puntos mencionados se analizarán los rasgos más significativos de la RA para la enseñanza de las matemáticas, la teoría de aprendizaje o teorías que se adapten a este modelo, y en menor medida el uso de la tecnología móvil y de los equipos de cómputo como herramienta que facilite el aprendizaje del alumno. Los instrumentos, tabla de especificación sobre el contenido de un tema, así como de instrumentos previamente evaluados son necesarios para constatar que la RA constituya un elemento que verdaderamente sea de apoyo para la adquisición de conocimiento por parte del alumno y efectivamente sea un facilitador en su aprendizaje y no un obstáculo.

#### <span id="page-30-0"></span>**1.3 Pregunta de Investigación**

Con base a lo anteriormente expuesto se ha establecido la siguiente pregunta de investigación: - ¿Existe una diferencia significativa en el aprendizaje de vectores en dos dimensiones cuando se emplea material didáctico basado en realidad aumentada?

Por otra parte, la tecnología de RA tiene una ventaja en cuanto a su uso, debido a su integración con diversas áreas de conocimiento como matemáticas, química, física, etc. Además, cabe recalcar que los objetos de aprendizaje que se integren con RA pueden ser utilizados tanto en computadoras personales como en dispositivos móviles, por lo que también es una forma de divulgación no solo de la tecnología de RA sino del conocimiento que puede ser llevado a más lugares dentro y fuera de la universidad.

#### <span id="page-31-0"></span>**1.4 Justificación**

Datos recabados por los profesores de la academia de matemáticas pertenecientes a la Facultad de ingeniería y Ciencias (FIC) en la carrera de ingeniero en telemática informan de un índice de reprobación en 2018 del 27.8%, en 2019 del 28.7% y en 2020 del 30.5% en cursos de matemáticas donde se tiene como uno de los temas centrales el aprendizaje de la teoría de vectores. Instituciones de investigación, universidades y empleadores recalcan la importancia de contar con conocimientos y habilidades en temas matemáticos como a continuación se resalta.

El aprendizaje de las matemáticas debe estar enfocado en el desarrollo de destrezas que le permitan al estudiante universitario ser capaz de interactuar con fluidez y efectividad en las actividades de la vida diaria y en su futura labor profesional. En la labor educativa de la época actual se demandan objetos virtuales de aprendizaje basados en tecnologías digitales que sirvan para la enseñanza y aprendizaje de las matemáticas. Los objetos virtuales de aprendizaje que se construyen bajo las nuevas tecnologías emergentes no solo deben estar fundamentados en antecedentes de investigación con tecnología previa, sino también en las normativas vigentes acordes a las que impulsan y fomentan el desarrollo científico las instituciones de educación

superior, que son las encargadas de generar profesionistas que impulsen la productividad en el país una vez integrados en la sociedad.

Según la OCDE (2018) las matemáticas son una pieza clave en los planes y programas de estudio, debido a que tienen como objetivo desarrollar habilidades y razonamientos en los estudiantes con el fin de reconocer la presencia de las matemáticas en su entorno y poder así emitir juicios y decisiones bien fundamentadas.

Según Ruiz y Gallardo (2015), el futuro de la educación en bachillerato y en nivel superior se infiere de las tendencias y deficiencias en investigaciones realizadas en diversos lugares educativos en México, así como de la política educativa vigente, donde tres de los temas principales que deben abordar las instituciones y sus involucrados son: la incorporación de las TIC como mediadora del aprendizaje en el ambiente de clases. La inclusión de la estrategia didáctica de la matemática en el contexto, con el propósito de que el estudiante le vea sentido a la matemática que estudia, para que se motive su aprendizaje y con ello construya su conocimiento.

En el Plan Nacional de Desarrollo (PND) 2019-2024, el gobierno federal promueve la investigación científica y tecnológica mediante el apoyo con becas y otros estímulos, así como trabajar en conjunto con el CONACYT, universidades, pueblos, científicos y empresas. La Asociación Nacional de Universidades e Instituciones de Educación Superior (ANUIES, 2016) en la línea de acción del objetivo estratégico I del plan de desarrollo institucional visión 2030 tiene un eje donde se promueve la utilización de las TIC como una Tecnología de Aprendizaje y Conocimiento (TAC). En el Plan de Desarrollo Estatal (PDE) 2016-2022, en su objetivo 3.2.3 se hace mención del apoyo a la investigación científica, tecnológica y de innovación mediante la estrategia de establecer y promover acciones que impulsen el crecimiento de la investigación y tecnología en todo el estado, que junto con la línea de acción 3.2.3.6 se pide incrementar los proyectos de investigación científica y aplicada, así como los de tecnología e innovación.

En el Plan de Desarrollo Institucional (PDI) 2018-2021 de la Universidad Autónoma de Tamaulipas (UAT), en el eje estratégico 6 referente a la profesionalización docente, se enfatiza la formación docente pedagógica-didáctica con la que desarrolle un eficiente proceso de enseñanzaaprendizaje, por lo que en su objetivo estratégico 6.1 se establece el fortalecimiento en la formación y actualización pedagógica, disciplinar, tecnológica e integral de la planta docente. Por lo que una de las líneas de acción referente a la Profesionalización Docente en espacios de formación presencial y virtual cuenta con un énfasis en la didáctica aplicada.

Las secuencias didácticas para las materias de primer semestre de ingeniería en telemática hacen énfasis en el aprendizaje la teoría abstracta de vectores, es decir en cuanto a su comprensión matemática, sus características y operaciones básicas. Este conocimiento le será fundamental al alumno en cursos subsecuentes para distinguir si se trata de fuerzas eléctricas, ópticas, mecánicas o relacionadas con materias de la carrera. Un conocimiento sólido del tema le ayudará en la comprensión de conceptos en materias como señales y sistemas, análisis de circuitos eléctricos, visión por computadora y todas las que involucren el uso de vectores. Enfocarse en uno de todos los temas en matemáticas disponibles permitirá corroborar en tiempo y forma si la RA facilita el aprendizaje de la teoría básica de vectores.

Según Coimbra et al*.* (2015) el empleo de la RA como una herramienta tecnológica junto con la tecnología móvil y equipo de cómputo permite enriquecer la realidad observada en el mundo

real y asociarla con contenidos digitales en forma de gráficos y texto por computadora. Esto cumple con la parte tecnológica para la generación de actividades didácticas que puedan ser aplicadas permitiendo el desarrollo de objetos virtuales de aprendizaje que permitirán beneficios a los siguientes actores: profesor, alumnos e institución educativa.

Al profesor permitiéndole apoyarse con recursos tecnológicos que le permitan la creación de materiales para reforzamiento en la enseñanza de los temas de la clase de matemáticas (en este caso teoría básica de vectores).

Al alumno brindándole una herramienta que le de acceso al conocimiento en todo tiempo de manera flexible, donde tome el control y el ritmo de aprendizaje de los temas que debe aprender.

A la Institución Educativa mejorando la calidad de la enseñanza y el aprendizaje, así como disminuyendo la tasa de reprobación dando por resultado una mejor eficiencia terminal de sus programas de estudio.

Finalmente, la sociedad se ve también beneficiada al contar con profesionistas mejor preparados y con conocimientos en tecnologías emergentes innovadoras para la solución de problemas cotidianos.

#### <span id="page-34-0"></span>**1.5 Objetivos**

#### <span id="page-34-1"></span>**1.5.1 Objetivo General**

Evaluar si un objeto virtual de aprendizaje sobre álgebra de vectores con realidad aumentada mejora el aprendizaje de los alumnos en el primer semestre de ingeniería en telemática.

#### <span id="page-35-0"></span>**1.5.2 Objetivos Específicos**

- Delimitar mediante una tabla de especificaciones el conocimiento básico de teoría de vectores a presentar al alumno con realidad aumentada.

- Definir el dispositivo y la forma de interactuar con RA acorde a las necesidades de aprendizaje con vectores.

- Diseñar objetos de aprendizaje basados en RA para facilitar el aprendizaje de vectores.

- Comparar si la aplicación de RA entre dos grupos proporciona una mejora en el aprendizaje de vectores en los alumnos de primer semestre de ingeniería.

#### <span id="page-35-1"></span>**1.6 Hipótesis**

En el siguiente trabajo se explora como el uso de las tecnologías de RA junto con los dispositivos móviles y equipos de cómputo pueden ser empleados para el proceso de enseñanzaaprendizaje de las matemáticas. Siendo la siguiente hipótesis del trabajo de tesis:

"Los alumnos que utilicen la herramienta de RA para el estudio de las matemáticas, tendrán un mejor aprovechamiento en los conocimientos básicos de la teoría de vectores contra aquellos que no aplican esta tecnología emergente".
# **Capítulo 2:**

# **Marco teórico**

#### **2. Introducción**

El rápido desarrollo de las TIC ha influenciado la forma en que se dan las relaciones entre el docente y el alumno en cuanto a la enseñanza y aprendizaje. En las últimas décadas han aparecido tecnologías emergentes que han transformado la forma en que el ser humano aprende. El actual contexto social y tecnológico ha dado paso a la conformación y adecuación de teorías del aprendizaje para la vida moderna. La vida moderna se caracteriza por tener cambios rápidos en cuanto a la creación de nuevos conceptos tecnológicos que afectan la vida y la manera de entenderla, en especial cambios en la forma de enseñar y la manera de aprender que demandan de flexibilidad en el tiempo, ubicación, control de contenidos, así como retroalimentación, esta última de gran importancia para el alumno.

La época actual, denominada la era digital trae consigo tecnologías que se han integrado en las tareas de la vida cotidiana y en el ámbito educativo. Desde el desarrollo de la computadora personal hasta los dispositivos inteligentes, donde estos últimos son ampliamente usados por la población en casi cualquier lugar debido a sus bajos costos de adquisición. Esta tecnología ha traído como consecuencia el desarrollo de aplicaciones para dispositivos móviles que sin lugar a duda se han integrado sin mayor dificultad en el contexto educativo. Entre estas tecnologías emergentes se encuentra la RA.

Una de las teorías de aprendizaje que ha integrado la forma de relacionar e integrar la tecnología junto a otras fuentes de información es el conectivismo de Siemens (2004). Así junto al conectivismo y el aprendizaje ubicuo surge la necesidad de plantear actividades de aprendizaje que ayuden a conformar nuevos objetos virtuales de aprendizaje (OVA) donde se capacite y oriente

al docente en la formación de estas nuevas tecnologías y materiales de manera que ayude al cumplimiento de los objetivos de aprendizaje por parte del alumno. Este aprendizaje precisa del diseño de nuevas situaciones de aprendizaje que permitan al alumno la adquisición del conocimiento bajo estos nuevos contextos digitales. En este apartado se exponen las consideraciones y componentes para la construcción de la RA, la teoría en la que se sustenta la RA que es el conectivismo, el aprendizaje ubicuo y el aprendizaje autorregulado que conllevan a la creación de los objetos virtuales de aprendizaje sustentados en las implicaciones del diseño instruccional y las temáticas que serán abordadas como los planteamientos de los modelos para la evaluación de objetos de aprendizaje. Dentro de ese contexto o ambiente de sustento, se plantea el fundamento y creación de un OVA para apoyar la enseñanza del docente y facilitar el dominio de los conocimientos y actividades que realizaran los alumnos para comprender la teoría básica de vectores de la Facultad de Ingeniería y Ciencias.

## **2.1 Realidad aumentada.**

Según González et al*.* (2013) la RA permite a través de diversas técnicas la integración de contenido digital con el mundo real que ve la persona. La RA es una tecnología que permite enriquecer video en tiempo real en nuestro entorno con información ya sea gráfica en dos o tres dimensiones e información textual, y que a la vez permite la interacción de la persona en base a una aplicación alojada en un dispositivo ya sea fijo o móvil, es decir puede ser desde una computadora portátil hasta un teléfono inteligente o en un equipo de cómputo. En otras palabras, la RA es una extensión del mundo físico que se ve enriquecido agregando capas de contenido virtual. La información adicional a los objetos reales provee nuevas oportunidades para la interacción entre ellos y los objetos virtuales (Kiryakova et al*.*, 2018).

La RA cambia el tipo de experiencia estática con el mundo real a un formato donde se interactúa sobreponiendo un mundo virtual, es decir, el usuario está en acción con su entorno y con la sensación de una nueva experiencia donde se enriquece la percepción con el mundo real. Para Kesim & Ozarslan (2012) la RA permite al usuario ver el mundo real mezclado con realidad suplementaria generada digitalmente por computadora sin necesidad de estar totalmente inmerso en un entorno sintético, es decir virtual. La Figura 5 muestra los modos de manejo de la realidad para pasar del ambiente real al virtual.

#### **Figura 5**

*De la realidad aumentada a la realidad virtual.*

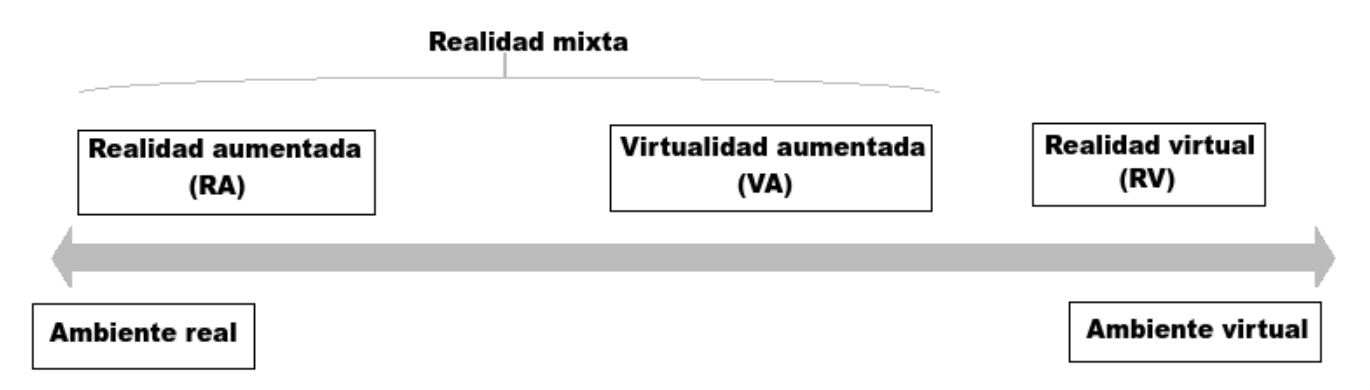

Fuente: Elaboración propia basado en Kesim y Ozarslan (2012).

## **3.1 2.1.1 Componentes en los sistemas de RA.**

Los dispositivos que requiere la RA para llevar a cabo su implementación son: una pantalla donde se pueda observar los objetos virtuales mezclados con el mundo real, un dispositivo de captura de imagen como una cámara, una computadora que procese la información para mostrar al usuario y la aplicación que es la que permite realizar el proceso de sobreponer el contenido digital al vídeo en tiempo real. Además, se puede requerir de marcas de visualización, sensores de posición o condiciones especiales de interacción para con el usuario dependiendo de su entorno. De la Horra Villacé (2017), resalta la siguiente clasificación mediante la cual se permite realizar la RA, así se inicia la aparición del material digital, mediante componentes y elementos que están en función de la actividad, estos son:

- NIVEL 0: Códigos QR. Son códigos de respuesta rápida, más complejos que los códigos de barras, que gracias a su forma matricial para almacenar la información, está puede tener palabras, hiperenlaces, que al accionarse pueden proporcionar información en forma de vídeo, texto, animación por computadora, sonido, etc. En la Figura 6 se muestra un ejemplo de código QR.

## **Figura 6**

*Código QR.*

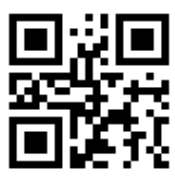

Fuente: Elaboración propia.

- NIVEL 1: RA con marcadores. Emplea imágenes o texto que puede ser desde simple hasta complejo, estos tienen como característica un borde ancho de color negro que rodea la imagen o

texto. En la Figura 7 se aprecia un marcador, deben contar con un borde grueso en color negro y tener una figura o texto en su interior.

## **Figura 7**

*Marca de texto.*

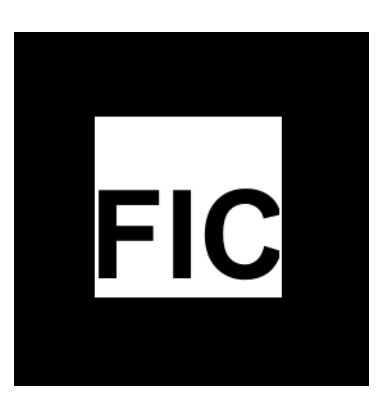

Fuente: Elaboración propia.

- NIVEL 2: Emplea el sistema de información geográfica, esto es dependiendo del lugar donde se encuentre (coordenadas georreferenciadas) si la ubicación coincide con un valor de longitud, otro de latitud y uno más de altitud se le permitirá interactuar con una RA para esa ubicación. - NIVEL 3: Son dispositivos de uso personal que permiten el uso de la RA, como pueden ser los lentes, cascos inteligentes u otro dispositivo que permita la implementación de la RA.

En el nivel tres se puede establecer otra clasificación según el hardware tal como propone Kiryakova et al. (2018), para distinguir entre los siguientes tipos de RA:

- Sistemas de RA Estacionarios – Sistemas que no cuentan con movimiento equipados con cámaras de alta calidad para reconocer con precisión objetos y escenas de la realidad.

- Sistemas de RA Espaciales – Sistemas que proyectan directamente contenido virtual en objetos del mundo real en proporciones y tamaños actuales.

- Sistemas de Escritorio de RA – Sistemas que emplean una cámara de computadora para reconocer objetos desde la realidad y sobreponen objetos virtuales o contenidos a estos.

- Dispositivos de uso personal – Vía las capacidades del GPS los dispositivos inteligentes son capaces de establecer la posición del usuario y proveer información actual a la fecha de forma apropiada como texto, imágenes, audio y video que se despliegue e integre en el entorno real directamente relacionado con su ubicación.

- Cascos para RA – Dispositivos que visualizan una combinación de objetos virtuales con la imagen real en tiempo real a los ojos del usuario.

- Lentes de contacto para RA – El futuro de la RA, el proceso de desarrollo en los lentes de contacto para RA continua y estos permitirán a los usuarios combinar la imagen de la realidad con el contenido virtual embebido.

Algunos ejemplos de lo mencionado son los lentes especiales con pantalla y cámara para vídeo como los Hololens, mostrados en la Figura 8, que presenta la empresa Microsoft. En su artículo Hockett y Ingleby (2016), resaltan la funcionalidad de interactuar con objetos virtuales en tres dimensiones (3D), y presentarlas en la pantalla de los lentes en dos dimensiones (2D), mostrando así una mezcla del mundo real con el mundo virtual.

## **Figura 8**

*Hololens de MicroSoft.*

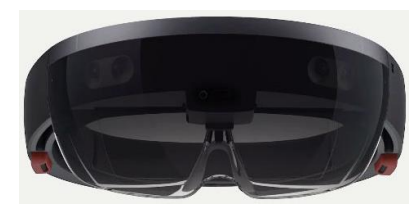

Fuente: Wikimedia-Commons (2009).

Uno de los cascos más representativos es de la empresa DAQRI mostrado en la Figura 9. Ambos dispositivos cuentan con una cámara que captura el video y permiten que esta se mezcle con objetos virtuales presentando el resultado final al usuario el cual experimentará el enriquecimiento de su realidad con datos o gráficos 2D o 3D. Sin embargo, a pesar de estos dispositivos de última tecnología se puede emplear simplemente la cámara web de una computadora portátil o de escritorio, al igual que la cámara ya integrada en los dispositivos móviles.

## **Figura 9**

*Casco DAQRI.*

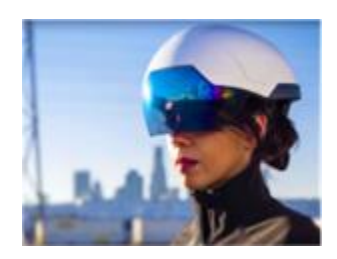

Fuente: DAQRI (2009).

Otro tipo de componente más reducido es el desarrollado por la empresa de tecnología EPSON, cuyo modelo son unos lentes inteligentes que se muestran en la Figura 10.

## **Figura 10**

*Lentes inteligentes MOVERIO de la empresa EPSON*.

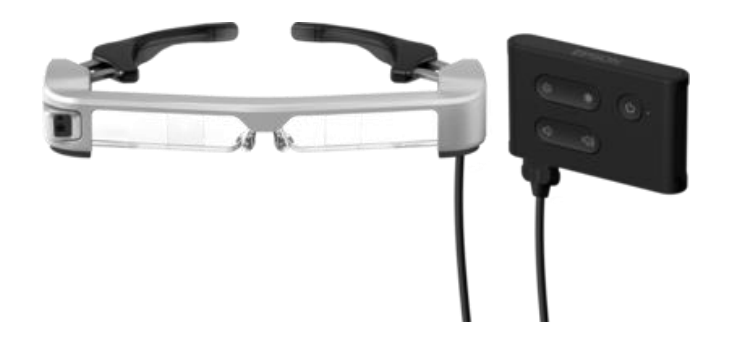

Fuente: EPSON-MOVERIO (2019).

Existe una amplia variedad de software para computadora, dispositivos móviles, gadgets portátiles como los lentes inteligentes, cascos, y similares. Portales como el de AugmentedReality.org (2019), es un punto de encuentro y referencia para unirse a grupos de trabajo en RA, eventos, conferencias y noticias al respecto. Se cuenta también con lenguajes de programación como Processing versión 3.5.3 (2019) que junto a bibliotecas como Ketai (2019) y Nyartoolkit (2019) permiten el desarrollo rápido de aplicaciones personalizables para la actividad a desarrollar e implementar.

## **2.1.2 Proceso de realización de la RA para el usuario.**

La manera en que se lleva cabo el agregado de contenido digital al ambiente real que ve el usuario no es complicado en cuanto a su comprensión. Al contar con el dispositivo y la aplicación lo único que se requiere es enfocar con la cámara el área de visión donde se quiere colocar la información digital que conlleva a la RA. La Figura 11 muestra como es el proceso en que se lleva a cabo la puesta en escena de la RA.

## **Figura 11**

*Proceso para agregar RA a la escena.*

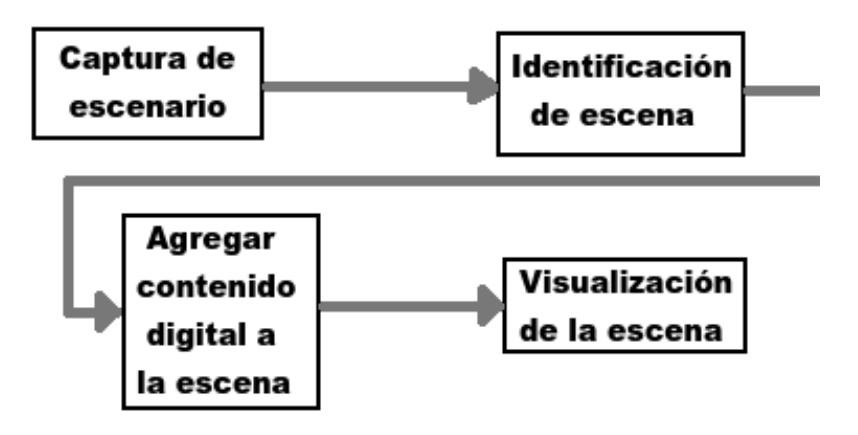

Fuente: Elaboración propia.

Para poder acceder a la tecnología de RA es requisito contar con una cámara, ya sea que se tenga una computadora portátil o un dispositivo móvil. Lo siguiente como se indicó antes es la forma de activar la RA que puede ser desde un código QR hasta una coordenada georreferenciada y finalmente la aplicación que se encargará de agregar el contenido digital, así como de interactuar con el usuario si es necesario.

## **2.1.3 Disparadores para RA.**

Un disparador de RA es simplemente una imagen, color o rasgo característico que permite activar el proceso de RA sobre la imagen en tiempo real. Un estudio llevado a cabo por Edwards-Stewart et al. *(2016)* divide la forma de interactuar con la RA en dos categorías en la primera se distinguen 4 tipos de disparadores: primero los basados en marcadores, los cuales son impresos en papel u otros objetos físicos. El segundo tipo de disparador es por ubicación mediante el cual se usa el dispositivo de posicionamiento georreferenciada mejor conocido como GPS, el cual dependiendo de alguna ubicación configurada dispara la RA si el usuario está en el lugar indicado. Un tercer tipo de disparador consiste en ser responsivo a la vista del objeto según cambie, se le denomina RA dinámica ya que sigue el movimiento del usuario desplegando una vista que cambia con la posición del observador. Por último, la RA compleja, combina las tres anteriores más la interactividad con el usuario, la misma le permite obtener información de Internet para enriquecer la vista que presenta en tiempo real.

La segunda categoría tiene que ver con lo basado en la visión del usuario: la RA indirecta y la RA digital no especificada. La primera identifica objetos del mundo real y los cambia por otro tipo de gráficos, mientras la segunda crea una RA sin referencia a lo que se está observando.

Dentro de los disparadores anteriormente mencionados los más empleados son: códigos QR, marcadores e interacción con el usuario. Los códigos QR son una matriz de códigos en dos dimensiones (2D) que se utiliza para guardar información. Los marcadores a su vez adoptan formas geométricas en blanco y negro y se enmarcan en un rectángulo con borde negro, a su vez también pueden incluir imágenes simples y hasta letras. En la Tabla 2 se muestran sus ventajas.

## **Tabla 2**

*Ventajas de uso de marcadores y códigos QR*.

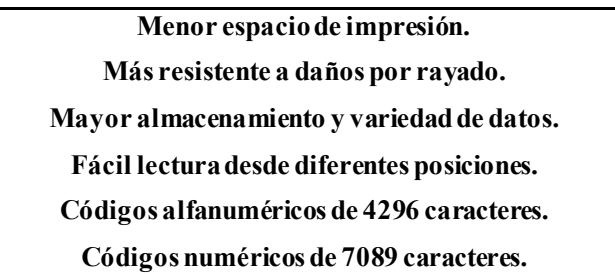

Fuente: Elaboración propia.

En la interacción con el usuario el seguimiento de objeto por su color sólido es una opción que le permite interactuar con los elementos de RA, se basan simplemente en un objeto pequeño de un mismo color al cual se le da seguimiento y según su posición muestra elementos de RA. La Figura 12 muestra los tres diferentes tipos impresos de disparadores para RA.

## **Figura 12**

*Tipos de disparadores para RA. De izquierda a derecha: código QR, marcador y color sólido.*

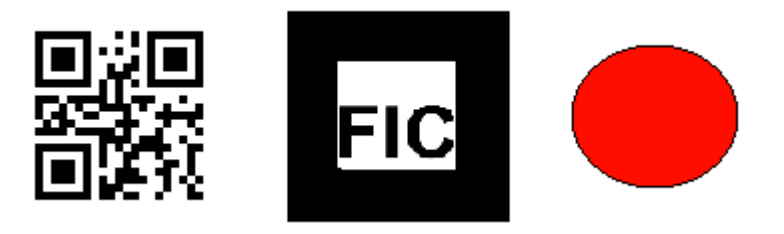

Fuente: Elaboración propia.

#### **2.2 Conectivismo**

El constante desarrollo de las TIC es parte del diario vivir de las personas, trayendo consigo un contexto digital fundamentado en dispositivos digitales, redes de conocimiento, conexiones que permiten acceder al conocimiento de cualquier tema en específico, la tecnología por sísola no es garantía para que el alumno adquiera este conocimiento, y es aquí donde el profesor viene a ser el guía que conduce al alumno en este proceso de aprendizaje (Blanco y Amigo, 2016).

Esta amplia influencia de la tecnología en la sociedad actual: educación, pago de servicios, sistemas bancarios, el hogar, restaurantes, por mencionar algunos, es integrada para su estudio en el ámbito educativo mediante una teoría de aprendizaje denominada "*conectivismo*", la cual establece la base para el estudio del aprendizaje en la denominada "*era digital*" donde las conexiones entre las fuentes de información son la base para aprender. Sobre el conectivismo Pabon (2014) hace énfasis en que la inclusión de la tecnología es solo una herramienta para los procesos cognitivos en la sociedad digital donde el conocimiento se encuentra en fuentes externas como personas y otras fuentes de información digital y depende de la calidad de las conexiones establecidas hacia esas fuentes o nodos para llevar a cabo un buen aprendizaje que junto a la tecnología favorezca el proceso de aprendizaje en la siguiente forma:

- Trabajo cognitivo que facilita la creación y visualización de patrones.
- Extiende e incrementa la habilidad cognitiva.
- Se tiene acceso rápido a las fuentes de información.

Según George Siemens (2004) en una sociedad digital donde las redes de comunicación social son electrónicas y el conocimiento se puede adquirir a través de redes de Internet, se debe centrar el interés en como las conexiones dentro de las redes influyen y colaboran con la forma en que se construye el aprendizaje, permitiendo que el aprendizaje como proceso ocurra en entornos virtuales donde el individuo no tiene todo el control pero las conexiones que va formando con otros puntos de la red le permiten ir fortaleciendo y ampliando los conocimientos y la manera de aprender. Los principios de la teoría conectivista (Siemens, 2004) son:

- El aprendizaje y el conocimiento dependen de la diversidad de opiniones.
- El aprendizaje es un proceso de conectar nodos o fuentes de información especializados.
- El aprendizaje puede residir en dispositivos no humanos.
- La capacidad de saber más es más crítica que aquello que se sabe en un momento dado.
- La alimentación y mantenimiento de las conexiones es necesaria para facilitar el aprendizaje continuo.
- La habilidad de ver conexiones entre áreas, ideas y conceptos es una habilidad clave.
- La actualización, conocimiento preciso y actual, es la intención de todas las actividades conectivistas de aprendizaje.
- La toma de decisiones es, en sí misma, un proceso de aprendizaje. El acto de escoger qué aprender y el significado de la información que se recibe, es visto a través del lente

de una realidad cambiante. Una decisión correcta hoy puede estar equivocada mañana debido a alteraciones en el entorno informativo que afecta la decisión.

Para Downes (2005), el aprendizaje es complejo y caótico. El caos no permite predecir los eventos con un orden, la teoría del caos establece que el significado existe y reta al alumno a reconocer los patrones de cambio ocultos a simple vista para que el alumno configure su aprendizaje. Por otro lado, según Carreño (2014), la complejidad tiene características perturbadoras que enredan, confunden, desordenan, son ambiguas e inciertas, por lo que es necesario para obtener el conocimiento ordenar los elementos, quitar la desambigüedad y la incertidumbre para clarificar y distinguir lo que se quiere aprender.

Sin embargo, hay autores como indica Pabon (2014) señalando algunos argumentos de Verhagen sobre que el conectivismo no es una teoría de aprendizaje, sino una perspectiva pedagógica debido a que el conectivismo solo busca el qué y por qué se aprende, indicando que debe buscar el cómo aprende la gente, en sus palabras llega solo al nivel curricular y no al instruccional.

El conectivismo no desplaza al conductismo, constructivismo y cognitivismo, sino que va fuera de los límites que no toman en cuenta el aprendizaje fuera de la persona y tampoco el aprendizaje en colectivo por medio de sus redes de conexión entre nodos (Sobrino, 2014, cómo se citó en Mora, 2019).

Esta discusión entre autores resalta la forma de aprender en la era digital, y muestra condiciones que no se habían dado debido a los avances tecnológicos, que no solo han permitido la generación de nuevas herramientas para la enseñanza y el aprendizaje, sino que han venido a conectar a las personas de forma asíncrona y síncrona independientemente del lugar donde se encuentren lo que enriquece sustancialmente la forma de enseñar y aprender.

Bajo este esquema la interacción del alumno y el aprendizaje hace énfasis en que todo parte desde el individuo. El alumno forma su conocimiento a partir de una red que él mismo va identificando, construyendo y enriqueciendo en base a las retroalimentaciones que va obteniendo, las cuales le permiten actualizar su proceso de aprendizaje mediante el empleo de las herramientas digitales que utiliza. Es en base a las herramientas tecnológicas y el uso que el alumno les da, que el conectivismo plantea la forma de adaptar la enseñanza para con el alumno de la era digital que busca la información y conocimiento por su propia cuenta. Es así como el docente debe conocer los dispositivos, tecnologías y medios que le garanticen al alumno maximizar su capacidad de aprendizaje.

Según señala Zapata-Ros (2015) la aportación principal del conectivismo es que el aprendizaje puede residir en dispositivos no humanos, es decir toma en cuenta el aprendizaje que ocurre afuera de las personas en especial el almacenado y manipulado mediante la tecnología y del valor de lo que se está aprendiendo. Es mediante este punto que el uso de las TIC permite la construcción de procesos de aprendizaje centrados en el alumno, el cual interacciona con la información de los medios electrónicos y su habilidad de identificar las fuentes confiables para el acceso identificando el momento adecuado para hacerlo debido al cambio continuo del contexto. La Figura 13 muestra los elementos interconectados a la teoría del conectivismo.

Se puede decir que el conectivismo se centra en el alumno y considera al profesor como un guía para indicarle al alumno el camino al conocimiento y que al final pueda responder las

siguientes preguntas por sí solo: ¿dónde buscar la información para aprender?, ¿cómo llevar a cabo su aprendizaje? y saber ¿qué debe de aprender? En resumen, el conectivismo es una teoría de aprendizaje de la era digital que analiza el impacto de la TIC en la sociedad actual y la manera en que se pueden integrar para la enseñanza y aprendizaje centrado en el alumno, pero donde una parte de su fuente de conocimiento para aprender reside fuera de él.

#### **Figura 13**

*Conectivismo y sus elementos interrelacionados.*

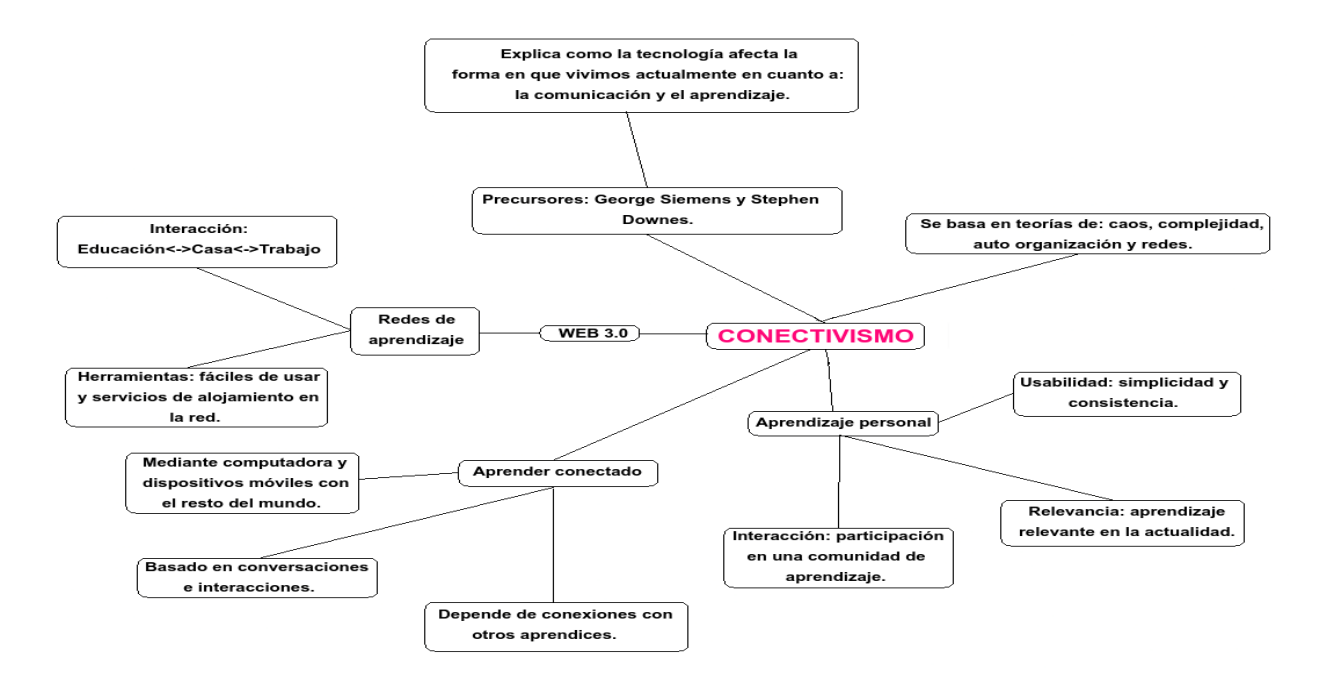

Fuente: elaboración propia basado en Zapata-Ros (2015).

## **2.3 Aprendizaje ubicuo**

A través de los años, los ambientes educativos, así como las herramientas empleadas por los docentes para llevar a cabo sus tareas han sido objeto de transformaciones, las cuales son

acordes a la época, actualmente la cultura digital lleva más de cuatro décadas bajo una aceleración tecnológica que brinda más de una innovación tecnológica por año, y donde nuevos términos y tecnologías requieren aprenderse a un ritmo acelerado para obtener el máximo aprovechamiento de estas. Tan solo a principios de los años setenta inicia Internet como una red del Departamento de Defensa de E.E.U.U. llamada ARPANET, y desde entonces Internet ha entrado en las instituciones educativas: (1) en el aula, (2) como elemento administrativo, (3) como apoyo para la formación continua y apoyo al docente, (4) como elemento de educac ión a distancia y (5) principalmente como elemento de comunicación (Tesouro y Puiggalí, 2004). Y no se puede dejar fuera de esta revolución digital a los dispositivos móviles, como indica García Aretio (2017):

El aprendizaje ubicuo se genera en un ambiente en el que los alumnos pueden acceder a diferentes dispositivos y servicios digitales, así como a los dispositivos móviles, siempre y cuando los necesitan. La ubicuidad de estos formatos de aprendizaje rompe la dependencia y sujeción a un lugar concreto para llevar a cabo una sesión de aprendizaje. Así, el aprendizaje individual y colaborativo se hace realidad a través de estas tecnologías, con aplicaciones diferentes que responden a necesidades concretas de formación, con acceso a bases de datos, calendarios, chat, correo electrónico, videoconferencia, bibliotecas, acceso a redes sociales, blogs y wikis, además de posibilitar la conexión con el profesor y el resto de los estudiantes, consulta de contenidos en cualquier formato, etc. En otras palabras, se puede decir que: para que las experiencias sean realmente eficaces para el aprendizaje se deben de cumplir ciertas condiciones tal como menciona Fernando Sarracino (2014) que lo divide en cinco partes:

Primero, estructurar una experiencia por objetivos específicos resulta más útil para la futura resolución de problemas. Es decir, la persona recuerda mejor sus experiencias si las asocia con objetivos.

Segundo, tiene que darle un sentido a su experiencia, lo que significa ser crítico, pensar en la acción y como se relaciona con los objetivos que pretende alcanzar.

Tercero, se aprende mejor de las experiencias cuando se recibe retroalimentación inmediata, es decir que la persona puede evaluar sus acciones viendo donde tiene éxito y donde ha fracasado, y así saber qué estrategias aplicar para obtener resultados diferentes.

Cuarto, los alumnos necesitan aplicar lo aprendido bajo otros contextos aplicando sus experiencias anteriores para ir depurando y mejorando su interpretación de los hechos.

Y en quinto lugar necesita aprender de la interpretación de sus experiencias y de las explicaciones de otras personas, ya sea sus compañeros de clase, profesores y tutores. Por lo que se partirá de la teoría conectivista, fundamento para llegar a este tipo de situaciones de aprendizaje donde el entorno, las emociones, las experiencias previas, el aprendizaje de otros y varios elementos faciliten de manera innovadora este proceso de aprendizaje en el alumno a través de las conexiones y redes que va formando.

Por otra parte, Lozano (2014) refiere que las estructuras cognitivas relativas al aprendizaje de las matemáticas se crean por patrones de actividad sensomotora y enfatiza que el aprendizaje no es una absorción de conocimiento, sino que se va dando conforme el alumno se relaciona con el ecosistema de aprendizaje.

Entre los dispositivos móviles más empleados en la época actual se tienen: computadoras tipo laptop, tabletas, lectores de documentos electrónicos, teléfonos inteligentes y reproductores dedicados de audio y video.

#### **2.3.1 Características del aprendizaje móvil**

El aprendizaje móvil ofrece una flexibilidad que es posible gracias al uso de los recursos tecnológicos de hoy en día, el acceso a la información, los diferentes tipos de recursos como: videos, audios y multimedia junto con la Internet facilitan el aprendizaje. Zambrano (2009) resalta las ventajas que ofrece este tipo de modalidad, las cuales son:

a) Uso eficiente del tiempo. Se refiere a los tiempos donde el alumno se transporta de un lugar a otro y en como este tiempo que no se consideraba útil viene a ser empleado para el aprendizaje gracias a la tecnología que le permite acceso al conocimiento.

b) Expansión de la alfabetización digital. La mayoría de los usuarios de las tecnologías móviles las emplean para la comunicación y el ocio, entretenimiento. Por lo que al ser empleada por muchas personas se le considera con un potencial que debe ser aprovechado para el aprendizaje.

c) Accesibilidad. El uso de dispositivos móviles por la población se ha incrementado cada año de forma exponencial, al igual que los tipos de servicios y aplicaciones que han surgido para su uso. d) Contacto social. De forma virtual, pero en tiempo real el estudiante está en contacto con sus compañeros, tutores y profesores para recibir información relacionada con su aprendizaje.

e) Mejoramiento de la productividad. El hecho de administrar el tiempo y estar en comunicación para recibir retroalimentación de las actividades de aprendizaje, permite que el proceso de

enseñanza-aprendizaje sea rápido, eficiente y de calidad, aumentando el cumplimiento de los objetivos de aprendizaje del estudiante.

f) Aprendizaje colaborativo. La comunicación virtual que ofrece la tecnología permite al estudiante estar en contacto con las demás personas involucradas de manera que puede realizar trabajos, tareas y actividades de forma colaborativa con sus demás compañeros permitiendo conversaciones, aportes y obteniendo retroalimentación.

g) Incremento en el estudio individual. Los dispositivos móviles son personales, lo que implica que el estudiante los usa constantemente y de manera responsable. Disponer del dispositivo móvil motiva al estudiante a darle seguimiento a sus tareas y demás actividades de aprendizaje.

h) Información eficaz. La información debe estar sintetizada, clara y completa. Debido a las características de tamaño de pantalla de los dispositivos.

i) Los profesores pueden diseñar y poner a disposición de los alumnos materiales que contribuyan a su aprendizaje. El alumno puede acceder a estos materiales de forma asíncrona, es decir, no requiere estar en la sesión de clase en tiempo real, sino que puede acceder a cualquier hora del día a dichos materiales.

En la Tabla 3 se relacionan los enfoques de aprendizaje de la era digital y la característica relacionada con la tecnología móvil que potencia ese aprendizaje según el análisis de Burgos y Lozano (2007).

## **Tabla 3**

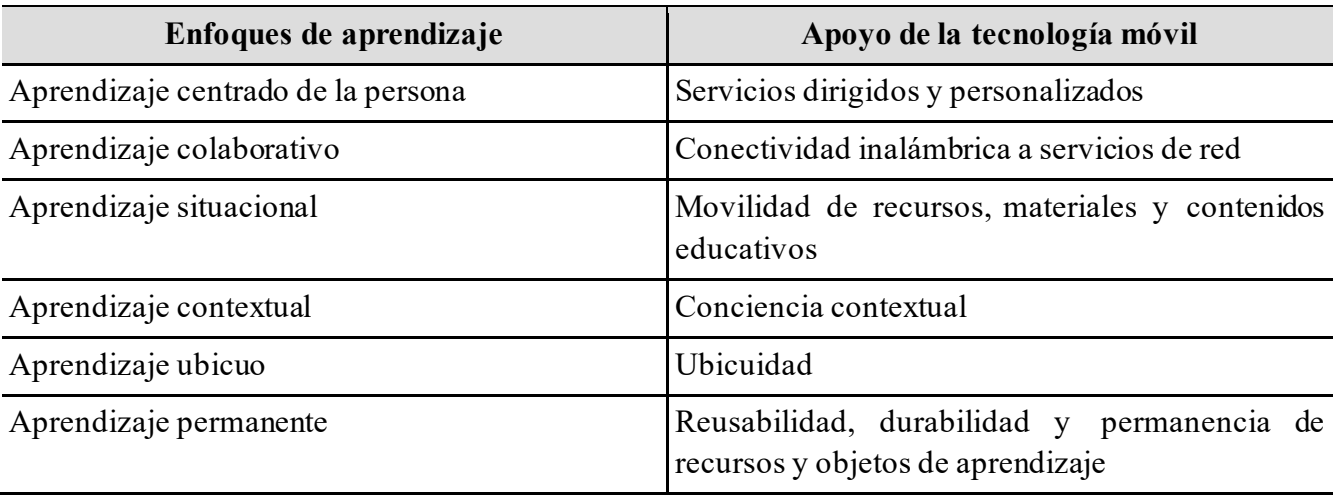

*Ventajas del aprendizaje móvil.*

Fuente: Burgos y Lozano (2007).

## **2.3.2 Aprendizaje móvil autorregulado**

El problema principal al que se enfrenta en todo proceso de enseñanza-aprendizaje es: ¿Cómo se puede ayudar a los estudiantes a que tiendan a llevar a cabo su aprendizaje de manera autónoma y efectiva? Autores como Alonso-Tapia y Panadero (2014) definen la autorregulación como: "el control con el que el sujeto realiza sobre sus pensamientos acciones, emociones y motivación través de estrategias personales, para alcanzar los objetivos que ha establecido". Según Schunk (2012) existen diferentes perspectivas teóricas sobre la autorregulación: la conductual, la cognoscitiva-social, la del procesamiento de la información y la constructivista. Dentro de la teoría cognoscitiva-social, la autorregulación requiere la elección del aprendiz como se muestra en la Tabla 4 donde Schunk (2012) resume los procesos del aprendiz y sus procesos regulatorios.

## **Tabla 4**

*Opciones del aprendiz y procesos autorregulatorios.*

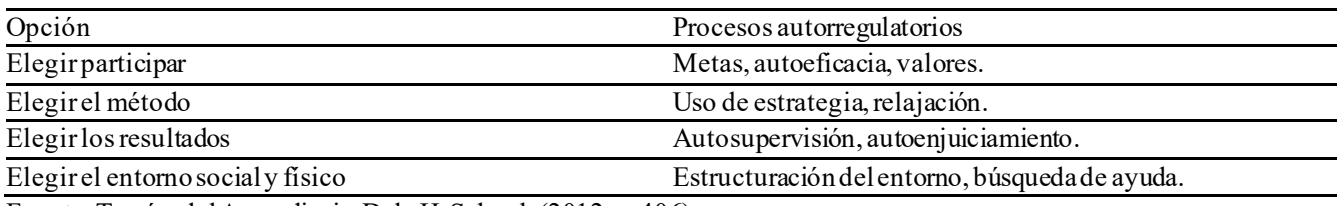

Fuente: Teorías del Aprendizaje, Dale H. Schunk (2012, p. 406).

Un modelo cognitivo y donde el peso de las emociones es limitado (Alonso-Tapia y Panadero, 2014), pero que es uno de los modelos más completos para autorregulación es el modelo socio-cognitivo de Zimmerman y Moylan (2009) según el análisis de modelos llevado a cabo por los mismos autores que critican el modelo (Alonso-Tapia y Panadero). El cual se compone de tres fases con sus respectivos procesos indicados en la Figura 14.

## **Figura 14**

*Fases y procesos de la autorregulación.*

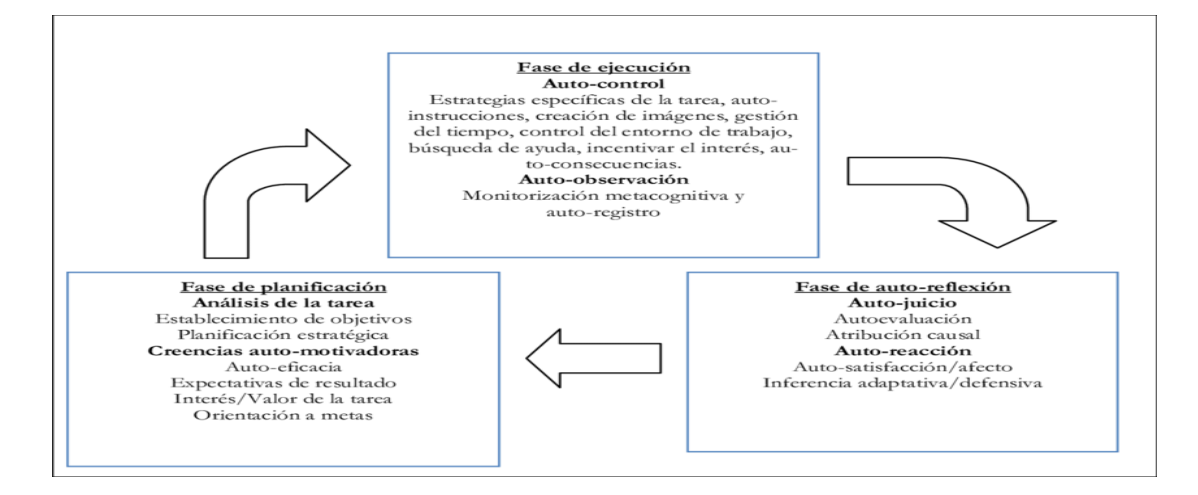

Fuente: Zimmerman y Moylan (2009). ©Routledg.

De acuerdo con Saínz-Manzanares y Pérez (2016) estás fases se pueden resumir de la siguiente manera:

a. Fase de planeación: implica el análisis de tareas y la conexión con los conocimientos previos; pone en marcha estrategias de planificación y de motivación intrínseca.

b. Fase de ejecución: incluye el uso de las estrategias de auto-control (autoinstrucción, imágenes, tiempo de ejecución y autoconsecuencias). En estos procesos la auto-observación y el auto-esfuerzo juega un papel importante.

c. Fase de reflexión: implica el uso del auto-juicio (auto-evaluación, auto-reacción y la auto-satisfacción en el aprendizaje).

Según Zimmerman y Moylan (2009) la intervención en metacognición autorregulatoria mejora los resultados de aprendizaje, esto debido a que potencia la generalización y la transferencia de lo aprendido e incrementa la motivación en el alumno. Además de que se ha mostrado especialmente efectiva en las etapas de educación en la universidad. Sin embargo, un aspecto de la autorregulación es la volición. De acuerdo con Schunk (2012) la voluntad refleja el deseo, la necesidad o propósito de la persona, la volición es el acto de usar la voluntad (p. 432). Dos aspectos importantes respecto de la función volitiva en relación con la autorregulación son: el control de la acción y el estilo volitivo.

La función de control de la acción hace referencia a las habilidades o estrategias regulatorias que son candidatas a modificar, en esta función son claves la auto -observación, la solución a problemas por el alumno, rediseño de tareas, estrategias de control de emociones y el manejo de recursos ambientales (Schunk, 2012, p. 433).

La segunda función que es el estilo volitivo se refiere a las diferencias individuales estables que no tienen que ver con el control de la acción, sino que son variables de la personalidad como el ser impulsivos, escrupulosos y confiables.

Algunas características del estudiante que autorregula su aprendizaje según estudios realizados por Torrano y González-Torres (2003) son:

• Conocen y utilizan estrategias cognitivas que les permite entender, procesar, organizar, elaborar y recuperar la información.

• Desarrollan habilidades metacognitivas que les permite planificar, controlar y dirigir sus procesos mentales para el logro de sus metas personales.

• Presentan creencias motivacionales y emociones adaptativas, tales como un alto sentido de autoeficacia académica, la adopción de metas de aprendizaje, el desarrollo de emociones positivas ante tareas, así como la capacidad para controlarlas y modificarlas, ajustándolas a los requerimientos de la tarea y de la situación de aprendizaje concreta.

• Planifican adecuadamente la tarea. Es decir, prevén el tiempo de ejecución, considera un entorno favorable para el aprendizaje (lugar) y acuden en ayuda de sus profesores o compañeros cuando lo necesitan.

• Apoyan a un clima motivacional de clase adecuado. Se involucran en las tareas académicas, en su planificación y organización.

• Ponen en marcha estrategias volitivas esforzándose por mantener la atención en la tarea, evitando aquellos estímulos distractores.

Este proceso de aprendizaje autorregulado es en resumen la forma en que los alumnos adecuarán sus procesos para concentrarse en los temas de estudio estableciendo mapas mentales, administrando su tiempo, eligiendo el lugar para estudiar, encausando sus sentimientos y acciones para alcanzar sus metas y lograr un aprendizaje significativo. La autorregulación es un proceso de autodirección del alumno para usar sus capacidades y habilidades mentales para cumplir con los objetivos de aprendizaje de una determinada asignatura.

## **2.4 Objetos virtuales de aprendizaje**

Para Buchelli et al. (2018), el objeto virtual de aprendizaje (OVA), es una herramienta para la enseñanza destinada a mejorar la calidad del aprendizaje y que a la vez se constituye de recursos digitales que contienen información, además de ser entidades digitales que se distribuyen por Internet y que contienen piezas pequeñas de componentes instruccionales, reutilizables para diferentes entornos de aprendizaje. Estos mismos objetos pueden a la vez contener más OVA dentro de su estructura. Para Pérez et al. (2010), el proceso de aprendizaje mediante Objectos de Aprendizaje (OA) da libertad y control al itinerario de aprendizaje y desarrollo del pensamiento reflexivo-crítico por la relación de los saberes previos con los nuevos consiguiendo así los objetivos, competencias y habilidades.

Según Morales Martín et al. (2016) los componentes principales de una OVA en la enseñanza de las matemáticas son: Título, palabras clave, objetivos/competencias, contenidos

temáticos, ejemplos, actividades de repaso, evaluación, retroalimentación y elementos de contextualización.

Una clasificación amplia de los OVA la tiene Latorre (2008) que los denomina primero como unidades digitales de información para situaciones de enseñanza-aprendizaje, que se usan en diversos contextos pedagógicos, y que presentan cierto nivel de interactividad e independencia, además de ser reutilizables o ensamblados sin requerir modificación alguna. La Tabla 5 muestra las características de los OVA.

#### **Tabla 5**

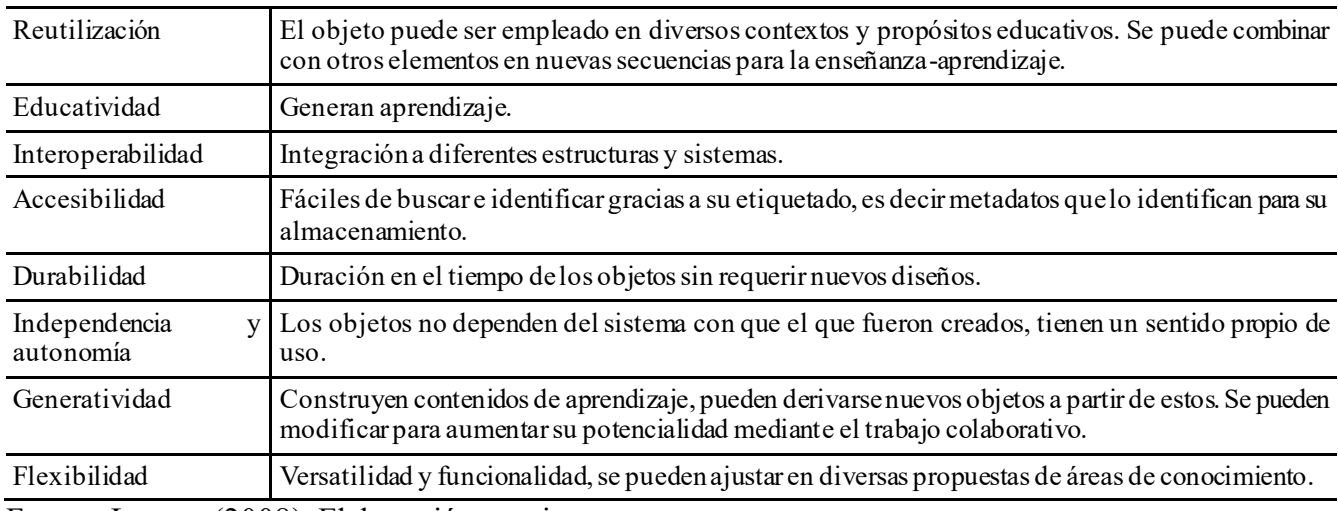

*Características de los OVA.*

Fuente: Latorre (2008). Elaboración propia.

De la misma manera Latorre (2008) los clasifica por su uso pedagógico en: objetos de instrucción, objetos de colaboración, objetos de práctica y objetos de evaluación. Mismos que aparecen con más detalle en la Tabla 6.

## **Tabla 6**

## *Clasificación de OVA por su uso pedagógico.*

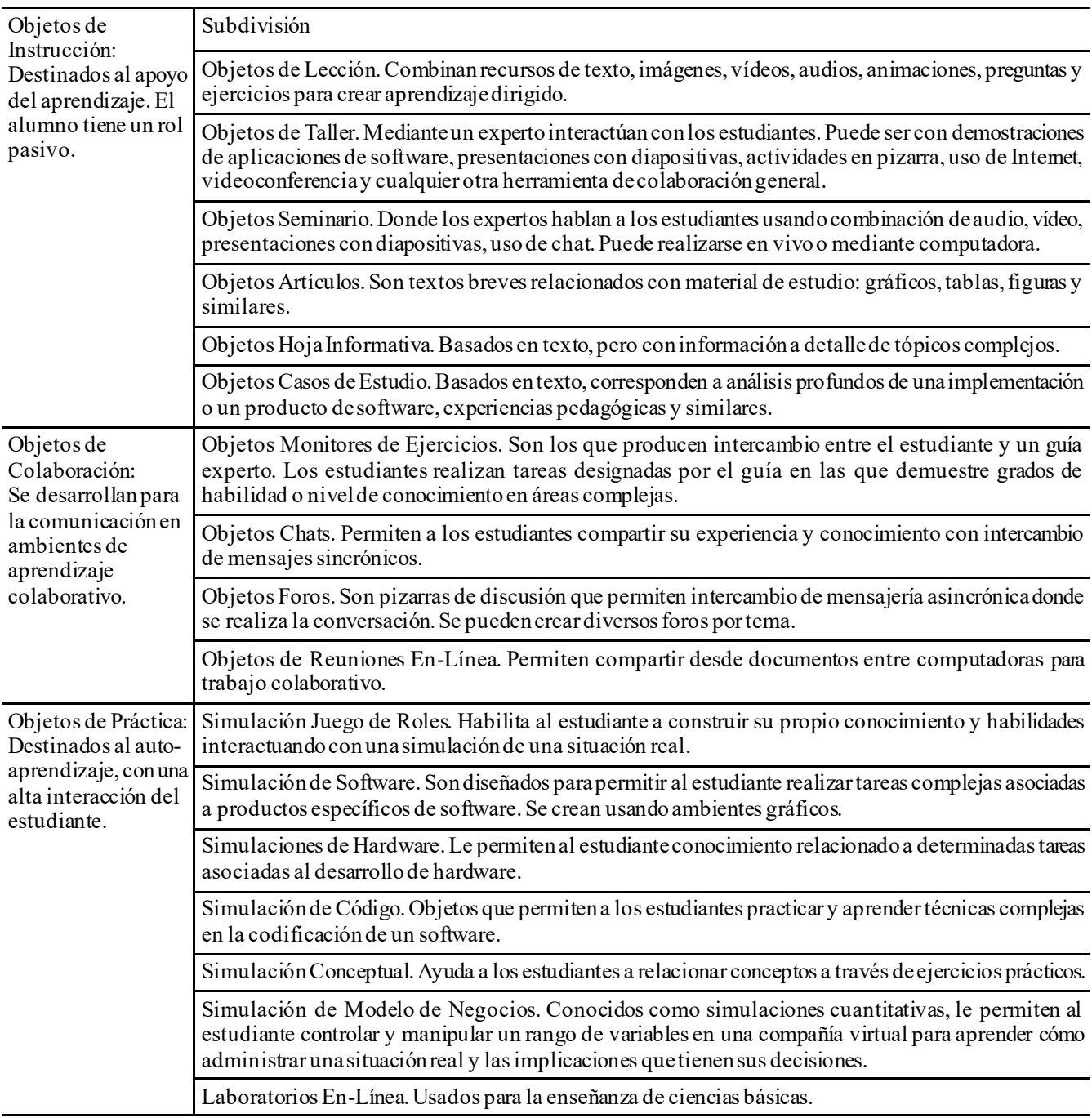

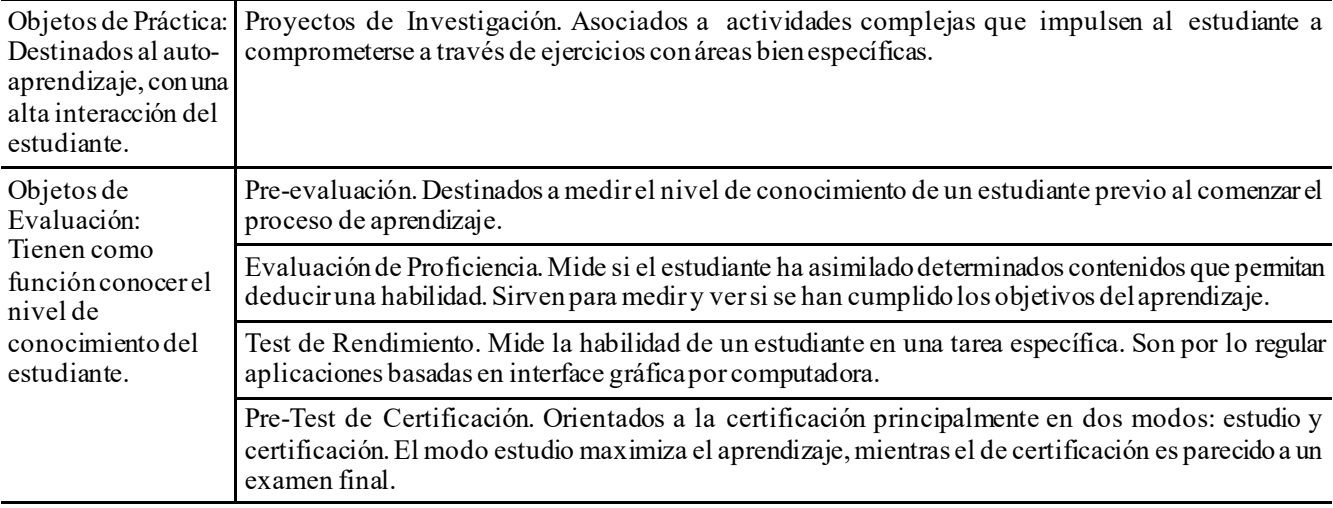

Fuente: Latorre (2008). Elaboración propia.

## **2.4.1 Diseño instruccional y objetos virtuales de aprendizaje**

Las estrategias instruccionales son una guía para el uso y gestión de la información que se debe colocar en los OVA. Si bien es necesario conocer las teorías de aprendizaje y las estrategias didácticas para desarrollar materiales educativos para el aprendizaje del alumno, en la era digital también se deben conocer los medios tecnológicos disponibles que vienen a ser las herramientas cognitivas que el alumno maneja para construir su conocimiento. El creador del concepto de diseño instruccional (DI) Robert Glaser por el año 1960, gracias a los avances tecnológicos se estableció como pieza fundamental para los proyectos de aprendizaje (Giraldo, 2011).

Según Belloch (2011) el DI es un proceso sistémico donde las actividades de aprendizaje están interrelacionadas de manera que conducen al alumno a alcanzar los objetivos y metas de aprendizaje facilitándole la construcción del conocimiento.

Si no se cuenta con un DI adecuado las actividades de aprendizaje que se realicen no alcanzarán los objetivos y metas de aprendizaje. Coll (2008, citado por Belloch, 2011) señala dos dimensiones en la formación virtual:

Dimensión tecnológica. Supone la selección de las herramientas tecnológicas adecuadas al proceso formativo que se desea realizar, analizando sus posibilidades y limitaciones, tales como la plataforma virtual, las aplicaciones de software, los recursos multimedia, etc.

 Dimensión pedagógica. Precisa del conocimiento de las características de los destinatarios, análisis de los objetivos y/o competencias de la formación virtual, desarrollo e implementación de los contenidos, planificación de las actividades con orientaciones y sugerencias sobre el uso de las herramientas tecnológicas en el desarrollo de estas, y la preparación de un plan de evaluación de los procesos y resultados. (Coll, 2008 citado en Belloch, 2011).

Además, Giraldo (2011) señala que el objetivo de los modelos de DI es orientar el diseño y presentación del contenido educativo mediante actividades de aprendizaje y evaluación, mediante dos orientaciones: la primera hacia la tecnología educativa y desarrollo de procesos genéricos y la segunda hacia los conceptos de diseño de aprendizaje o teorías pedagógicas. La Tabla 7 muestra algunos modelos de DI para cada una de las dos orientaciones.

## **Tabla 7**

| Orientación                                                                          | Modelo de DI                                                                                      |
|--------------------------------------------------------------------------------------|---------------------------------------------------------------------------------------------------|
| Tecnología<br>Educativa<br>$\mathbf{V}$<br>Desarrollo<br>de<br>Procesos<br>Genéricos | <b>ADDIE</b><br>Análisis, Diseño,<br>Desarrollo,<br>$\frac{1}{2}$<br>Implementación y Evaluación. |
|                                                                                      | Modelo de Dick, Carey y Carey.                                                                    |
|                                                                                      | ASSURE – Analizar, Fijar, Seleccionar, Utilizar.<br>Requerir y Evaluar.                           |
|                                                                                      | Modelo de Davis                                                                                   |
| el aprendizaje                                                                       | Motivación para ARC – Atención, Relevancia y Confianza.                                           |
|                                                                                      | Modelo de Gagné y Briggs.                                                                         |
|                                                                                      | Modelo de Merrill.                                                                                |

*Modelos de DI de acuerdo con su orientación.*

Fuente: Giraldo (2011). Elaboración Propia.

Si bien la tecnología tiene un papel importante en la era digital, la dimensión pedagógica es base para el aprendizaje. Para Montoya et al. (2018) el modelo de DI ADDIE permite construir objetivos claros que contribuyen a un buen aprendizaje que sea medible y permite al alumno conocer y dominar las competencias relacionadas con el tema específico. La Tabla 8 muestra los ejes metodológicos mínimos del DI.

## **Tabla 8**

*Ejes metodológicos claves del diseño instruccional.*

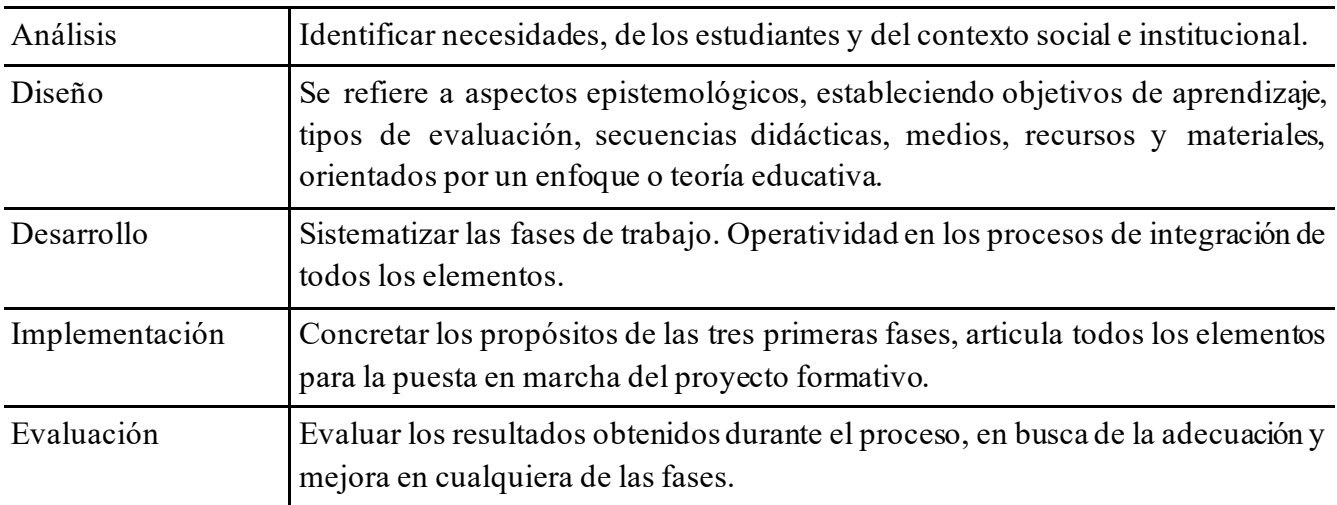

Fuente: Montoya et al. (2018). Elaboración Propia.

El modelo de Gagné según Belloch (2011) presenta un enfoque estímulo-respuesta sobre

el proceso de la información, y señala diez funciones que debe cumplir la enseñanza para que el

estudiante lleve a cabo su aprendizaje, estas son:

- 1. Estimular la atención y motivar.
- 2. Dar información sobre los resultados esperados.
- 3. Estimular el recuerdo de los conocimientos y habilidades previas, esenciales y relevantes.
- 4. Presentar el material a aprender.
- 5. Guiar y estructurar el trabajo del aprendiz.
- 6. Provocar la respuesta.
- 7. Propiciar la retroalimentación.
- 8. Promover la generalización del aprendizaje.

## 9. Facilitar el recuerdo.

#### 10. Evaluar la realización.

En otras palabras, un buen DI es la base para cumplir con los objetivos, las metas de aprendizaje, en base a los contenidos, el adecuado diseño y aplicación de las actividades, la pertinente y eficaz utilización de las tecnologías emergentes para determinar de forma holística el impacto en los procesos de evaluación del aprendizaje y la enseñanza.

 La RA aplicada a los procesos de enseñanza y aprendizaje es un tema que al paso de los años ha venido desarrollándose e integrándose en la vida diaria en las instituciones de educación superior. Estudios realizados por Saltan & Arslan (2016) indican que en las investigaciones que analizaron sobre el uso de la RA en educación existen pocos trabajos que integran la RA con una estrategia instruccional o modelo de enseñanza, sin embargo, se pueden destacar una serie de trabajos que analizan las aplicaciones de RA como parte de las actividades de aprendizaje para el currículum y la evaluación de los estudiantes.

Uribe (2017) menciona como Hirokazu Kato en el año de 1999 desarrolla ARToolkit, la cual fue una de las primeras bibliotecas de software de código abierto que permitió el desarrollo de aplicaciones relacionadas con la RA y dieron origen a una amplia gama de proyectos. La RA en el proceso de enseñanza de las matemáticas se ha estado introduciendo como una herramienta educativa en la última década. Rovelo et al*.* (2009) presentaron un diseño e implementación de sistema de RA para la enseñanza de los conceptos abstractos en Geometría con escenas 3D e interactivas basado en una cámara conectada a una computadora mediante el empleo de marcadores, siendo un trabajo donde no se hacía uso de dispositivos móviles. Uribe (2017) hace uso de la tecnología de RA para desarrollar un software de apoyo para la enseñanza de la Geometría Descriptiva para alumnos de primer semestre de Arquitectura donde se percató que ese proyecto mejoró la percepción tridimensional de los estudiantes gracias a los modelos 3D, los cuales despertaron la atención de los estudiantes reflejando así un mayor interés por los contenidos de la clase. En el caso de Zatarain-Cabada et al. (2018) desarrollaron un trabajo para la enseñanza de los "Cuerpos y Planos Geométricos" a nivel de educación secundaria el cual les provee a los estudiantes de una visualización tridimensional e interacción en tiempo real y agregando técnicas de computación afectiva en el entorno educativo lo que les permite reconocer la emoción del alumno cuando usa la aplicación, teniendo el enfoque principal de desarrollo del trabajo sobre la detección de emociones referentes al empleo de la RA. Nunesl et al*.* (2018) proponen la RA para la enseñanza y aprendizaje mediante la visualización multidimensional para los cursos de geometría, en especial retando a los estudiantes a producir sólidos geométricos mediante RA mejorando con esto la relación maestro-alumno para que los contenidos sean mucho más fáciles de comprender.

Chi-Poot et al. (2015) desarrollaron una aplicación con RA para la enseñanza de vectores utilizando el cuerpo de la persona como elemento para interactuar con la aplicación a través de una cámara que captura los movimientos que realiza y en base a estos genera operacione s entre vectores gráficos que la persona visualiza mediante la pantalla de la computadora, a su vez destacan la emoción y reacción positiva por parte del alumno en el uso de la aplicación con RA para el aprendizaje de vectores euclidianos.

Se puede observar que de los trabajos mencionados todos apuntan al aspecto emocional del alumno respecto al uso de la tecnología y en cómo le facilita el aprendizaje. Se observan tres diferentes estrategias en cada uno de los trabajos anteriores, estas son:

- Observar las emociones del alumno para autorregular su aprendizaje.
- El empleo del trabajo colaborativo para que entre varios construyan el aprendizaje.
- La interactividad con la aplicación que permite al alumno ser el centro de atención. El protagonista en vez del espectador.

Todos los autores señalan el proceso de visualización con RA como clave que le permite al alumno comprender conceptos matemáticos de una forma clara, sencilla y rápida. Además, señalan que la atención del alumno se da a través del interés y emoción al emplear este tipo de tecnología, lo que integra y compromete más al alumno con las actividades de aprendizaje. De ahí que el diseño instruccional para abordar la teoría general de vectores se centre en los planteamientos de las etapas taxonómicas instructivas de Gagné y que tienen plena relación con el enfoque de estímulo y respuesta que el autor plantea y que han sido mencionadas más arriba; dichas etapas de la taxonomía se abordarán y describirán con mayor precisión en el capítulo número tres. Pero es de enorme relevancia destacar las temáticas que se abordaran en el diseño instruccional relativa a la enseñanza de vectores.

#### **2.5 Vectores**

En dos dimensiones un vector es una herramienta de análisis matemático y para otras ramas de conocimiento como la física cuyas características se interpretan de manera gráfica como un segmento de recta delimitado por dos puntos: uno llamado origen y otro denominado destino, además cuenta con un sentido que se indica colocando una flecha en el punto destino mientras que la dirección es el ángulo que guarda el vector respecto al eje de las abscisas. Se dice que el vector es un objeto matemático cuya operatividad escapa de un trato numérico convencional por sus características antes mencionadas (Zea, 2013).

#### **2.5.1 Conceptos básicos**

En esta sección se explican las características básicas de los vectores, así como: la notación y operaciones que se pueden realizar. Además de la necesidad de los vectores para el análisis matemático y en la vida diaria.

## **2.5.1.1 Magnitudes escalares y vectores.**

Existen magnitudes físicas como la masa, temperatura, capacidad de almacenamiento que por sí mismas quedan definidas solamente con un número y las unidades respectivas, este tipo de dato se conoce como escalares. Mientras otras magnitudes como: velocidad, fuerza, aceleración requieren no solo de un número sino también de una dirección, este tipo de magnitud se conocen como vectoriales.

La magnitud vectorial se representa mediante un vector, su representación se lleva a cabo en el espacio euclidiano en dos o tres dimensiones en los cursos básicos de educación superior. El vector se caracteriza por: su longitud, dirección y sentido. La longitud es una cantidad positiva por definición y representa las unidades recorridas desde el punto origen al punto destino. La dirección es el ángulo que forma con respecto a los ejes de coordenadas. Y el sentido se indica con una flecha dibujada en el punto destino.
### **2.5.1.2 Notación.**

Las magnitudes vectoriales se representan por letras minúsculas y en ocasiones mayúsculas dependiendo de la notación que emplea el autor de un texto impreso, y además se dibuja una flecha sobre la letra para distinguirla de una variable o magnitud escalar. Un ejemplo de notación sería el siguiente:  $\vec{w}$ . Mientras la magnitud de un vector se indica así:  $\|\vec{w}\|$ . Es común también expresarlo en función de los puntos origen y destino, esto se hace con letras mayúsculas donde la primera letra es el punto origen y la segunda el punto destino, colocando un segmento de recta en su parte superior, por ejemplo: $\overline{OA}$ . Una última representación útil es cuando la magnitud el vector es uno, entonces se dice que es un vector unitario, empleando el acento circunflejo su representación es:  $\hat{w}$ .

### **2.5.2Tipos de vectores**

Según se determine la igualdad entre dos vectores, se tienen distintos tipos:

- Vectores libres: no tienen un punto de aplicación en particular.
- Vectores deslizantes: su punto de aplicación se puede deslizar sobre su recta de acción.
- Vectores fijos: aplicados en un punto determinado.

También los vectores pueden ser:

- Unitarios: vectores de magnitud igual a uno.
- Concurrentes: su recta de acción concurre a un punto propio o impropio (paralelos).
- Opuestos: de la misma magnitud, pero con sentido contrario.
- Colineales: comparten una misma recta de acción.
- Coplanares: vectores situados en un mismo plano.

### **2.5.3 Componentes de un vector**

Un vector en el espacio euclidiano puede expresarse como una combinación lineal de vectores unitarios pero perpendiculares entre sí que constituyen una base vectorial y donde cada vector unitario puede ser multiplicado por una cantidad escalar. En coordenadas cartesianas los vectores se representan hasta en tres dimensiones por los símbolos: $\hat{i}$ ,  $\hat{j}$ ,  $\hat{k}$ . Donde cada vector es igual a lo siguiente: $\hat{i} = 1, 0, 0, 0, \hat{j} = 0, 1, 0, 0, \hat{k} = 0, 0, 1, 0$ .

Cada vector es paralelo respectivamente a los ejes coordenados x, y, z positivos. Las componentes del vector se pueden escribir usando paréntesis triangulares y separándolos con comas, por ejemplo:  $\hat{a} = \langle a_x, a_y, a_z \rangle$ . De igual manera puede expresarse como una combinación de los vectores unitarios definidos en la base vectorial, un ejemplo de representación sería:  $\vec{a}$  =  $a_x \hat{i} + a_y \hat{j} + a_z \hat{k}$ . Las dos últimas representaciones son equivalentes entre sí, y los valores de las componentes del vector son números reales, salvo se indique lo contrario.

### **2.5.4 Operaciones con vectores**

Existen al igual que con la aritmética operadores que pueden realizarse entre 2 o más vectores. Entre este tipo de operaciones vectoriales se encuentran: la suma, la resta, el producto punto y el producto cruz. A continuación, se explica cada una de las formas en que se lleva a cabo cada operación.

### **2.5.5 Suma y resta vectorial.**

Para sumar dos vectores libres se debe elegir representante un vector que tome uno de ellos como vector representativo y cuyo punto destino sea el punto origen del otro vector, al final la recta que se forma del punto origen del primer vector al punto destino del segundo vector es el vector suma. Para realizar está operación existen tres métodos: el método analítico que consiste en sumar las componentes respectivas de los dos vectores, el segundo método del polígono que consiste en graficar el vector resultante colocando primero un vector y después el siguiente vector colocando su punto origen en el punto destino del primero, y finalmente el método del polígono que consiste en colocar el punto origen de ambos vectores en la coordenada (0,0) lo siguiente es suponer que los vectores son los lados de un paralelogramo y completarlo deslizando cada vector hasta formar el paralelogramo, el resultado de la suma es la diagonal del paralelogramo que parte del origen común de ambos vectores, como se puede observar en la Figura 15.

De igual manera la resta entre dos vectores se puede realizar de forma analítica, y gráficamente por el método del vector opuesto o por el método del triángulo.

### **Figura 15**

*Representación gráfica del método del paralelogramo.*

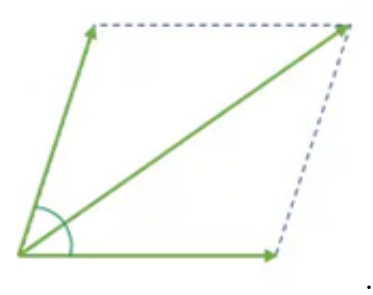

Fuente: Elaboración propia.

La forma analítica consiste en tomar los componentes de un vector como el minuendo y los componentes del otro vector como sustraendo. Realizando la resta como:  $\vec{v} - \vec{w} = \langle V_x - \vec{w} \rangle$   $W_x$ ,  $V_y - W_y$ ,  $V_z - W_z$  >. En el método gráfico del vector opuesto, el vector denominado como sustraendo se le cambia el sentido invirtiendo su punto origen por el punto destino y el punto destino por el punto origen y una vez realizado el cambio aplicar el método del paralelogramo de la operación suma. El método del triángulo opta por dibujar los dos vec tores compartiendo el mismo punto origen en la coordenada (0,0), y posteriormente unir con una línea recta los puntos destino de ambos vectores y colocando la flecha que simboliza al vector en el punto destino del vector denominado como minuendo. La Figura 16 ilustra ambos métodos gráficos.

### **Figura 16**

*Izquierda-Método del vector opuesto, derecha-Método del triángulo.*

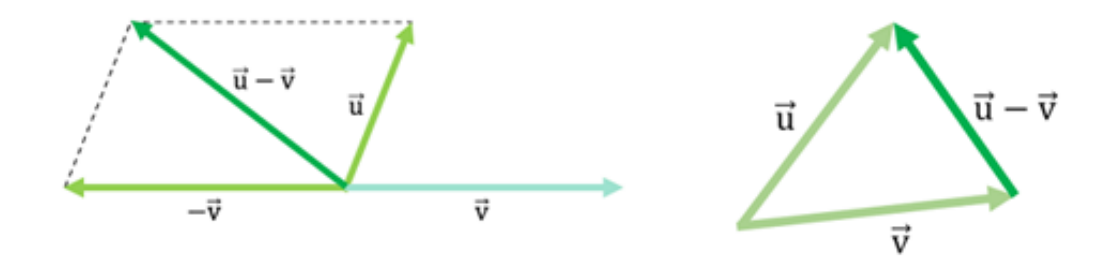

Fuente: Elaboración propia.

### **2.5.6 Producto entre vectores.**

Existen tres tipos de producto para vectores: el primero conocido como producto entre un escalar y un vector, el segundo conocido como producto escalar entre dos vectores y el tercero conocido como el producto vectorial también denominado producto cruz que genera un nuevo vector ortogonal a los dos vectores que lo generan.

El producto de un escalar con un vector consiste en multiplicar cada componente por el escalar indicado, permaneciendo para el vector en cuestión la misma dirección y sentido, lo único que cambia es su longitud.

El producto escalar entre dos vectores se expresa como:  $\vec{v} \cdot \vec{w}$ . Se obtiene de la suma de productos generado por las componentes respectivas de ambos vectores. Este tipo de operación es ampliamente usada cuando se busca el ángulo que se forma entre dos vectores, esto d a la expresión:  $\vec{v} \cdot \vec{w} = ||\vec{v}|| \cdot ||\vec{w}|| \cdot \cos \theta.$ 

El producto vectorial entre dos vectores  $\vec{v}$  y  $\vec{w}$  se define como un vector donde su dirección es perpendicular al plano formado por los dos vectores que lo generan, el sentido es similar al movimiento de un tornillo que gira hacia la derecha por el camino más corto entre  $\vec{u}$  y  $\vec{v}$ . Su representación es:  $\vec{u}x\vec{v}$ , y se muestra en la Figura 17. Se considera esta teoría como base para el cumplimiento de los objetivos de la investigación.

### **Figura 17**

*Producto cruz entre dos vectores.*

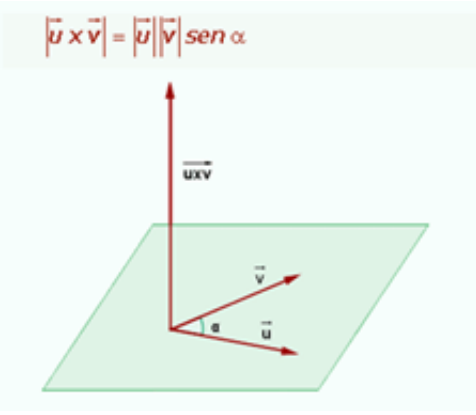

Fuente: Elaboración propia.

#### **2.6 Modelos para evaluación de OVA**

Se dice que un OVA es de calidad si produce buenos resultados académicos en el alumno, y tecnológicamente se le considera también un buen producto si es: robusto, reutilizable, escalable y de fácil interacción para su uso (Fernández-Pampillón et al*.*, 2012). De igual manera se resaltan tres ventajas sobre contar con un modelo de evaluación adecuado para los OVA, los cuales son: (1) Motiva y exhorta a que los profesores y autores de materiales digitales a mejorar sus materiales debido a que buscarán obtener una puntuación alta en la evaluación garantizando con esto un mejor material para el estudiante; (2) es de utilidad para conocer el tiempo que se debe invertir en la planeación y producción del OVA y, (3) las evaluaciones obtenidas son de utilidad al profesor y al alumno para acceder a los repositorios y tomar los OVA más adecuados a sus necesidades didácticas.

### **2.6.1 COdA**

La herramienta de evaluación de la calidad de OA (COdA) de Fernández-Pampillón et al. (2012), resalta tres aspectos: (1) ¿a quién está dirigida la herramienta?, donde se responde que es para los profesores, investigadores y estudiantes que son generadores de OA que sean expertos en su área pero no necesariamente en tecnología y didáctica; (2) ¿cómo se utiliza la herramienta de evaluación de COdA?, consiste en un instrumento con diez criterios de calidad ponderados desde un valor mínimo hasta un máximo y oferta una guía de buenas prácticas para el desarrollo de OA, los cinco criterios iniciales cubren el aspecto didáctico mientras que los restantes el tecnológico, los cuales son:

1. Objetivos y coherencia didáctica.

2. Calidad de los contenidos.

3. Capacidad de generar reflexión, crítica e innovación.

4. Interactividad y adaptabilidad.

5. Motivación.

6. Formato y diseño.

7. Usabilidad.

8. Accesibilidad.

9. Reusabilidad.

10. Interoperabilidad.

(3) ¿Qué aporta COdA respecto a otras herramientas de calidad?, es una herramienta dirigida al profesor, evaluador o autor de OA. Es fácil de usar, eficaz y fiable. Respecto a la calidad didáctica y tecnológica cubre el mínimo de criterios de calidad a nivel nacional e internacional. Sigue las propuestas por consorcios tecnológicos reconocidos como W3C e IMS Global Learning Consortium.

### **2.6.2 LORI-AD**

Por sus siglas en inglés: Learning Object Review Instrument – LORI, es una metodología y rúbrica creada en el 2002 por la universidad canadiense Simon Fraser y el instituto mexicano para la Evaluación de la Calidad de los OA a través del aseguramiento de compe tencias educativas – ECOBA (Rodríguez, 2015). La puntuación en la escala de valoración permite más flexibilidad para indicar que tan bueno es el OA en cada uno de sus puntos, cuenta con cinco escalas de valoración que van desde: no aplica, pobre, aceptable, bueno y muy bueno. A continuación, en la Tabla 9 se colocan los rangos de puntuación y las marcas indicadoras en la escala de valoración.

### **Tabla 9**

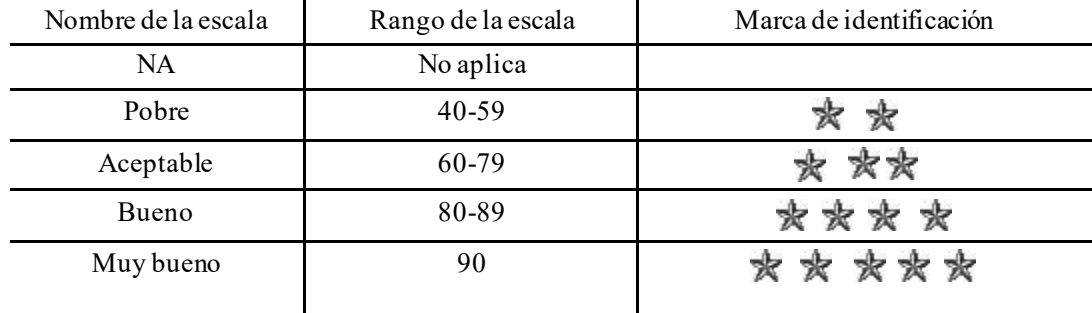

*Escala de valoración LORI-AD*

Fuente: Elaboración propia.

De la misma forma el conocimiento de la evaluación del OVA permite al autor llevar a cabo las correcciones pertinentes para mejorar la calidad de la actividad de aprendizaje y contar con un recurso de calidad educativa. Cuenta a su vez con nueve categorías para medir la calidad, estos son:

1. Calidad del contenido. Mide si el recurso está libre de error y se presenta sin prejuicios.

2. Correspondencia con el objetivo o competencia. Observa la alineación en el diseño instruccional.

3. Retroalimentación y adaptación. El recurso permite interacción del usuario.

4. Motivación. El contenido del recurso es relevante para los intereses y metas personales de los estudiantes.

5. Diseño y presentación. El estilo y diseño del recurso permite al usuario aprender eficientemente.

6. Interacción y usabilidad. La interfaz tiene un diseño implícito que informa al usuario como interactuar con él.

7. Accesibilidad. Cualquier usuario que desee usar el recurso cuenta con acceso.

8. Reusabilidad. El recurso puede ser reutilizado en distintos contextos y en diferentes cursos.

9. Cumplimiento de normas. El recurso define metadatos conforme a las especificaciones de estándares internacionales.

### **2.6.3 EODAR**

Entre las herramientas para evaluación de los OA se encuentra EODAR por sus siglas que significan: Evaluación de Objetos Didácticos de Aprendizaje Reutilizables. Debido a la falta de una metodología de valoración que tome en cuenta el valor asignado a un OA y la cantidad de evaluadores del OA donde se permita comparar la calidad del recurso es que se propone esta metodología de evaluación (Morales et al., 2008). Basado en el estudio de LORI, HEODAR propone un criterio para evaluar aspectos pedagógicos usando dos categorías: la "Psicopedagógica" y la "Didáctico-Curricular", de la misma forma cuenta con criterios para evaluar el aspecto tecnológico.

En la parte psicopedagógica se cuenta con criterios de evaluación como: capacidad de motivación, adecuación a los destinatarios, interactividad y creatividad. Por otra parte, la categoría didáctico-curricular verifica si el OA es adecuado para los objetivos curriculares, es decir los objetivos, contenidos, actividades y metodología.

En cuanto a la parte tecnológica evalúa dos aspectos del diseño de la interfaz del OA: diseño de contenidos teóricos y diseño de navegación. El diseño de la interfaz se asocia con la experiencia de usuario, gráficos, sonidos, vídeos, animaciones, es decir aspectos estéticos.

Mientras que la navegación evalúa la organización y acceso a la información.

La escala de niveles empieza en uno y termina en cinco, nombrando cada nivel desde el menor al mayor como sigue: muy deficiente, deficiente, aceptable, alta y muy alta. A continuación, se detalla cada uno de los criterios de evaluación.

# **2.6.3.1 Criterios pedagógicos para evaluar objetos de aprendizaje.**

En la categoría pedagógica se evalúa lo siguiente:

- 1. Motivación y atención.
- 2. Desempeño profesional.
- 3. Nivel de dificultad adecuado a las características de los estudiantes.
- 4. Interactividad.
- 5. Creatividad.

En la categoría didáctico-curricular se evalúa lo siguiente:

- 1. Contexto.
- 2. Objetivos.
- 3. Tiempo de aprendizaje.
- 4. Contenidos.
- 5. Actividades.
- 6. Realimentación.

La parte tecnológica cubre dos partes para evaluación, la primera tiene que ver con el diseño de interface y evalúa lo siguiente:

1. Texto.

2. Imagen.

3. Animaciones.

4. Multimedia.

5. Sonido.

6. Vídeo.

Y finalmente evalúa el diseño de navegación:

1. Página de inicio.

2. Navegabilidad.

Estas cuatro áreas de evaluación permiten obtener una valoración del OA y exponer sus resultados para que el autor del OA realice las mejoras en las partes indicadas reforzando de esta manera el contenido con la calidad esperada para que el alumno obtenga el mayor provecho en la adquisición del conocimiento brindándole un entorno adecuado para el aprendizaje.

Los métodos anteriormente mencionados buscan evaluar la calidad del OVA con la finalidad de contar con mejores materiales de estudio que permitan al estudiante alcanzar de manera eficiente y sencilla el conocimiento.

Entre más personas evalúen el OVA se tendrá una mejor retroalimentación para actualizarlo, y esto repercute en una mejora que beneficiará al estudiante. De la misma manera el contar con un OVA bien diseñado, que cumpla su objetivo lo hace deseable a ser reutilizado en otras asignaturas.

### **2.7 Resumen**

 Como ha podido observarse en este capítulo, se han integrado las características, composición y construcción de la realidad aumentada, así como, los sustentos pedagógicos en que puede ser funcional para los procesos de aprendizaje, de ahí, que se ha partido del conectivismo, del aprendizaje ubicuo y autorregulado como principios fundamentales del actividad, la distribución del conocimiento y del saber hacer como factores claves para la construcción, traspaso y aplicación del saber generado por los alumnos. En otras palabras, el objetivo es destacar la utilidad de un marco teórico que dirija la investigación y oriente la práctica de la enseñanza y del aprendizaje mediados por tecnologías emergentes como la RA. Destacando con todo ello lo siguiente:

- Que el proceso activo del conocimiento produce en la mente la imagen de un objeto; por lo tanto, la realidad es reproducida fielmente respecto a la experiencia de aprendizaje.
- El conocimiento transcurre en activa interacción con otras personas, en comunicación y colaboración con ellas utilizando la importancia de las nuevas tecnologías.
- La actividad transformadora del hombre no es inmediata, sino que está mediatizada por el conjunto de las construcciones del conocimiento y de la realidad.

Ante ello es necesario que los docentes preparen, diseñen y apliquen nuevas formas de interacción y de actividades apegadas a la realidad y a los avances de las tecnologías.

# **Capítulo 3:**

# **Diseño metodológico**

### **3. Introducción**

En este capítulo, se define el tipo de estudio utilizado para la investigación, las fases y diseño de la misma como la implementación de las estrategias para el proyecto de investigación. Se presenta también las variables y el monitoreo que se realizará sobre estas. Se informa del ¿por qué? de la selección de la población y muestra y la forma en que se lleva la recolección de datos. Como parte final se explica la validez y confiabilidad de los instrumentos seleccionados y aplicados, las fases y diseño de la investigación y el diseño e implementación de la estrategia: secuencia de enseñanza aprendizaje y objeto virtual de aprendizaje.

# **3.1 Tipo de investigación e instrumento**

De acuerdo con el proceso metodológico del trabajo de investigación y de la aplicación de una secuencia didáctica para la enseñanza de teoría básica de vectores en los estudiantes de primer semestre de la carrera de ingeniería en telemática de Facultad de Ingeniería y Ciencias de la UAT; se establece que el diseño de la investigación es de corte cuantitativo, cuasi-experimental, correlacional-causal con pretest y post test, dado que esta investigación se centra en medir el grado de conocimiento y habilidades adquiridas por los estudiantes para la solución de ejercicios de la teoría básica de vectores. Cadena-Iñiguez et al.(2017) señalan que los métodos cuantitativos tienen ciertas características como la de basarse en el positivismo como su fuente epistemológica, la precisión en sus procedimientos para las mediciones, la selección subjetiva e intersubjetiva de indicadores de ciertos: elementos de procesos, hechos, estructuras y personas.

La población inicial es de 40 estudiantes para integrar a cada grupo con 10 alumnos de primer semestre de la carrera de ingeniero en telemática de la Facultad de Ingeniería y Ciencias matriculados en el período enero a mayo del 2021, esto debido a que la muestra ha sido seleccionada por conveniencia a partir del pretest el cual se ha usado para distribuir los grupos tomando las calificaciones obtenidas, esto es si hay cuatro alumnos con nota alta se dividen dos en el grupo experimental y dos en el grupo de control y así sucesivamente de acuerdo con su nota obtenida. Lo anterior para garantizar que no se formen grupos con los alumnos de las notas más altas en un grupo y los de notas bajas en otro grupo ya que esto no haría confiable la creación de los grupos. La clase será impartida en dos tiempos por un mismo profesor seleccionado previamente.

El problema de investigación se centra en determinar la relación que tiene el uso de la herramienta tecnológica de RA para el aprendizaje de la teoría básica de vectores, en este caso a través de un OVA el cual está basado en una secuencia didáctica para fortalecer el pensamiento crítico y reflexivo de los estudiantes. Este recurso educativo es evaluado por un grupo de cinco profesores que son expertos en el área de matemáticas y que utilizan otros recursos basados en las nuevas tecnologías y que evaluarán la calidad a través del instrumento HEODAR. Una vez aceptado el instrumento se impartirá al grupo experimental. La planeación se llevó dos semanas, mientras que la implementación se realizó en tres semanas, ya con el material preparado para su implementación se hizo uso de dos semanas para su aplicación para ambos grupos. Para comprobar si hay una mejora en el aprendizaje del grupo experimental, es necesario realizar mediciones que relacionen a estos dos grupos de análisis: el de control y el experimental. La intervención consiste en impartir la secuencia didáctica a ambos grupos de forma que el de control tome el material y la enseñanza sin el empleo de la RA, mientras que el grupo experimental hace uso de la RA. Esto

implica la aplicación del pos-test con el fin de comparar el nivel de aprendizaje sobre teoría básica de vectores entre ambos grupos, a los cuales se les aplicará el test inicial, pero además el grupo experimental debe tomar también un test similar pero con la herramienta de RA para finalmente verificar el alcance y posibilidades para la enseñanza de la teoría básica de vectores logrando como primer paso la validación del post-test con RA midiendo su correlación de las preguntas que evalúan el mismo concepto con el test de comprensión de vectores utilizado como pretest.

Por esta razón y en el marco del tipo de investigación experimental, el diseño corresponde a un cuasiexperimento con pre-test y post test con el objetivo de comprobar la efectividad de la estrategia didáctica mediante el uso de la RA para el aprendizaje de vectores, además de que los estudiantes no se eligen de manera aleatoria, los grupos se forman por conveniencia a partir del pre-test separando de forma equilibrada en base a las notas obtenidas del test a los estudiantes entre ambos grupos, además de que el investigador decide cual es el grupo de control y cual el experimental. Solamente el grupo experimental es expuesto al tratamiento (X), esto permite contrastar las diferencias con el grupo de control que no tiene el tratamiento. El siguiente esquema identifica el diseño y se presentan en la Tabla 10.

### **Tabla 10**

| Grupo        | Asignación<br>Aleatoria | Pre-Test | Tratamiento | Post-Test     |  |
|--------------|-------------------------|----------|-------------|---------------|--|
| Experimental | No                      |          | X(RA)       | $O2$ y $O3$   |  |
| Control      | No                      |          |             | $\mathcal{O}$ |  |

*Esquema del diseño de investigación*

Fuente: Elaboración propia.

Así  $O_1$  y  $O_2$  corresponden a los resultados recolectados con el pre-test y el post-test respectivamente de los grupos indicados en la Tabla 10. El post test denominado  $O_3$ , es un instrumento basado en RA que evalúa de manera innovadora al alumno respecto al instrumento tradicional de evaluación, a su vez la comparación entre estos dos posts tests al grupo experimental permite reconocer la relación entre la evaluación tradicional y la evaluación con RA.

El instrumento a emplear es el que desarrollaron Barniol y Zavala (2014) para verificar el aprendizaje básico de vectores en los alumnos de ingeniería es un trabajo de investigación sustentado en trabajos previos de profesores de universidades en cursos de matemáticas y física por más de 40 años donde al término de la investigación anterior se procedió a aplicar problemas abiertos a una población de dos mil sesenta y siete estudiantes que contestaron veinte preguntas a partir de las cuales se obtuvieron las preguntas erróneas contestadas con mayor frecuencia para diseñar un test de opción múltiple. Los temas tratados son en el conocimiento y operaciones básicas de vectores como: magnitud, orientación, descomposición vectorial, suma, resta, productos escalar y vectorial. Su aplicación fue sobre cuatrocientos veinte tres estudiantes mexicanos de nivel ingeniería en primer semestre. Los puntos que cubre el instrumento han sido adaptados con la tecnología de RA.

### **3.2 Fases y diseño de la investigación**

Esta investigación se implementa en la Universidad Autónoma de Tamaulipas en la Facultad de Ingeniería y Ciencias, en la asignatura de matemáticas básicas con estudiantes de primer semestre de la carrera de ingeniero en telemática, trabajando con dos grupo s: uno experimental y un otro de control. El tema de vectores es transversal a distintas áreas del conocimiento. Es en la carrera de ingeniero en telemática que se cuentan con más asignaturas en el núcleo de formación disciplinar y en el núcleo de formación profesional que hacen uso de la teoría de vectores, estas materias se muestran en la Tabla 11. Ambos grupos cuentan con características similares en cuanto a número de estudiantes, edades, nivel académico y carga horaria de estudios. Cada asignatura en el núcleo de formación disciplinar o profesional hace uso del concepto abstracto de la teoría de vectores y según sea el caso hace uso para construir los aprendizajes subsecuentes ya sea desde señales y sistemas hasta robótica, donde dependerá del contexto la aplicación del conocimiento de los vectores.

### **Tabla 11**

| Materia                               | Núcleo de formación |
|---------------------------------------|---------------------|
| Señales y sistemas                    | Disciplinar         |
| Optoelectrónica                       | Disciplinar         |
| Matemáticas Aplicadas a la Ingeniería | Disciplinar         |
| Procesamiento Digital de Señales      | Disciplinar         |
| Ondas Guiadas                         | Disciplinar         |
| Física Aplicada                       | Disciplinar         |
| Robótica                              | Profesional         |
| Análisis de Circuitos                 | Profesional         |
|                                       |                     |

*Materias que hacen uso de la teoría de vectores.*

Fuente: Elaboración propia.

Al ser un tema transversal a otras materias se centra solamente en la enseñanza de la teoría básica de vectores. Los procesos de aprendizaje se complementan con el enfoque de Gagné (1985) que se indican en la Tabla 12.

### **Tabla 12**

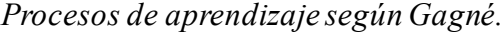

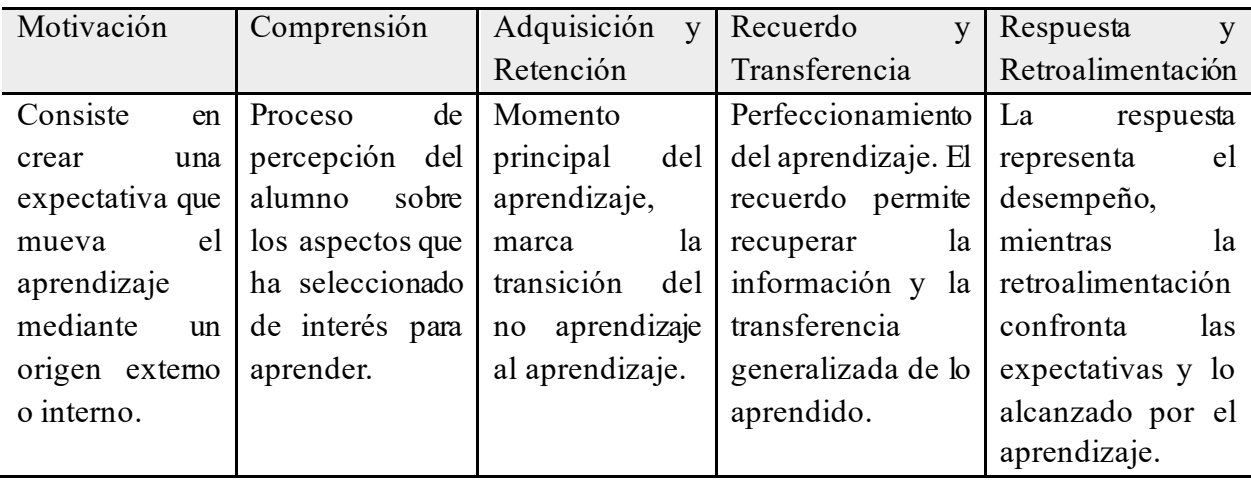

Fuente: De Noguera et al., (2012).

En la Figura 18 se presentan las fases que conforman la presente investigación. El tratamiento se realiza con el grupo experimental de primer semestre de la carrera de ingeniería en telemática; y se compara contra el grupo de control que no lleva el tratamiento. La comparación a través de este pos-test permite realizar la comparación y determinar si el tratamiento mostró el efecto esperado para comprobar la hipótesis establecida.

 Los dos posts test aplicados al grupo experimental deben ser correlacionados, esto es el instrumento previamente usado con el nuevo instrumento diseñado. Por otra parte, la clase tradicional como tal no fue posible debido a la pandemia, por lo que la clase fue impartida a distancia mediante la plataforma de TEAMS, la cual a pesar de mostrar una lejanía física del profesor al alumno mantiene la misma secuencia y estrategia didáctica, por lo que un cambio en

el contexto y estrategia para con el alumno trae consigo cambios importantes en la forma de adquisición del conocimiento con la RA que deben ser medidos.

# **3.2.1 Diseño e implementación de la estrategia: Secuencia de Enseñanza Aprendizaje y Objeto Virtual de Aprendizaje**

Para evaluar el grado de conocimiento alcanzado por cada grupo se aplica un pretest antes del inicio del curso y al término se les aplica un pos-test los cuales dan los datos e información suficientes para detectar los beneficios con el uso de la tecnología de RA.

A partir del análisis basado en el modelo ADDIE y empleando el instrumento de Barniol y Zavala (2014), se procedió al diseño del tratamiento. Esta consiste en la creación y aplicación al grupo experimental de material de aprendizaje en un OVA que comprende una unidad básica. Según Díaz Barriga (2002), los contenidos en los niveles educativos se pueden agrupar en las tres áreas indicadas en la Tabla 13: conceptuales, procedimentales y actitudinales.

La metodología en su fase inicial tiene en cuenta los conocimientos previos de los estudiantes, posteriormente se establece un tiempo para cada tema, un uso correcto de los materiales de enseñanza para el aprendizaje, el uso de conceptos geométricos básicos, y finalmente la enseñanza de la teoría de vectores con una secuencia de actividades que involucra una mayor participación del alumno con su aprendizaje.

# **Figura 18**

*Fases del proyecto de investigación.*

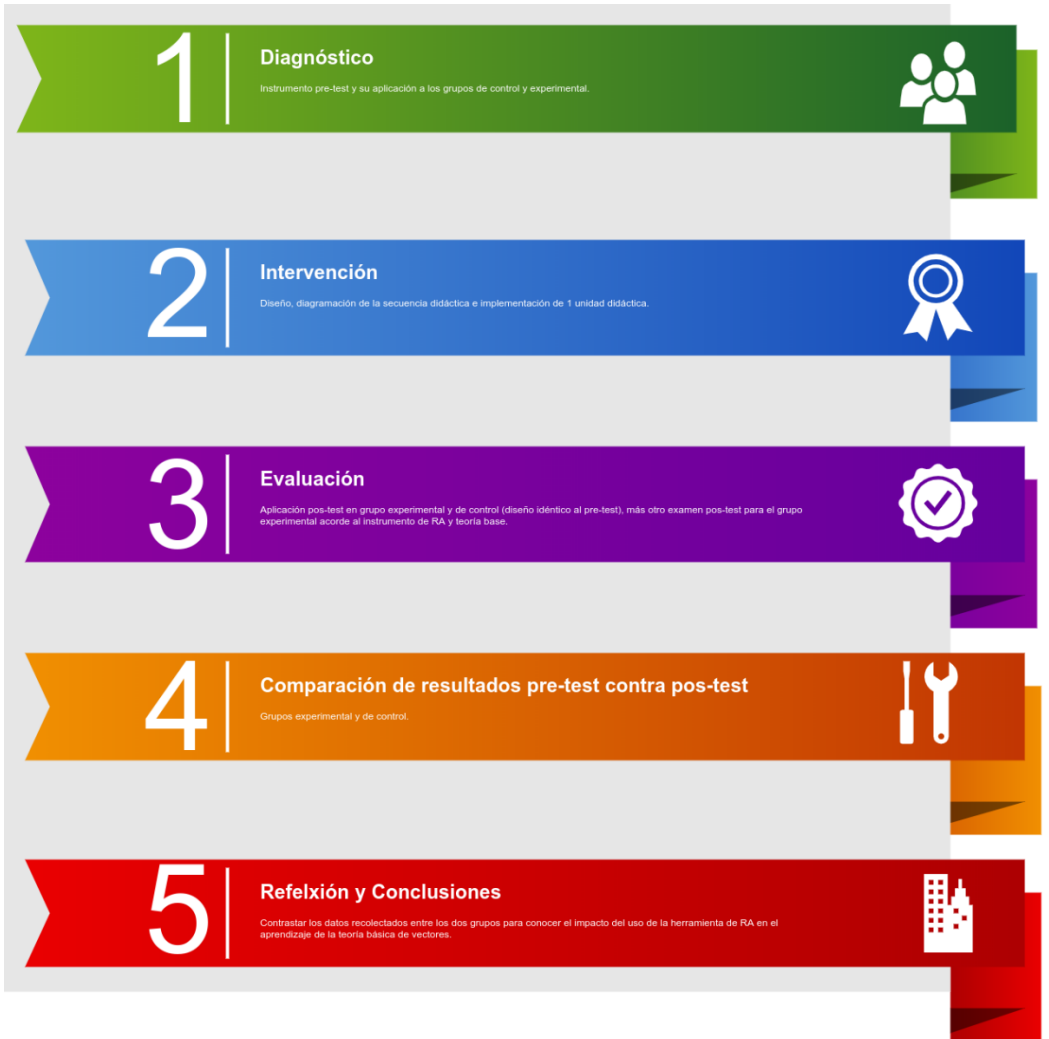

Fuente: Elaboración propia.

# **Tabla 13**

*Contenidos de teoría de vectores.*

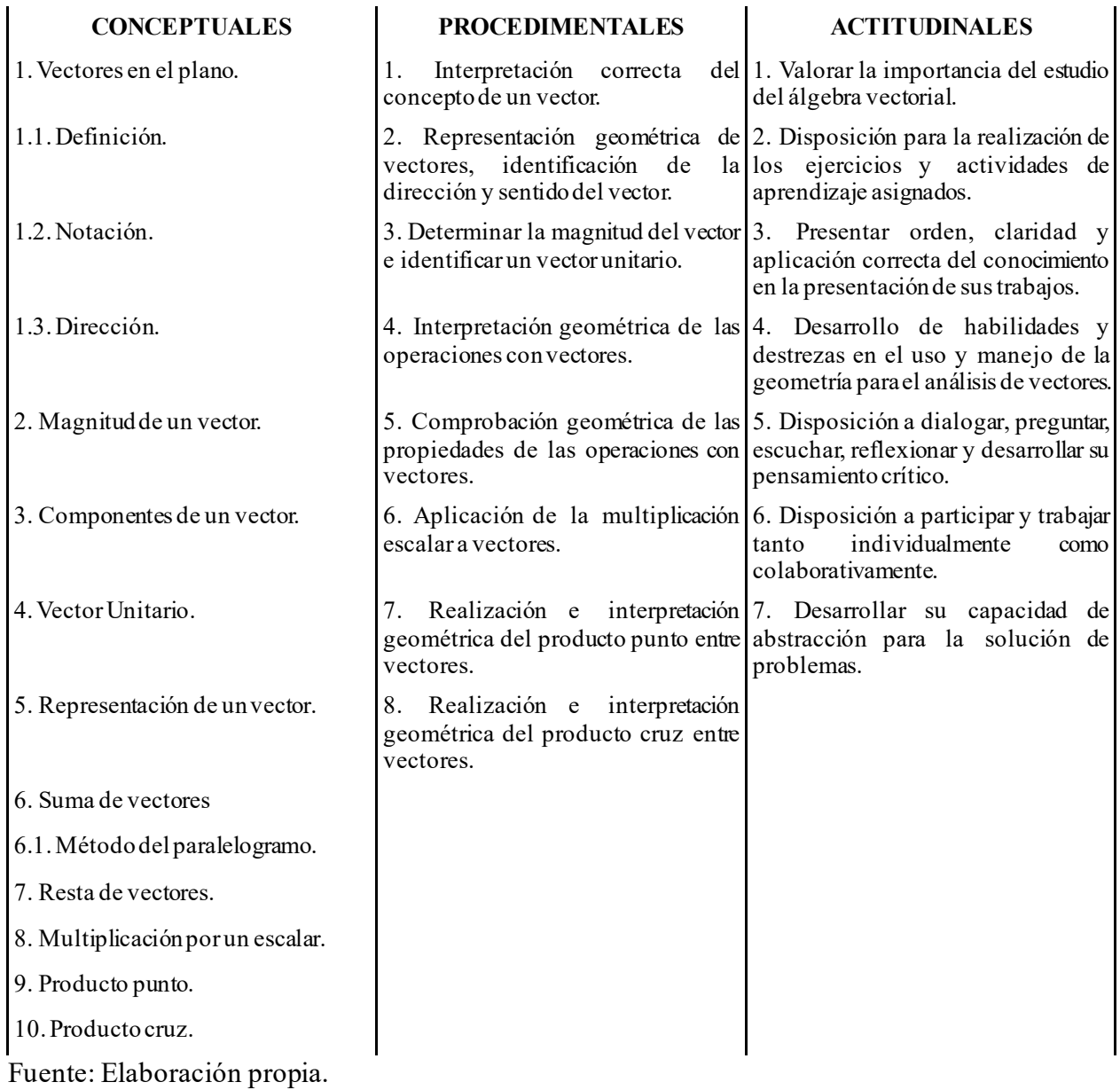

Las estrategias didácticas van desde la acción del docente al enseñar hasta la participación del alumno con el aprendizaje y las situaciones planteadas. La aplicación del pre -test sirve para formar los grupos de control y experimental para que estén equilibrados, distrib uyéndolos de acuerdo con su calificación alcanzada.

Este mismo contenido con el uso de la herramienta de RA debe desarrollarse de manera que permita al estudiante utilizar su percepción visual e interactuar con el concepto abstracto de vectores.

El instrumento de Barniol y Zavala (2014) puede ser consultado en el anexo A. Para el instrumento de RA mediante el aprendizaje de vectores se requiere de profesores expertos en el tema que evalúen el recurso a aplicar al grupo experimental, de esta manera se garantizará la calidad del recurso educativo OVA. Es también importante el comentario del alumno sobre el recurso educativo para el aprendizaje, el cual se debe considerar para reforzar la calidad del recurso.

Debido a que el desarrollo de la instrucción mediante el uso de nuevas tecnologías requiere un cambio sobre el cómo se aprende y toman las decisiones instruccionales de seleccionado para la propuesta didáctica de ambos grupos sigue la taxonomía instructiva de Gagné para la creación del OA como recurso educativo, desde la planeación hasta la evaluación (Noguera Gottberg *et. al*, 2012). Es evidente que para el grupo experimental el uso de imágenes mediante RA y su interacción con el estudiante tiene como propósito ayudarle a procesar su aprendizaje. El estudio se denota transeccional debido a que solo en dos momentos recolecta datos a través de la aplicación de los instrumentos en el pre-test y en el post test para finalmente conocer el efecto de la RA sobre la variable a analizar.

Se pidió la colaboración de cinco profesores de la academia de matemáticas de la Facultad de Ingeniería y Ciencias los cuales cuentan con más de veinte años impartiendo clases, los cuales se denominan de ahora en adelante como el grupo de expertos.

Este grupo de expertos toma las decisiones sobre la calidad del material de enseñanza que se usa para los grupos de control y experimental son integrados por 10 alumnos. Los alumnos son del programa de ingeniero en telemática de primer semestre. Los profesores se encargaron de evaluar la calidad del objeto virtual de aprendizaje para la enseñanza del primer módulo introductorio a teoría básica de vectores.

Para la realización de esta tarea se ha tomado en cuenta tecnología emergente de RA para enseñar las definiciones y mostrar los ejercicios que le permiten al alumno ir adquiriendo el conocimiento conforme avanza en su estudio y al mismo tiempo motivarlo para que su interés e interacción con el aprendizaje de vectores le dé la confianza y lo enfoque a través del OVA, que con su autorregulación de paso a la adquisición del conocimiento. El recurso educativoes evaluado por otros profesores antes del uso por el alumno. Al completar de estudiar el OVA se obtiene la retroalimentación del alumno y nuevamente se pide la opinión de los profesores expertos en el tema para verificar la calidad del OVA y en caso de ser necesario realizar las mejoras recomendadas.

El segundo instrumento seleccionado y ya validado en investigaciones previas para aseguramiento de la calidad del objeto de aprendizaje es la herramienta para la evaluación de objetos didácticos de aprendizaje reutilizables (HEODAR), la cual fue empleada por los profesores para evaluar la calidad del objeto virtual de aprendizaje que usó el grupo experimental. La construcción de los objetos de aprendizaje se basó en el diseño instruccional de Gagné y han sido adaptados de Belloch (2011) para usar herramientas de apoyo de realidad aumentada.

### **3.3 Metodología**

García Reyna (2020) indica que los modelos de diseño instruccional ayudan al docente en la planeación de cursos para la correcta instrucción de los alumnos, destacando entre estos el modelo ADDIE que evalúa en todo momento durante el proceso educativo. Las siglas de este modelo significan: Análisis, Diseño, Desarrollo, Implantación y Evaluación, cada una de estas palabras es una fase las cuales se indican en la Tabla 14.

### **Tabla 14**

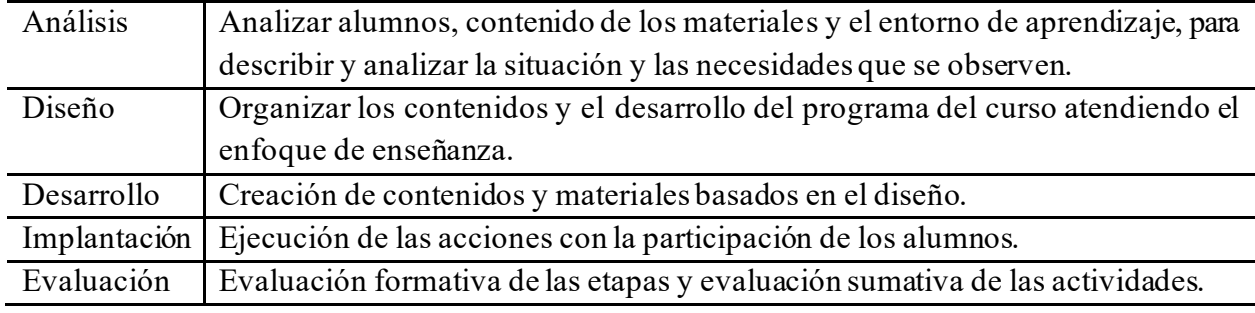

*Fases del modelo ADDIE.*

Fuente: García Reyna (2020).

Los OVA implementados son candidatos para subirlos a un repositorio de recursos educativos para su posterior reutilización por otros cursos que así lo requieran. La Figura 19 indica los pasos a seguir para la creación del OVA.

# **Figura 19**

Etapas para el desarrollo del OVA.

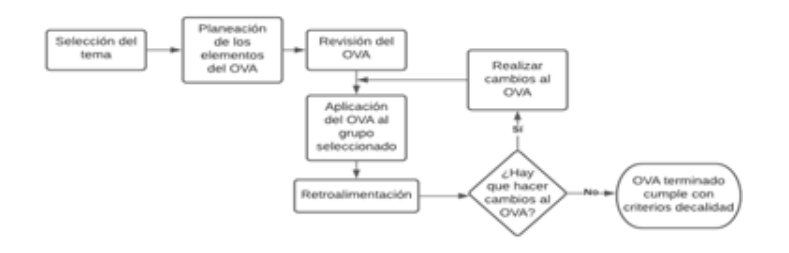

Fuente: Elaboración propia.

Para la etapa uno se emplean ocho elementos: nombre, objetivos de aprendizaje, introducción, contenidos, representaciones gráficas del vector, ejemplos y ejercicios, autoevaluación y aplicación del contenido aprendido. Esto se muestra a detalle en la Tabla 15.

# **Tabla 15**

*Elementos del OVA y las etapas de la taxonomía instructiva de Gagné.*

| Elemento: según la taxonomía instructiva de Gagné. | Etapa de la taxonomía instructiva de Gagné.                                                                                                    |
|----------------------------------------------------|----------------------------------------------------------------------------------------------------|
| Nombre.                                            | Nombre del OVA                                                                                                    |
| Objetivos de Aprendizaje.                          | 1. Dar a conocer al estudiante el objetivo a alcanzar para<br>estimular la motivación.                                                                                                    |
| Introducción.                                      | 2. Dirigir la atención a lo que se va a enseñar.<br>3. Estimular los conocimientos previos.                                                                                                    |
| Contenidos: con RA.                                | 4. Presentación de la información. Uso de los disparadores de<br>RA para interactuar con el alumno.                                                                                                    |
| Ejemplos y ejercicios.                             | 5. Guiar el aprendizaje conectando los elementos del tema y<br>proveyendo la secuencia de enlaces progresivamente al<br>estudiante en el planteamiento y resolución de ejercicios con<br>el conocimiento adquirido. |
| Aplicaciones                                       | 6. Promover la retención de lo aprendido y la forma de aplicar<br>el conocimiento en otros contextos.                                                                                                    |
| Autoevaluación                                     | 7. Evaluar los ejercicios y actividades propuestas dando al<br>final del tema retroalimentación al alumno.                                                                                                    |
|                                                    |                                                                                                    |

Fuente: Elaboración propia.

Los ocho elementos que integran el DI del OVA conducen al logro de los objetivos de aprendizaje y a la visualización e interacción con los mismos mediante la RA. A continuación, se describe cada elemento:

1. Nombre: Indica el tema o subtema que debe estudiarse:

OA\_1 Definición y concepto geométrico de un vector.

2. Objetivos de aprendizaje. Son los que guían las estrategias de enseñanza -aprendizaje. Se pretende estimular la motivación del estudiante con texto, y material audiovisual que llame su atención.

3. Introducción. Presentación general del contenido, incluye ejemplos y preguntas detonantes para estimular el interés del estudiante hacia el tema. Se pueden usar animaciones con RA, vídeos y textos.

4. Contenido. Presentación de definiciones, conceptos, representaciones gráficas y ejemplos visuales. Manejo de recursos interactivos con RA mediante interacción con el estudiante.

5. Ejemplos y ejercicios. Se muestra una guía de cómo resolver problemas. Se usa la interacción con el estudiante mediante RA con vídeos, animaciones y textos que le indique como ir resolviendo los ejercicios. El estudiante debe establecer una conexión entre los conceptos teóricos aprendidos y su interpretación analítica.

6. Aplicaciones. El objetivo es que el estudiante use el conocimiento adquirido para aplicarlo en solucionar problemas en diferentes contextos, promover una significatividad del aprendizaje en la que el alumno hace uso de los conocimientos adquiridos.

7. Autoevaluación. El estudiante realiza diferentes ejercicios con los cuales puede comprobar al término de cada uno si ha comprendido o no el concepto mediante la retroalimentación que le brinda la aplicación y así resolver los ejercicios de manera correcta.

# **3.3.1 Actividades**

Para el desarrollo de la unidad de teoría básica de vectores con RA se propusieron las siguientes actividades buscando el compromiso del alumno con la actividad. Todas las actividades son frente a la cámara web de la computadora del estudiante.

Actividad 1 – Definición de un vector.

Permitir al estudiante interactuar con la definición de vector. El estudiante activa su inteligencia visual y kinestésica para comprender la definición de un vector.

El estudiante debe usar sus manos sosteniendo unas tapas redondas para posicionar un vector en un lugar de la pantalla, indicando su punto origen y su punto destino.

### Actividad 2 – Magnitud de un vector.

El estudiante debe comprender que es la magnitud de un vector y diferenciar de una mayor de una menor.

El estudiante verá un vector en pantalla y deberá volver a usar sus manos para sujetar las dos tapas y generar un vector de magnitud mayor al mostrado, y después generar un vector de menor magnitud al mostrado.

## Actividad 3 – Sentido

El estudiante debe interpretar el sentido de un vector.

Deberá posicionar inicialmente un vector en la pantalla colocando el punto origen y el destino en el área que se le indica, posteriormente se le mostrarán invertidos los puntos destino y origen debiendo de colocar el vector como corresponde, esto es en sentido contrario.

### Actividad 4 – Dirección.

El estudiante interpretará la dirección de un vector relacionándola con el ángulo respecto al eje de las abscisas.

En la pantalla se le mostrará una línea inclinada al estudiante mostrándole numéricamente los grados de inclinación correspondiente, el estudiante deberá generar un vector sobre los puntos que se le indiquen para cada dirección mostrada en pantalla.

Actividad 5 – Vector unitario.

El alumno comprenderá el concepto de la norma unitaria de un vector.

En la pantalla se mostrará un plano cartesiano virtual donde el alumno ubicará un vector en los puntos indicados por la aplicación, y una vez fijado en ese lugar se mostrará con otro color un vector en la misma dirección y sentido, pero con magnitud uno.

Actividad 6 – Multiplicación por un escalar.

El alumno realizará la multiplicación por un escalar a un vector e interpretará el efecto visual que se da para comprender y retener el concepto más fácilmente.

Se mostrará en pantalla un plano cartesiano virtual donde el alumno podrá colocar un vector, posteriormente seleccionará un número escalar de los mostrados en pantalla para multiplicarlo por el vector que ha colocado y este cambiará su magnitud.

Actividad 7 – Suma de vectores.

El estudiante interpretará la suma abstracta de dos vectores.

En la pantalla se le mostrará al alumno un plano cartesiano en el cual deberá colocar dos vectores según se le indique, posteriormente se le indicará el vector suma con otro color.

Actividad 8 – Resta de vectores.

El estudiante interpretará la suma abstracta de dos vectores.

En la pantalla se le mostrará al alumno un plano cartesiano en el cual deberá colocar dos vectores según se le indique, posteriormente se le indicará el vector resta con otro color.

Actividad 9 – Producto punto.

El estudiante interpretará el producto punto de dos vectores.

Actividad 10 – Producto cruz.

El estudiante interpretará el producto cruz de dos vectores.

El alumno colocará dos vectores en pantalla según se le indique, y posteriormente indicará el orden de multiplicación, después de esto el plano sobre el que están los vectores se rotará de manera que el estudiante observe que el vector resultante de la operación vectorial genera un vector que es ortogonal a los dos vectores que lo generaron.

Una vez establecidas las actividades los profesores deberán evaluar la calidad de estas, y dar su aprobación para ser incluidas como recurso educativo integrado al OVA. Ya definida cada una debe ser validada de manera que se garantice que el instrumento de evaluación de RA sea confiable a grado similar al instrumento de pretest. Para lo cual los siguientes apartados indican

cada uno de los requerimientos que debe pasar cada ítem que integra al instrumento para tener finalmente el instrumento con RA que será aplicado al estudiante.

### **3.3.2 Objetividad**

Para lograr la objetividad, se debe ser independiente de factores externos, el resultado es solo dependiente del dominio de lo que se pretende medir. Esta es objetiva en la medida en que no depende de la subjetividad de la persona que diseña, califica o interpreta los resultados. Obreque et al. (2017) señalan que uno de los instrumentos más usados por los docentes en matemáticas son la prueba objetiva para evaluar el contenido disciplinar, sin embargo, resalta la importancia de una estrategia de evaluación que integre los saberes conceptuales y procedimentales. Sin embargo, en el caso del aprendizaje de vectores con RA el enfoque es centrado a la efectividad de la herramienta usándola como apoyo en el aprendizaje de la teoría básica de vectores por lo que las preguntas son diseñadas para tener una respuesta única en este trabajo, lo que no limita que la RA se pueda usar para evaluar la aplicación de los vectores en otras áreas de conocimiento, pero este punto no es tema de investigación en este trabajo. Así las actividades de realidad aumentada listadas examinan un saber conceptual y las preguntas de evaluación son específicas admitiendo sólo una respuesta correcta, es decir son preguntas que están perfectamente delimitadas.

### **3.3.3 Validez**

Dentro de los tipos de validez están la teórica (constructo y contenido) y la empírica (congruencia y predictiva). Es precisamente la validez empírica de congruencia la que permite realizar una validación del instrumento de comprensión de vectores con el instrumento que emplea RA. Esta validación se realiza obteniendo una correlación estadística entre ambas medias. La congruencia es el grado de correlación de lo evaluado con otras evaluaciones realizadas con el mismo significado teórico (Macías Calvillo, 2011). En esta parte entra también el juicio de los 5 profesores expertos para darle validez al instrumento y a la vez verifican si hay errores en el contenido o escritura que deban ser corregidos. Como menciona García Perales (2018), la valoración es una de las etapas fundamentales en el diseño y construcción de un instrumento de evaluación educativa. El grupo de expertos está conformado por cinco profesores que imparten en los primeros cuatro semestres de la carrera de ingeniero en telemática las materias de: Matemáticas básicas, Física, Cálculo Diferencial, Cálculo Integral, Ecuaciones Diferenciales y Electricidad y Magnetismo. Todos los profesores pertenecen a la Facultad de Ingeniería y Ciencias donde están adscritos al programa de licenciatura de ingeniero en telemática.

Una vez elaborado y revisado el instrumento debe ser aplicado en una prueba piloto que permita afinarlo según recomienda Malhotra (2004).

### **3.3.4 Confiabilidad**

La confiabilidad es la seguridad o consistencia que denota estabilidad del resultado. Es el grado de concordancia de la calificación del sustentante en diferentes escenarios y es medido en términos de la probabilidad de que el resultado de la evaluación no sea diferente, en otras palabras, es precisión. Existen tres formas de confiabilidad: en la calificación, en el contenido, y temporal. Entre los métodos para obtener la confiabilidad de una prueba se encuentra la Test-retest, la cual requiere de la aplicación de la prueba dos veces, lo que debe arrojar la misma calificación. Una vez obtenidas se realiza una correlación entre ambos puntajes. Si no se mide lo que se pretende de manera consistente y con precisión no se tiene confiabilidad. Según Oviedo y Arías (2005) señalan que una buena consistencia interna se da con valores de alfa de Cronbach entre 0.7 y 0.9. Si los valores llegaran a discrepar se debe realizar las modificaciones, eliminación o incorporación de nuevas preguntas de modo que se garantice la consistencia interna.

# **3.3.5 Índice de dificultad**

Barniol y Zavala (2014) expresan el índice de dificultad como una medida de la dificultad de un ítem del test, recomiendan de igual forma que este valor este entre 0.3 y 0.9. Macías (2011) sugiere detectar a los alumnos con calificación extrema, es decir los de notas más altas y los de notas más bajas y realizar una distribución en el grupo con 33% de cada uno. Así el grado de dificultad del reactivo se obtiene con la resta entre el número de errores de los estudiantes de alto rendimiento menos los errores de los estudiantes de bajo rendimiento entre el total de sujetos de ambos grupos.

### **3.3.6 Índice de discriminación**

Macías (2011) señala que este índice de discriminación permite determinar si el reactivo es contestado correctamente más frecuente por el grupo de alto rendimiento que con los de bajo rendimiento, refiere que este poder de discriminación es la capacidad del reactivo para diferencias a los estudiantes que saben de los que no saben. El grado de discriminación se obtiene con la diferencia del número de aciertos del grupo de alto rendimiento menos los aciertos del de bajo rendimiento para el ítem y esto dividido entre el número de sujetos de ambos grupos. Su rango va desde -1 hasta 1, donde los valores positivos indican que el reactivo discrimina a favor del grupo de alto rendimiento y los negativos indican una discriminación inversa a lo esperado. Para valorar el reactivo y aceptarlo se toman valores positivos, existen criterios como los Abel (1965) mencionado por Macías (2011) que se ilustran en la Tabla 16.

### **3.3.7 Coeficiente de correlación biserial**

El coeficiente de correlación biserial determina el grado de la capacidad que mide la prueba en la medida que lo hace el reactivo. Es una estimación de la correlación producto -momento de Pearson entre la calificación total del test respecto al reactivo (Henrysson, 1971). En otras palabras, mide que tanto los estudiantes de alto rendimiento obtienen aciertos del test, y a la vez ayuda a realizar predicciones.

## **Tabla 16**

| Índice de discriminación Calidad del reactivo |           | Recomendaciones sobre el reactivo   |  |  |
|-----------------------------------------------|-----------|-------------------------------------|--|--|
| Más de 0.39                                   | Excelente | Conservarlo                         |  |  |
| 0.3 a 0.39                                    | Buena     | Posibilidades de mejorar            |  |  |
| 0.2 a 0.29                                    | Regular   | Necesidades de revisar              |  |  |
| 0.00 a 0.20                                   | Pobre     | Descartar o revisarlo profundamente |  |  |
| Menos de 0                                    | Pésima    | Descartarlo definitivamente         |  |  |

*Calidad del reactivo de acuerdo con el índice de discriminación.*

Fuente: Elaboración propia.

### **3.3.8Tabla de especificaciones**

De los contenidos anteriormente mencionados y ya definidos en el instrumento empleado para el pre-test se han ordenado los tipos de preguntas de acuerdo con el nivel de proceso cognitivo referente a la taxonomía de Gagné (2009). Esta tabla de especificaciones es la herramienta base para la planeación del proceso de evaluación. La Tabla 17 muestra el contenido para el tema de vectores, así como los niveles cognitivos que se espera que alcance el estudiante.

La tabla de especificaciones permite la planificación del instrumento y a la vez permite evaluar el grado de conocimiento logrado por el estudiante, así como comprobar el grado de validez del instrumento de RA para ajustarlo a los propósitos y contenidos del aprendizaje.

### **Tabla 17**

|                                                                                           |                                         | <b>NIVELES COGNITIVOS</b> |                                      |                    |                    |                 |  |
|-------------------------------------------------------------------------------------------|-----------------------------------------|---------------------------|--------------------------------------|--------------------|--------------------|-----------------|--|
|                                                                                           |                                         | <b>BÁSICO</b>             |                                      | <b>MEDIO</b>       |                    | <b>ALTO</b>     |  |
|                                                                                           | <b>HABILIDADES</b><br><b>COGNITIVAS</b> | <b>RECORDAR</b>           | COMPRENSION APLICAR ANALIZAR EVALUAR |                    |                    |                 |  |
|                                                                                           | <b>CONTENIDO</b>                        | No. de<br>pregunta        | No. de pregunta                      | No. de<br>pregunta | No. de<br>pregunta | No. de pregunta |  |
| $\overline{C}$<br>$\Omega$<br>$\overline{N}$                                              | <b>DIRECCIÓN</b>                        |                           |                                      | 17                 | 5                  |                 |  |
|                                                                                           | <b>MAGNITUD</b>                         |                           |                                      | 20                 |                    |                 |  |
| $\mathcal{C}$<br>$\overline{E}$                                                           | <b>COMPONENTES</b>                      | 4,9                       |                                      |                    |                    | 14              |  |
| ${\bf P}$<br>T                                                                            | VECTOR UNITARIO                         |                           | $\overline{2}$                       |                    |                    |                 |  |
| $\overline{O}$<br>D<br>E<br>V<br>${\bf E}$<br>$\mathbf C$<br>T<br>$\Omega$<br>$\mathbf R$ | <b>GRAFICACIÓN</b>                      |                           | 10                                   |                    |                    |                 |  |
|                                                                                           | <b>SUMA</b>                             |                           |                                      | 1                  | 7,16               |                 |  |
|                                                                                           | <b>RESTA</b>                            |                           | 13,19                                |                    |                    |                 |  |
|                                                                                           | MULTIPLICACIÓN 11<br>POR ESCALAR        |                           |                                      |                    |                    |                 |  |
|                                                                                           | PRODUCTO PUNTO                          |                           | 3                                    | 6,8                |                    |                 |  |
|                                                                                           | PRODUCTO CRUZ                           |                           | 12                                   | 18                 |                    |                 |  |

*Tabla de especificaciones para el tema de vectores relacionado con los reactivos del test.*

Fuente: Elaboración propia.

 Los contenidos y las dimensiones cognitivas son consideradas junto con la tecnología de RA para lograr que el estudiante cumpla con los objetivos de aprendizaje sobre la teoría básica de vectores. La siguiente sección se enfoca en cada una de las actividades para cumplir con el contenido antes mencionado. La Tabla 18 muestra las especificaciones empleadas para el diseño del instrumento de RA.

### **3.3.9 Diseño de actividades**

A continuación, se presenta cada actividad en orden para el aprendizaje del estudiante, indicando los elementos y el entorno de cada elemento. Se establece también la forma de interacción con la aplicación y las instrucciones necesarias para llevar a cabo la actividad.

### **3.3.9.1 Concepto geométrico de un vector**

Como introducción se establece que los vectores permiten representar magnitudes físicas proporcionando un valor numérico, una dirección y un sentido, además de representarse como un segmento de recta delimitado por dos puntos: uno origen y uno final, que además definen su sentido. A continuación, se le muestra una pantalla al estudiante para que interactúe con su equipo de cómputo y cámara web para interpretar y comprender visualmente el concepto de un vector a partir de los puntos que delimitan un segmento de recta y la identificación del sentido dado por los puntos origen y final.
### *Tabla de especificaciones para el tema de vectores con RA.*

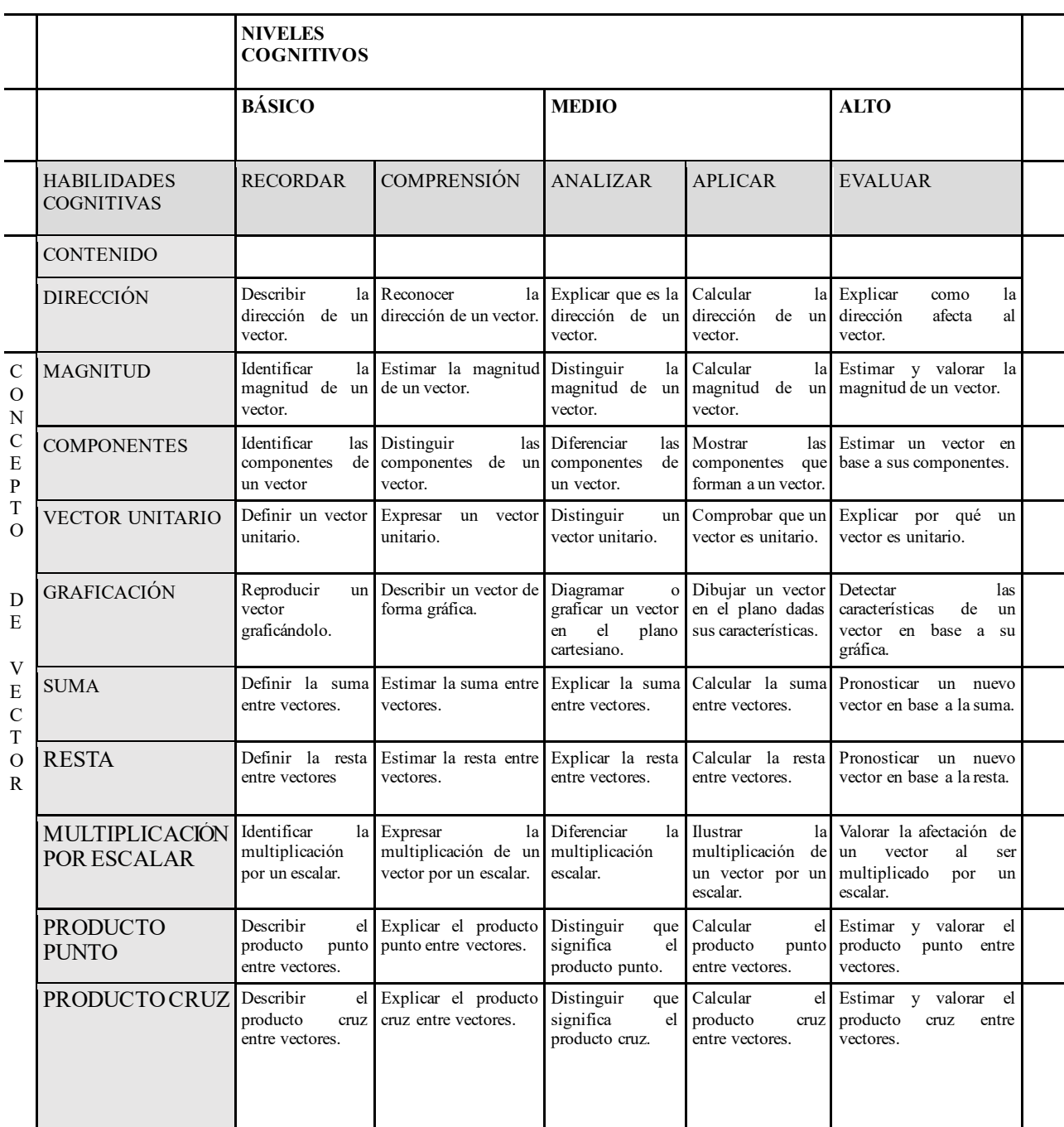

En esta parte se presenta la definición de concepto geométrico de un vector, desde la identificación de sus componentes y su representación gráfica. El vector se presenta de forma que el estudiante interactúe manual y visualmente para posicionarlo en el espacio euclidiano en dos dimensiones.

Como objetivos de aprendizaje se pretende alcanzar lo siguiente: que el estudiante comprenda la definición de concepto geométrico de un vector, así como identificar las componentes de un vector y su forma de representación, también se espera que interprete el concepto de vector en el espacio euclidiano y finalmente que pueda ubicarlo en el e spacio euclidiano según se le indique.

La actividad planteada consiste en que el estudiante use dos tapas de plástico circulares y que con sus manos las presente a la cámara donde estas serán interpretadas con los puntos origen y destino del vector permitiéndole que interactúe con la aplicación para ubicarlos en los puntos que se le indiquen en el plano cartesiano mostrado, como se muestra en la Figura 20.

### **Figura 20**

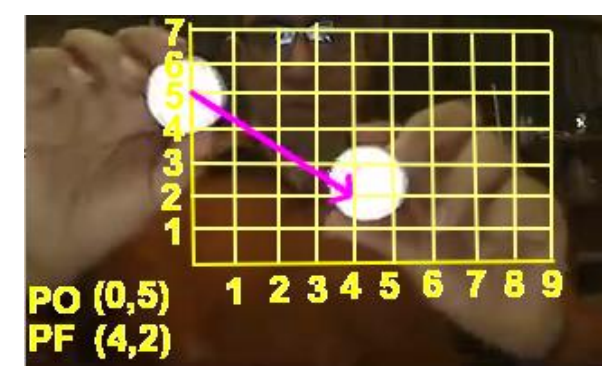

*Actividad 1: Definición de un vector.*

Fuente: Elaboración propia.

#### **3.3.9.2 Magnitud**

En la actividad 1 se le presentó al estudiante la definición conceptual de un vector como un segmento de recta delimitado por dos puntos. La actividad 2 pretende remarcar el concepto de la magnitud de un vector. Así el estudiante podrá interactuar manual y visualmente con este concepto de forma que interprete la longitud medida desde el punto origen del vector hasta el punto final. No se pretende que en esta parte identifique las componentes del vector, sino que visualmente identifique cuando un vector tiene mayor longitud que otro vector.

En esta parte la magnitud de vector se trata desde una visión unidimensional, vectores paralelos al eje de las abscisas y vectores paralelos al eje de las ordenadas. La visualización es lo importante en esta actividad y no introducir aún el concepto de componentes. Analizarlo unidimensionalmente le facilitará la obtención de su magnitud. El vector permite cambiar su magnitud interactuando con el estudiante, y la aplicación le pide fijar una magnitud en un espacio unidimensional.

Como objetivos de aprendizaje se pretende alcanzar lo siguiente: que el estudiante comprenda la definición de magnitud de un vector, así como identificar un vector de mayor magnitud que otro, también se espera que asigne la magnitud a un vector al momento de definirlo en un espacio unidimensional.

La actividad planteada consiste en que el estudiante use dos tapas de plástico circulares y que con sus manos las presente a la cámara donde estas serán interpretadas con los puntos origen y destino del vector permitiéndole que interactúe asignándole la magnitud que se le pida, como se muestra en la figura 21.

### **Figura 21**

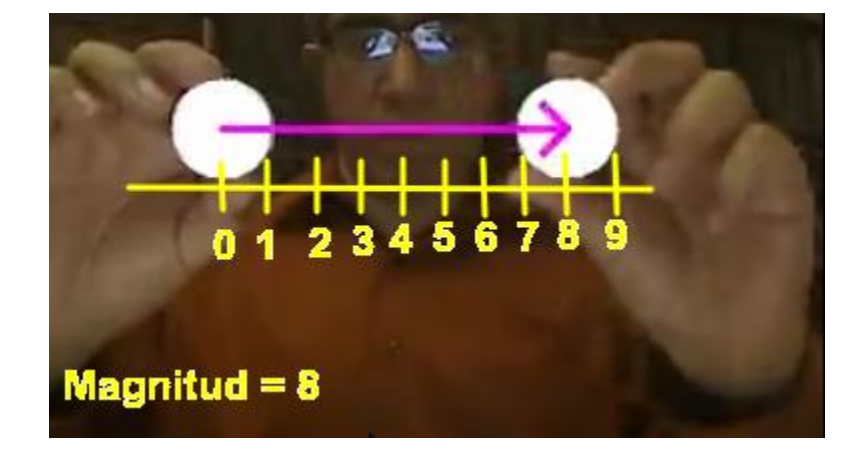

*Actividad 2: Magnitud de un vector*

Fuente: Elaboración propia.

Las demás actividades pueden ser consultadas en el anexo B*.* En base a lo expuesto se

presenta el tema de aprendizaje indicado en la Tabla 19.

### **Tabla 19**

*Tabla de planeación y diseño de los elementos del OVA.*

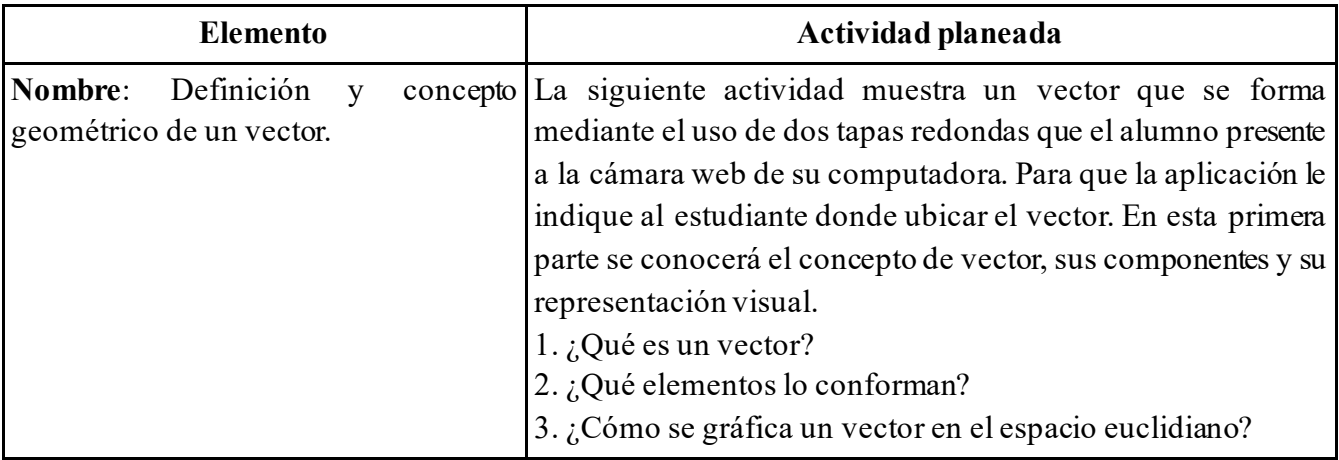

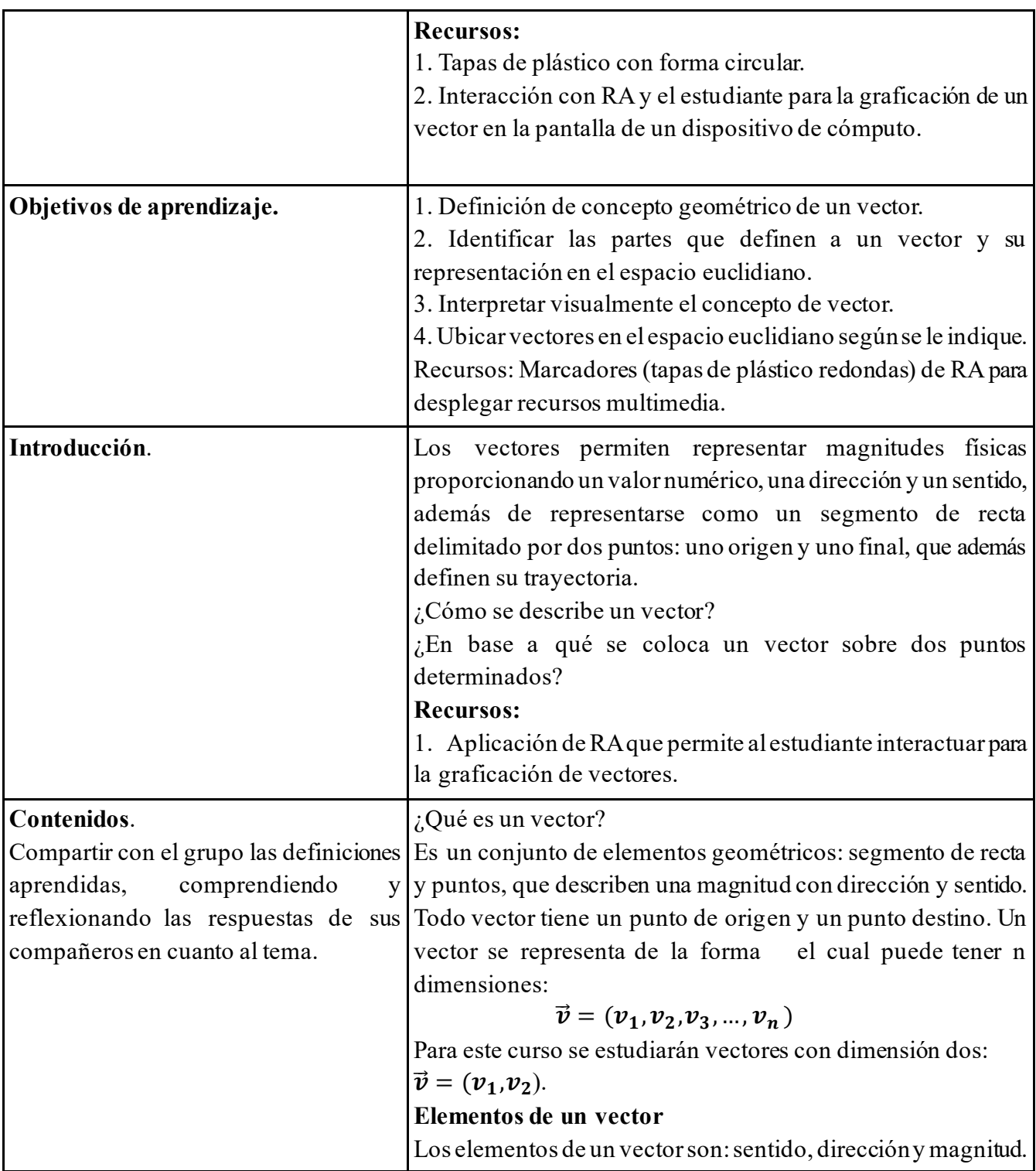

- Sentido: se define por el punto origen y el punto destino, a este último se le dibuja una flecha para diferenciarlo del punto origen.

- Dirección: Es el mismo concepto de pendiente para el segmento de recta delimitado por los dos puntos que lo definen. Tomando los puntos  $(x_1, y_1)$  y  $(x_2, y_2)$  la pendiente se obtiene de la siguiente forma:

$$
m=\frac{y_2-y_1}{x_2-x_1}
$$

- Magnitud: también conocida como longitud, es un número positivo que representa la medida del segmento de recta que representa el vector. Para un vector de la forma:  $\vec{v} = (v_1, v_2)$ , su magnitud se representa y obtiene de la siguiente forma:

$$
\|\nu\| = \sqrt{\nu_1^2 + \nu_2^2}
$$

### **Recursos:**

1. Disparadores de RA con recurso multimedia.

Formas de representación de un vector Un vector geométrico se puede representar de dos formas en el plano:

### 1- **En forma de coordenadas**:

Sean los puntos que delimitan al vector:

 $A = (x_1, y_1)$  y  $B = (x_2, y_2)$ 

Las componentes del vector se obtienen realizando la resta entre las coordenadas de los puntos B y A, representando el sentido por la posición de las letras, si el punto destino es B, se coloca después del punto A.

$$
\vec{v} = \overrightarrow{AB} = BA = (x_1 - x_2, y_1 - y_2) =
$$

2. **En forma de vector**:  $\vec{v} = \langle v_1, v_2 \rangle$ 

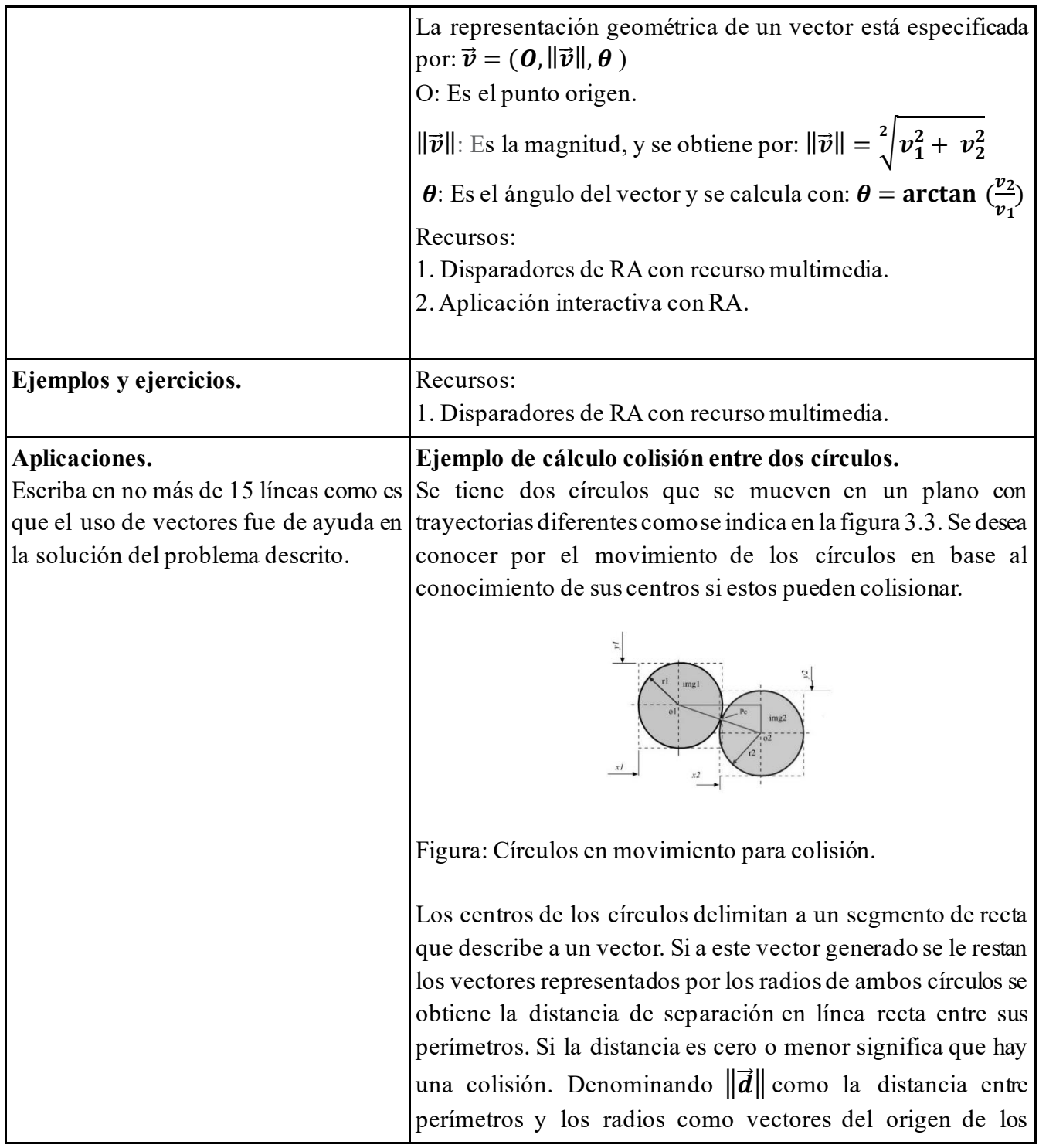

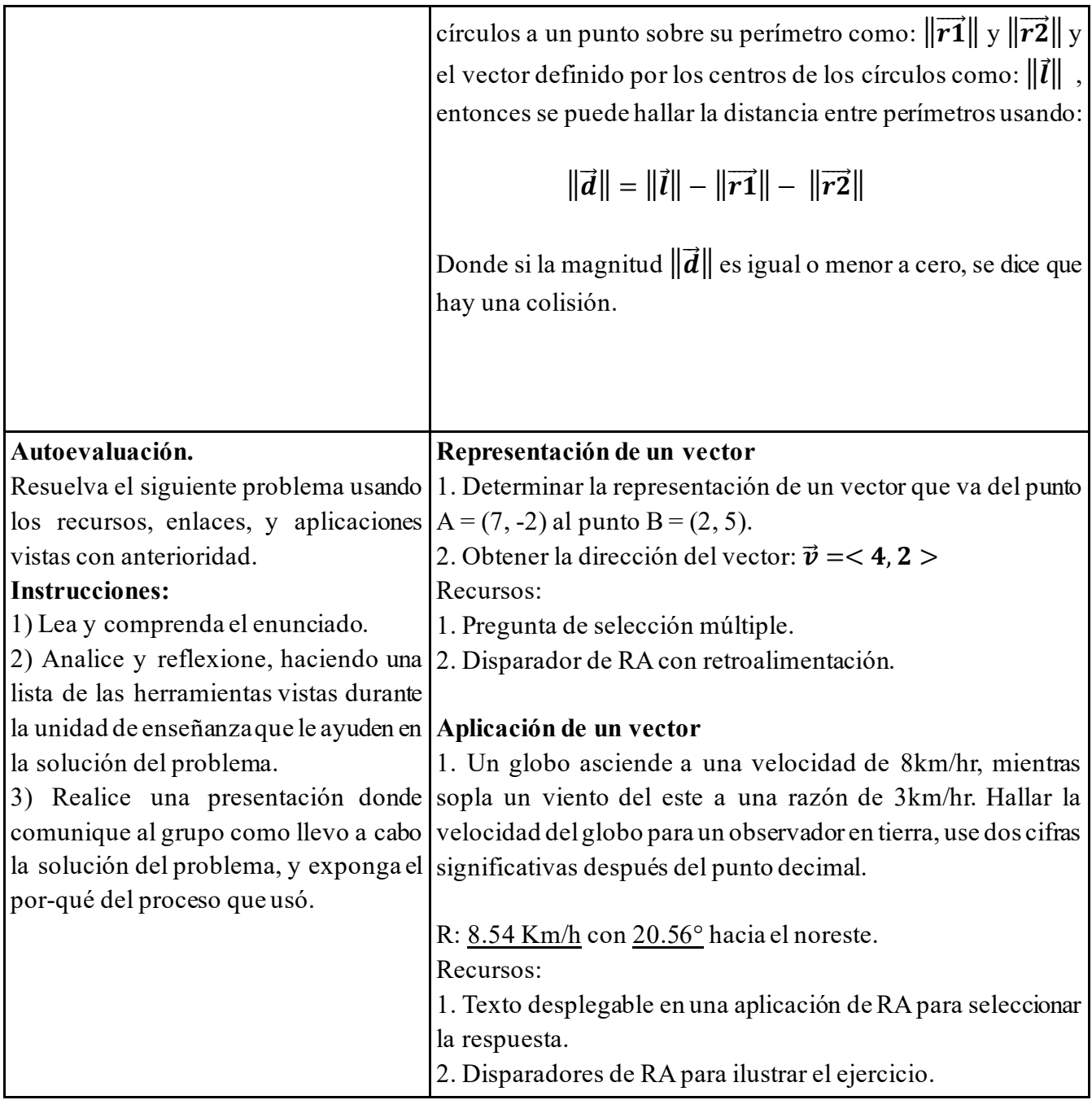

 Una vez diseñado el recurso, actividades y contenidos se lleva a cabo el desarrollo del OVA. Se planea la forma en que se presentará al alumno el material para su mejor interpretación y uso de las aplicaciones de RA pensando en todo momento en la facilidad de navegación en la interface y demás cuestiones técnicas. El recurso debe exponerse primero a la evaluación de los profesores expertos a los que se proveerá del instrumento de evaluación con HEODAR adecuada para RA. La Tabla 20 ilustra los criterios pedagógicos.

La categoría didáctico-curricular está indicada en la Tabla 21.

El tercer y cuarto criterio tienen que ver con el aspecto tecnológico, en este caso el instrumento HEODAR fue adaptado de un entorno WEB 3.0 a un entorno de RA. La tabla 22 muestra los criterios tecnológicos.

### *Categoría psicopedagógica de la herramienta HEODAR para evaluar OVA.*

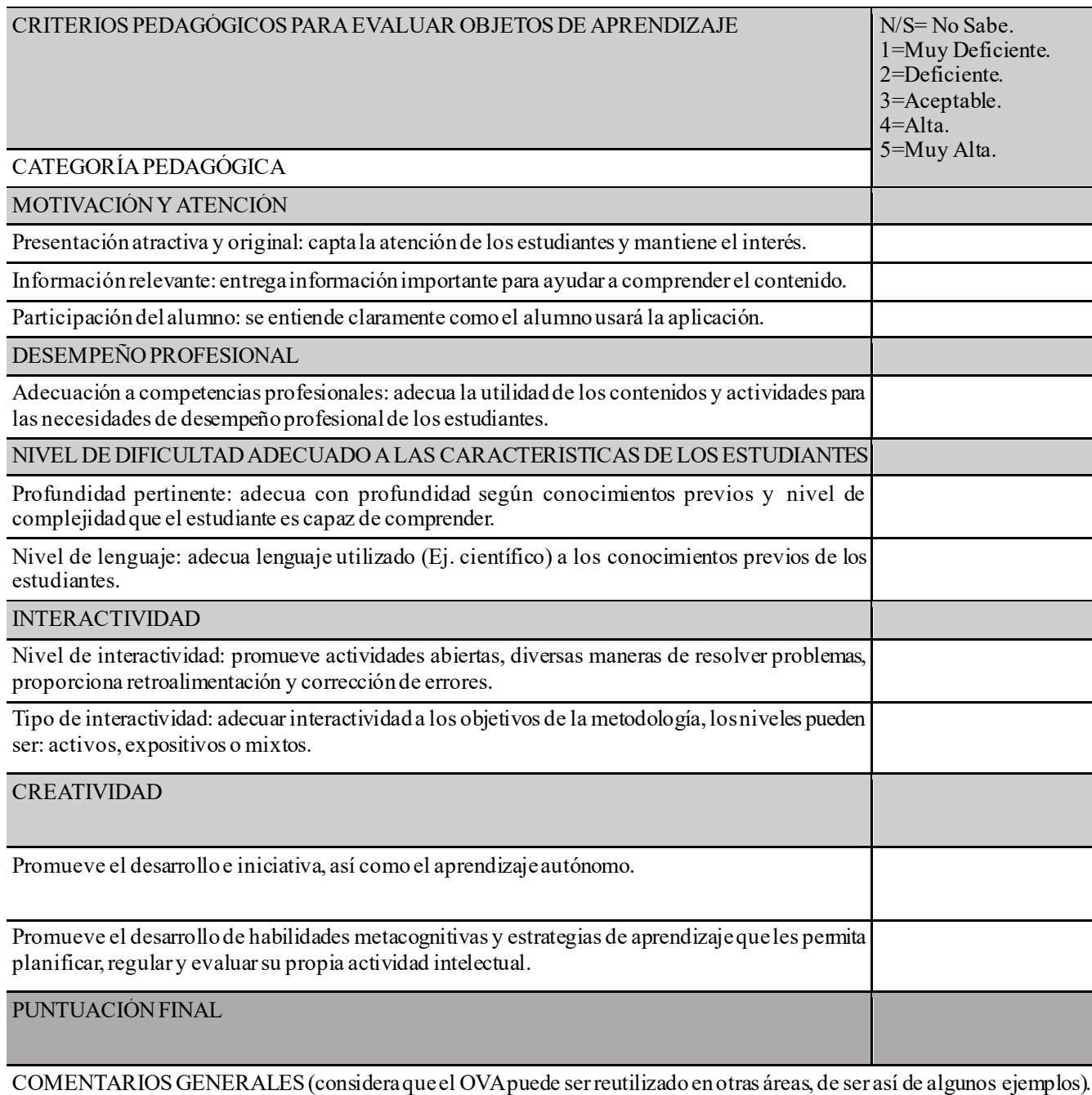

*Categoría Didáctico-Curricular de la herramienta HEODAR para evaluar OVA.*

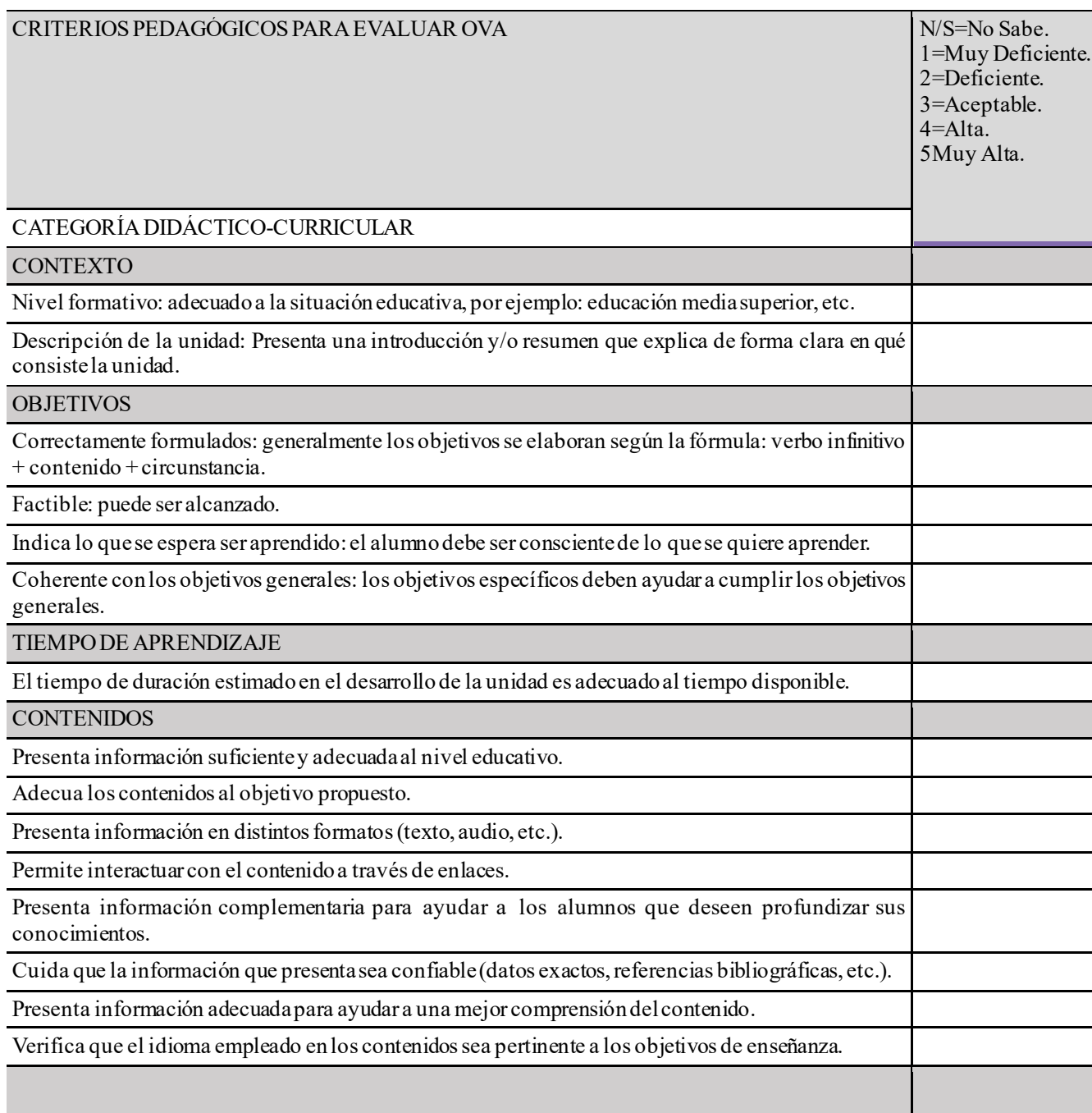

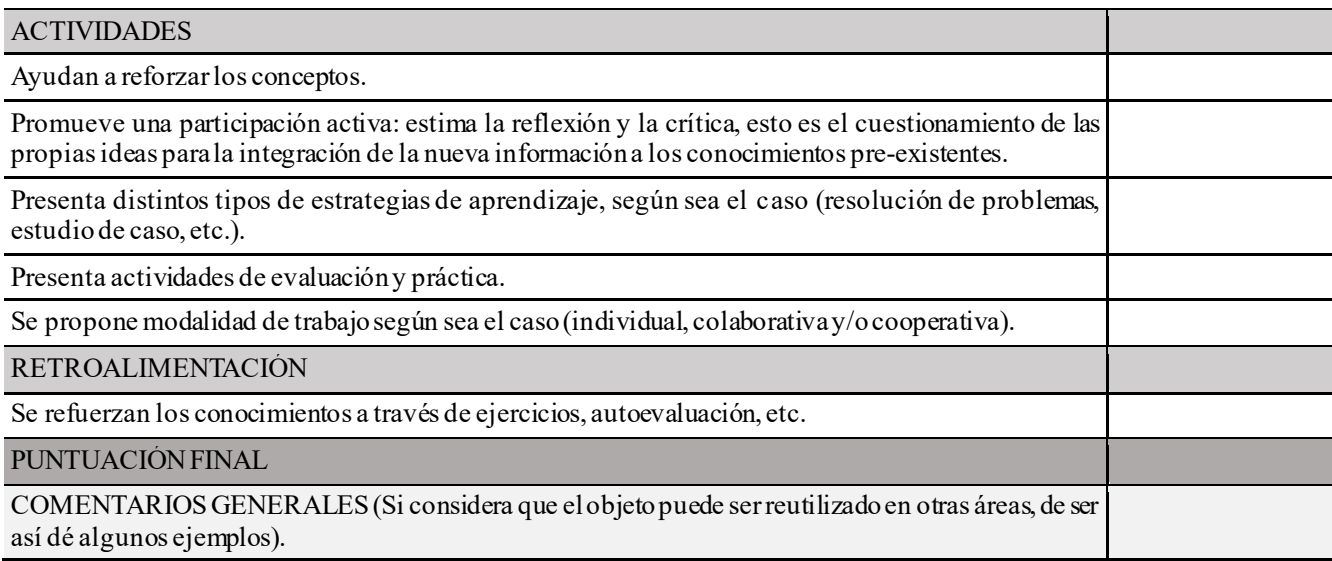

### *Categoría de diseño de interface de la herramienta HEODAR para evaluar OVA.*

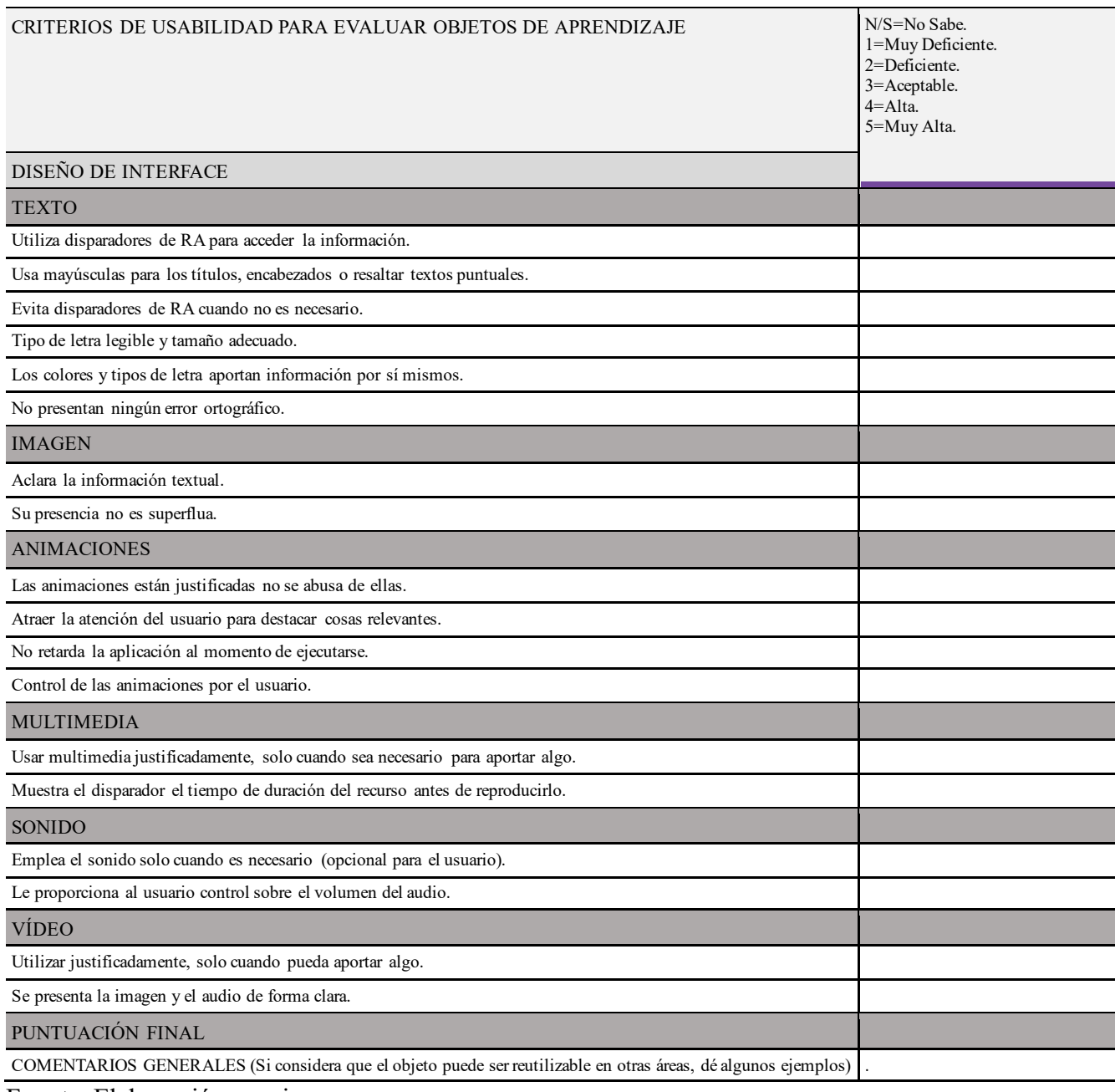

Fuente: Elaboración propia.

Finalmente, los criterios de evaluación en cuanto al diseño de navegación y uso de la

aplicación se indican en la Tabla 23.

### **Tabla 23**

*Categoría Diseño de Navegación de la herramienta HEODAR para evaluar OVA.*

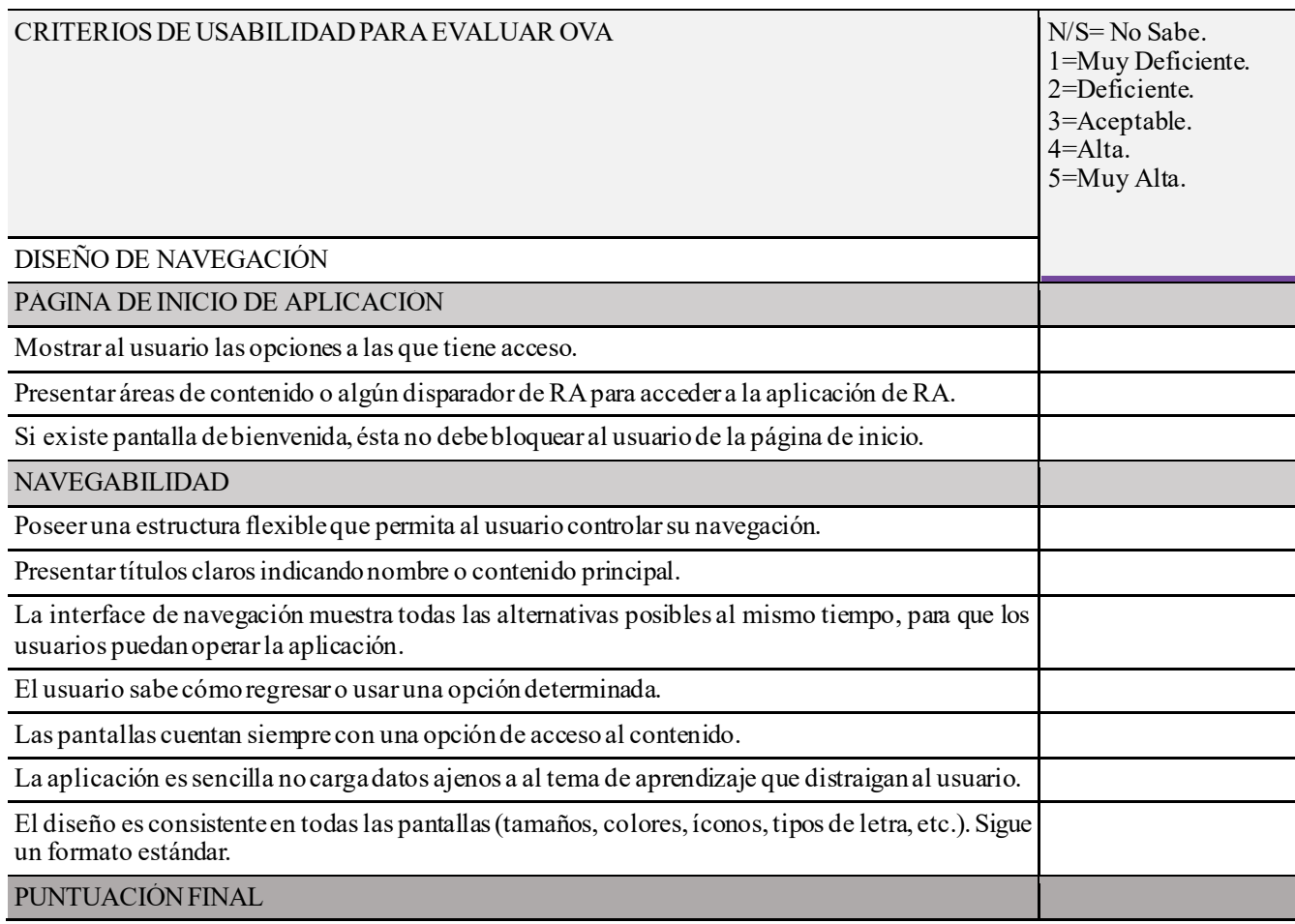

Debido a que los instrumentos están adecuados a la tecnología de la WEB 3.0, se han adaptado a la tecnología de RA. El significado de la escala de valoración es el siguiente: N/S significa que no sabe cómo valorar el criterio, muy deficiente se refiere a que la calidad del OVA es muy mala y necesita rehacerse o ser eliminado, deficiente refiere que la calidad del OVA es mala y requiere de una gran mejoría, aceptable es que el OVA no tiene una calidad del todo mal pero debe ser mejorado, alta es cuando la calidad del OVA es buena pero se puede aún mejorar y finalmente muy alta indica que la calidad del OVA es muy buena y no requiere ser mejorado.

La valoración final es el promedio de todas las puntuaciones cuyo valor va de 1 a 5 puntos, las puntuaciones de clasifican como: "muy mala" de 1 a 1.8, "mala" de 1.9 a 2.6, "regular" de 2.7 a 3.4, "buena" de 3.5 a 4.2 y "muy buena" de 4.3 a 5. Este instrumento permite conocer el porcentaje de evaluadores que han calificado al objeto de aprendizaje y contar con un mejor promedio sobre la cantidad de evaluadores, a mayor cantidad se garantiza la calidad debido al diferente punto de vista, criterios y observaciones individuales de cada experto. Además, cada clasificación tiene marca de una estrella, donde la menor es una estrella y la mayor que asegura la calidad del OVA es de 5 estrellas. Estas últimas 4 tablas deben ser llenadas por el grupo de profesores expertos, los que darán validez para el uso del OVA.

### **3.4 Participantes**

Los profesores participantes pertenecen a la mesa académica de matemáticas de la carrera de ingeniero en telemática, perteneciente a la Facultad de Ingeniería y Ciencias (FIC) de la UAT. Los dos grupos de alumnos seleccionados de la población como muestra por conveniencia están integrados por cinco alumnos cada uno, para permitir aplicar el OVA modificado a varios grupos cuando se da el caso de modificaciones realizadas al OVA con las retroalimentaciones obtenidas.

La población de alumnos donde se toma la muestra es perteneciente al segundo semestre de la carrera de ingeniero en telemática. Debido a la contingencia actual por la pandemia el tema y el recurso académico para el grupo de control se realiza a través de la plataforma TEAMS de Microsoft por medio de videoconferencia y empleando una cámara de documentos para simular la clase frente a grupo con pintarrón.

Para la investigación se ha elegido emplear el método experimental para contrastar el proceso de enseñanza-aprendizaje de las matemáticas de los alumnos sin usar RA con el OA y después usando RA con el OVA. Además, se empleará el diseño descriptivo como herramienta para encontrar las propiedades, características y perfiles, así como cualquier otro componente de la realidad del alumno (Mousalli-Kayat, 2015), durante el proceso de aprendizaje de las matemáticas con RA. El contar con dos grupos bajo observación seleccionados y emplear una estrategia transversal donde el objetivo es medir el aprendizaje de las matemáticas en los alumnos de ambos grupos permite llevar a cabo una fase cuasiexperimental permitiendo un mejor control en la asignación de los alumnos a los grupos experimental y de control (Bono-Cabré, 2012). El grupo de control recibirá la clase tradicional con el OA, mientras que el grupo experimental usará la herramienta de RA con el OVA, para posteriormente aplicar la prueba que revise el grado de aprendizaje de los contenidos vistos. La fase descriptiva se enfoca en cómo el alumno se desarrolla al momento de usar la RA como herramienta para el aprendizaje de las matemáticas y su experiencia vivida que le aporta al final el objeto de aprendizaje determinado. Se debe observar que la recolección de los datos cualitativos no determina la de los datos cuantitativos, está observación realizada por Onwuegbuzie y Johnson (2006) resaltan cuatro condiciones que deben estar presentes en estudios mixtos, estás son:

• Los datos cualitativos y cuantitativos se recolectan por separado.

- La construcción del análisis de datos cuantitativos y cualitativos se da en etapas separadas.
- Los resultados de cada tipo de análisis no se consolidan en la etapa de interpretación de datos, sino hasta que ambos conjuntos de datos han sido recolectados y analizados por separado.
- Al término de la recolección e interpretación de ambos tipos de datos, mediante una metainferencia se integran las inferencias realizadas y conclusiones obtenidas por separado de cada método (cuantitativo y cualitativo).

Los recursos digitales son compartidos al segundo grupo experimental el cual los estudiará y seguirá el proceso según le indiquen las instrucciones de la aplicación, y al completar el recurso cada alumno escribirá su experiencia de uso con el recurso, así como el aporte que percibe para la adquisición del conocimiento respecto al método de enseñanza tradicional.

### **3.4.1 Fases**

Las fases en la que se ha dividido la investigación son:

- Aplicación del examen diagnóstico a los dos grupos de alumnos.
- Diseño del OVA y evaluación por parte de los cinco profesores expertos.
- Seguimiento de los OA respectivos en los grupos de control y experimental.
- Entrevista a los alumnos donde describan su experiencia de aprendizaje.
- Análisis de resultados de las evaluaciones a los grupos de control y experimental.

### **3.4.2 Presentación de resultados**

Para la formación de los grupos de control y experimental se aplicó una prueba departamental basada en un cincuenta por ciento sobre la prueba "Test of understanding of vectors", la cual fue creada por Barniol y Zavala (2014) sobre un total de 2067 alumnos de las carreras de primer semestre de ingeniería con alumnos del Tecnológico de Monterrey, el cincuenta por ciento restante son preguntas realizadas por profesores de matemáticas de la Facultad de Ingeniería y Ciencias de la UAT de la carrera de ingeniero en telemática. Se examinaron a 12 alumnos los cuales se indican en la Tabla 24. Para contar con margen se han tomado las calificaciones obtenidas para llevar a cabo de manera equilibrada la distribución en ambos grupos experimental y de control para no caer en el error de colocar solo a aquellos alumnos con mejor nota en un mismo grupo.

Con los alumnos se realizó un examen diagnóstico de donde se obtuvieron sus conocimientos previos y cuyo mismo examen sirvió para realizar la distribución de los grupos de control buscando equilibrio en cuanto a su conocimiento y garantizando así que ambos grupos estuvieran balanceados. El tipo de diseño de investigación es cuasiexperimental debido a que el grupo de control recibió la enseñanza mediante un objeto de aprendizaje tradicional, mientras que el grupo experimental recibió el objeto virtual de aprendizaje con las herramientas de realidad aumentada.

*Escuela de procedencia de alumnos que presentaron el examen diagnóstico.*

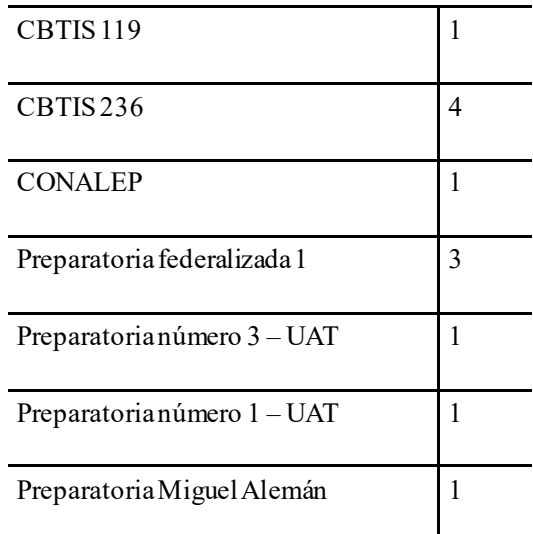

Fuente: Elaboración propia.

Esto se puede observar en el caso de preguntas relativas a operaciones sobre los vectores,

donde solamente tres alumnos respondieron correctamente como se indica en la Figura 22.

### **Figura 22**

*Pregunta de examen diagnóstico donde solo tres alumnos han contestado correctamente.*

La magnitud, dirección y sentido  $6(50%)$ del vector. La magnitud y la dirección del  $-2(16.7%)$ vector  $\checkmark$  La magnitud y el sentido del  $-3(25%)$ vector.  $(8.3\%)$ La magnitud del vector. Ą  $\circ$  $\overline{2}$ 5 6 1  $\overline{\mathbf{3}}$  $\overline{4}$ 

Al multiplicar un vector por un número real negativo se altera:

3 / 12 correct responses

De la misma forma hubo preguntas donde la mayoría de los alumnos contestaron correctamente y solo tres no, con los cuales se verificó que no fueran los mismos de la pregunta anterior para proceder a la distribución de los tres alumnos de la misma manera. Un ejemplo se puede observar en la siguiente pregunta de diagnóstico en la Figura 23.

### **Figura 23**

de aciertos.

*Pregunta de examen diagnóstico donde solo tres alumnos no han contestado correctamente.*

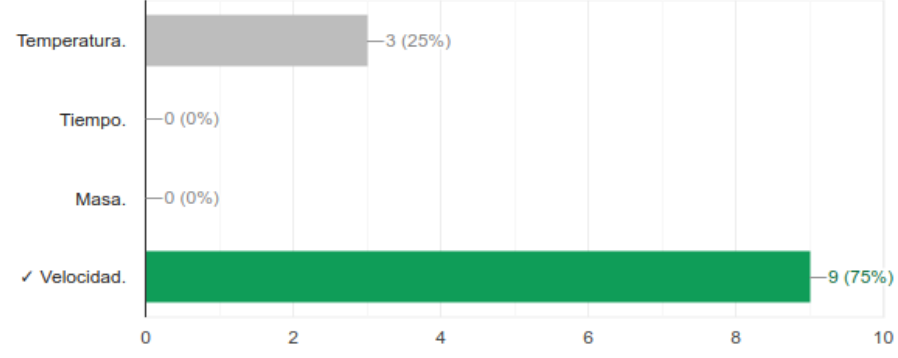

De las siguientes cantidades físicas, ¿cuál se puede representar con un vector?

Este tipo de observaciones permitió contar con alumnos que respondieron correcta e incorrectamente y distribuirlos equitativamente en los grupos de control y experimental, y al tercer alumno que contesto bien, así como al que contestó incorrectamente se han apartado para otro grupo de prueba más adelante. De esta manera se cuentan con grupos equilibrados en cuanto al conocimiento del tema de estudio. Se observó también que quedarán balanceados en cuanto al total

9 / 12 correct responses

A los dos grupos se les aplicó el mismo pretest, mientras que el post-test es diferente debido a la forma de evaluar para el grupo experimental en base al tipo de variable implicado. El diseño quedó de la siguiente forma:

G1: Grupo de control.

G2: Grupo experimental.

La Tabla 25 muestra la conformación de los grupos y la secuencia de aplicación de los exámenes.

### **Tabla 25**

*Diseño experimental de ambos grupos.*

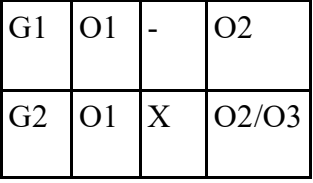

Fuente: Elaboración propia.

En la parte cualitativa se procedió a programar entrevistas al final de la planeación de la Unidad de enseñanza aprendizaje (UEA) que comprende los diez temas referentes a la teoría de vectores con los objetos de aprendizaje en ambos grupos y recolectando las evaluaciones para entrevistar a los alumnos del grupo experimental para obtener sus comentarios respecto del material así como su percepción de aprendizaje usando la realidad aumentada, la retroalimentación de los alumnos que llevaron el curso es útil para revalorar el diseño del objeto de aprendizaje virtual y de la misma manera para mejorar las herramientas de realidad aumenta empleadas.

# **Capítulo 4:**

# **Interpretación de**

## **resultados**

### **4. Introducción**

En este capítulo, se presenta un resumen y análisis de los resultados obtenidos en la presente investigación, de acuerdo con los objetivos e hipótesis planteados. Para esto, primero se hace una comparación y análisis de resultados del pretest entre los dos grupos para en base a esto realizar la distribución de alumnos en ambos grupos, se realiza la implementación de la secuencia enseñanza-aprendizaje (SEA) de la unidad didáctica sobre teoría básica de vectores para después exponer el análisis y comparación de resultados luego de aplicar el post test a los dos grupos y el pos-test adicional para el grupo experimental. Finalmente se presenta el resultado de la comparación de post test entre los dos grupos, estableciendo la diferencia entre pretest y post test sobre la comprensión de vectores para validar la hipótesis.

### **4.1 Resultados del Pretest**

Este instrumento se aplicó previamente a la intervención con los grupos: experimental y de control, con preguntas que buscan identificar el nivel de conocimiento sobre la teoría básica de vectores desde un punto visual, analítico e inferencial de los estudiantes, y como excusa se introduce el tema en este instrumento de la comprensión de vectores que se presenta en el contexto, situación que está a disposición de los estudiantes en materias de ingeniería de primer semestre relacionadas al álgebra lineal, teoría electromagnética, matemáticas básicas y física, a fin de que los estudiantes requieran al mínimo o no necesiten de la ayuda del docente investigador para adquirir este conocimiento y de esta manera aumentar la flexibilidad en el aprendizaje y la autorregulación del conocimiento por parte del alumno.

Con la aplicación de este instrumento (el cual se puede observar en el anexo B) se pretende comprobar si las diferencias existentes al final del experimentoson fruto de las diferencias iniciales o son fruto de la implementación de la herramienta de RA en la secuencia de enseñanzaaprendizaje (SEA) en sí (tratamiento al grupo experimental). Los resultados obtenidos en el grupo de control sobre el pretest y el post test se indican en la Figura 24.

### **Figura 24**

*Resultados en porcentaje sobre la aplicación del instrumento de comprensión de vectores al grupo de control.*

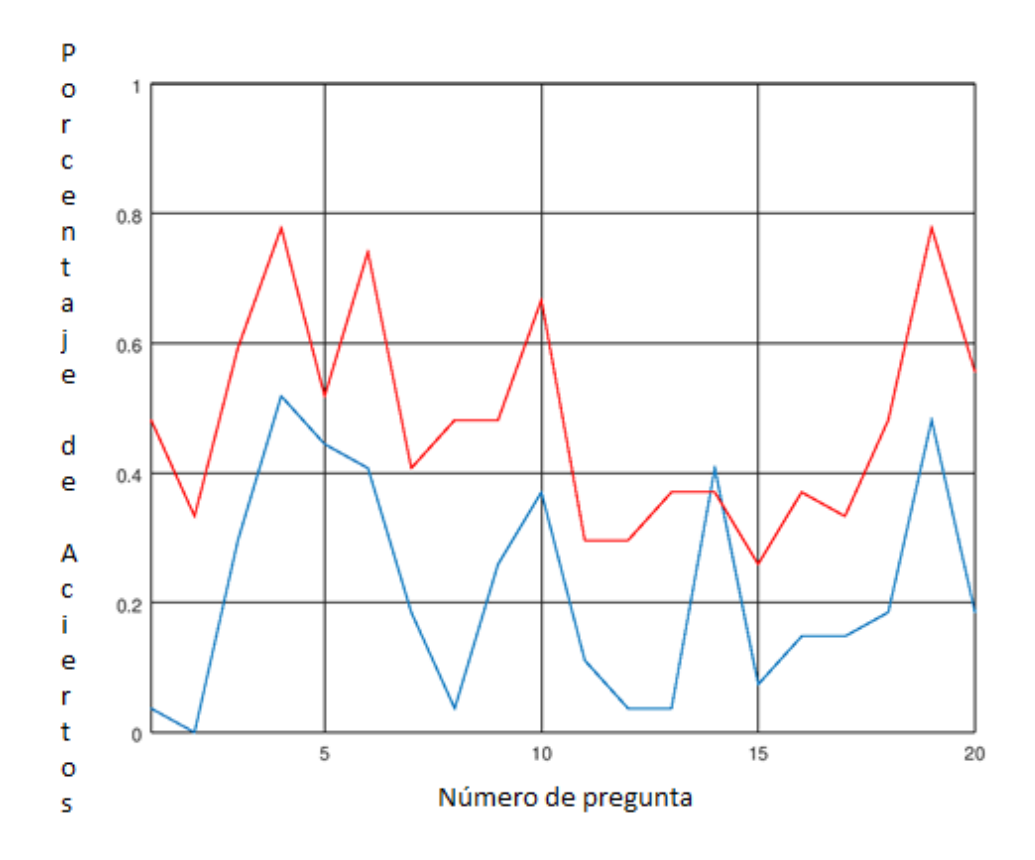

Fuente: Elaboración propia.

La línea azul describe en porcentaje cada una de las respuestas acertadas correctamente por el grupo de control, mientras la línea roja indica las respuestas por el mismo grupo de control una vez terminadas las dos semanas de clase sin hacer uso del recurso de la herramienta de realidad aumentada. Incluso en la pregunta catorce se puede observar un detrimento en cuanto a la comprensión de los componentes de un vector. El tema de vector unitario no ha sido respondido por nadie del grupo en el pretest, mientras que en el post test se ha tenido una mejora del treinta y ocho por ciento. Respecto al grupo experimental, se puede apreciar en los resultados del examen pretest, una similitud respecto al primer grupo, lo cual se indica en la Figura 25.

### **Figura 25**

*Resultados en porcentaje sobre la aplicación del instrumento de comprensión de vectores al grupo experimental.*

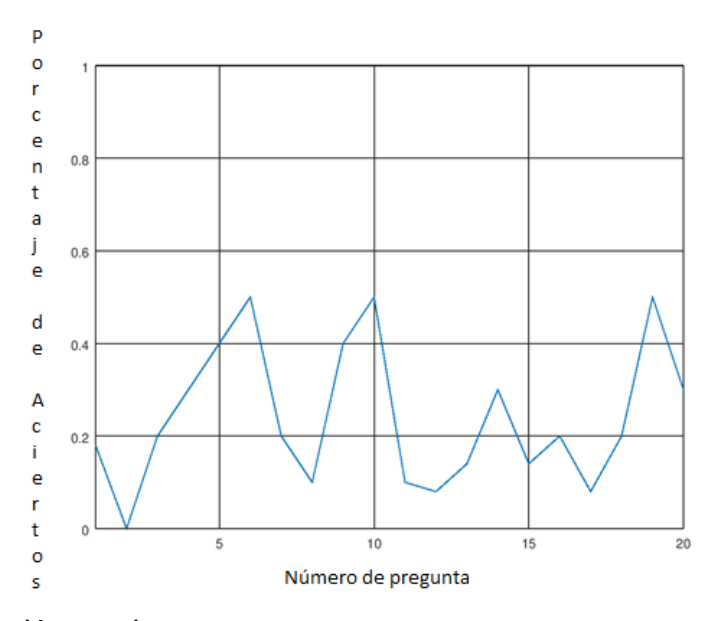

Fuente: Elaboración propia.

La Figura 26 indica la similitud de los dos grupos en el examen pretest.

### **Figura 26**

*Comparación de porcentajes de respuestas correctamente acertadas del instrumento entre los grupos de control y experimental antes de iniciar los cursos respectivos.*

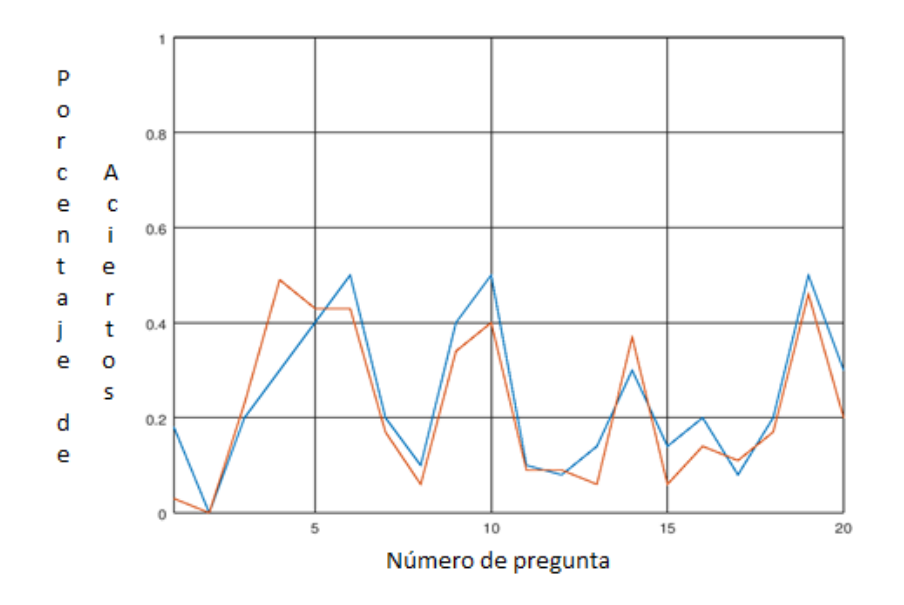

Fuente: Elaboración propia.

Se puede observar una correlación con un tamaño de efecto grande, el cual para los datos obtenidos son de 0.89221. Lo que permite considerar ambos grupos muy semejantes en cuanto al conocimiento inicial sobre la teoría básica de vectores.

### **4.2 Resultados en la Implementación de la estrategia secuencia enseñanza-aprendizaje,**

### **post test**

La implementación de la secuencia enseñanza-aprendizaje se desarrolla en dos semanas para la unidad, en el lapso de tiempo comprendido del 3 al 14 de mayo de 2021. Durante todos los momentos de intervención en las sesiones virtuales, se contó con la participación del total de los estudiantes involucrados de la carrera de Telemática en la Facultad de Ingeniería y Ciencias.

Para esta medición, se tuvo en cuenta las etapas de aprendizaje esperadas en cada uno de los subtemas que conforman la unidad de aprendizaje sobre teoría básica de vectores. El grupo de control tomo el curso en línea a través de la plataforma TEAMS, mientras el grupo experimental recibió las instrucciones a través de la herramienta de videoconferencia de la plataforma TEAMS para hacer uso de la herramienta de RA y resolver dudas sobre el uso de la misma referentes a la instalación en sus equipos de cómputo. Se observaron algunos problemas en cuanto a la instalación ya que al ser una aplicación no validada por un referente autorizado se debieron de usar los privilegios de usuario administrador para proceder con su instalación. A futuro se distribuirá una versión web para evitar contratiempos con el uso de la aplicación. Una vez cubiertos los temas se obtuvieron los resultados del post test, los cuales se describen en la Figura 27.

La línea azul indica el grupo de control, mientras que el grupo experimental es la línea roja. A pesar de observar el ítem diez y diecinueve referentes a la representación de un vector y a la resta de vectores respectivamente que son superiores en la cantidad de respuestas correctas por parte del grupo de control sobre el experimental, se puede observar una mejora en todos los demás ítems. El tamaño de efecto en la correlación es cercano al medio con un valor de 0.6447. Las mejoras más altas son referentes a los componentes de un vector y al producto punto entre vectores. Puede observarse en estos dos grupos una mejora significativa en los resultados obtenidos mediante la aplicación del instrumento de comprensión de vectores.

### **Figura 27**

*Comparación de preguntas acertadas del instrumento entre ambos grupos.*

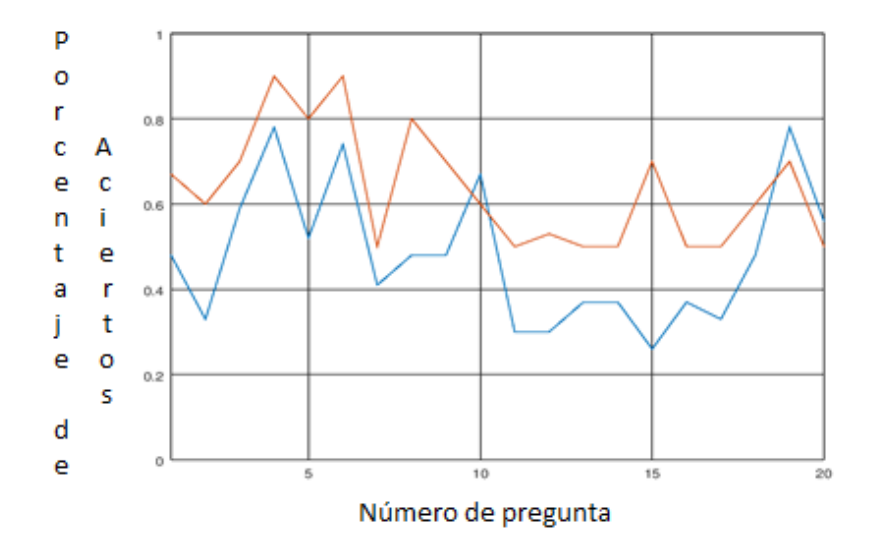

Fuente: Elaboración propia.

Los elementos de la prueba  $O_3$  del grupo experimental serán extraídos de la base de datos y comparados posteriormente con el instrumento  $O_2$  para observar la correlación entre ambos. Cada actividad cuenta con la evaluación necesaria para cada tema en conjunto, como puede ser la ubicación de los puntos que definen a un vector, su magnitud y sus componentes y darle al alumno la opción en base a tiempo para responder adecuadamente la pregunta según lo que ha aprendido, un ejemplo se muestra en la Figura 28.

### **4.3 Mejora en el aprendizaje de vectores**

En lo referente al apoyo que la RA brinda al estudiante para el aprendizaje de vectores se apreció un cambio en temas referentes a la comprensión de un vector. En el caso de la magnitud de un vector, al inicio se observó que un 40% del grupo de experimentación contaba con la noción

### **Figura 28**

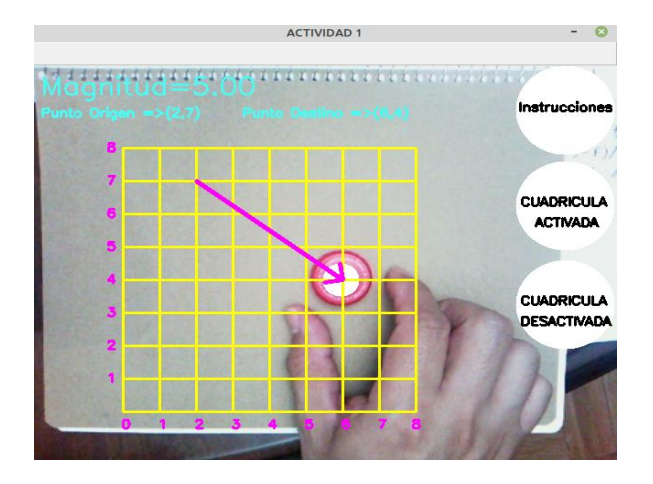

*Actividad para evaluar la ubicación de un vector en base a sus puntos en el plano cartesiano.*

Fuente: Elaboración propia.

de la definición de la magnitud de un vector, mientras que una vez que se aplicó el apoyo y tratamiento de los temas con RA se incrementó a un 80%. Mientras en el grupo de control que mostró un porcentaje inicial similar al 40% con el pretest se observó al final una mejor comprensión de la misma definición, pero con un 60%, esto da una diferencia de 20% evidenciando que el apoyo con la herramienta de RA facilita al estudiante la comprensióndel tema en menor tiempo.

En la Tabla 26 resalta la mejora entre ambos grupos.

La aplicación del sistema con RA mejoró el logro de las capacidades cognitivas de los estudiantes como se muestra en la Tabla 24 para casi todos los reactivos (a excepción del catorce), siendo un apoyo al estudiante para facilitarle el aprendizaje. En el caso del reactivo 14 se observó que se pide un mayor nivel de abstracción junto a la capacidad visual por lo que al estudiante no

 $\mathbf{r}$ 

 $\mathbf{r}$ 

*Comparativa de porcentajes por reactivos entre ambos grupos.*

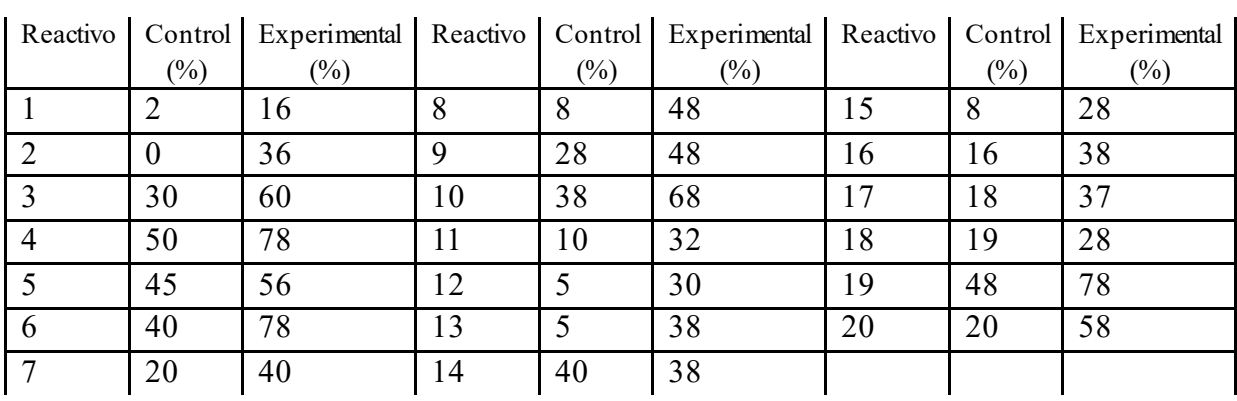

Fuente: Elaboración propia.

le son suficientes el apoyo visual e interactividad con la herramienta de RA lo que da retroalimentación para rediseñar esta actividad a futuro. Sin embargo, la mejora de aprendizaje para la gran mayoría de reactivos es evidencia suficiente para resaltar los beneficios y posibilidades de la RA durante el aprendizaje.

l.

# **Capítulo 5:**

# **Conclusiones,**

# **discusiones y trabajo**

### **futuro**

### **5. Introducción**

Esta tesis ha descrito un ecosistema de aprendizaje con RA orientado a facilitar el aprendizaje por medio de imágenes de apoyo visual que permiten la interacción del estudiante en la adquisición de los conocimientos básicos sobre la teoría de vectores mediante recursos digitales fijos y móviles. Este capítulo final resume la investigación, las principales aportaciones y describe brevemente áreas que merecen atención para trabajos futuros.

#### **5.1 Análisis de la RA en la enseñanza y el aprendizaje en la actualidad en la FIC.**

Es importante destacar que la herramienta de RA no es empleada por ningún profesor de la carrera de ingeniero en Telemática en la FIC. El análisis de aplicaciones permitió extraer las características necesarias en una herramienta que fuera de utilidad a los estudiantes seleccionando dos en especial: la visualización de contenido digital generado por el equipo de cómputo y la interacción del estudiante con este contenido para facilitar su aprendizaje en un área de conocimiento y dejando en claro que la RA se puede orientar en educación hacia cualquier temática de interés planeando un buen rediseño de los materiales con los que ya se cuentan.

Tanto el profesor como el estudiante al ser tomados en consideración permitieron realizar las siguientes reflexiones en cuanto a las características que un sistema con RA debe contar:

- Debe facilitar una interacción con el entorno de forma natural, buscando siempre la simplicidad en su uso por parte del usuario sin que deba preocuparse mucho por aprender su manejo.
- Debe buscar como adaptar la RA a un área de conocimiento para expandir su uso a una mayor audiencia.
- Ofrecer una retroalimentación al profesor sobre la forma en que su recurso es empleado y si ha cumplido con el objetivo deseado.
- Brindarle al estudiante una descripción de lo que se le esta mostrando para que el mismo pueda emplear el recurso de manera correcta.
- EL software que se use debe ser libre y que proporcione código abierto y documentación. Es decir que si alguien más desea realizar una mejora o ampliar sus funcionalidades cuente con el acceso para llevar estas actividades.

Las herramientas de RA actuales no cuentan con todos estos puntos antes mencionados, por lo que el esfuerzo de la realización a la par de una herramienta basada en software libre para evaluar su uso para el aprendizaje de vectores brinda un punto de inicio para la creación de nuevos materiales en diversas áreas de conocimiento.

### **5.2 Contribuciones**

La herramienta de aprendizaje fue diseñada tomando en cuenta los requerimientos en el apartado anterior. Con lo cual el sistema implementado facilita al estudiante el aprendizaje y permite al profesor diseñar actividades que en un futuro implemente para sus materias.

A continuación, se brinda un resumen de las principales aportaciones del sistema:

• Aplicación de RA que puede ser empleada por cualquier usuario sin necesidad de contar con un conocimiento específico de programación o configuración del sistema.

- Simplifica el uso e interacción del estudiante mediante elementos de uso común como tapas redondas de botella con la RA.
- Configuración y diseño de actividades de aprendizaje mediante el uso de software libre que, si bien requieren un conocimiento previo del lenguaje de programación Python, esto puede mejorarse a futuro para facilitar su uso.
- Contribuye significativamente en mejorar el interés de los estudiantes por el aprendizaje.
- Muestra como mezclar gráficos por computadora junto con un manejo sencillo por parte del estudiante, así como una retroalimentación visual en tiempo real.
- Promueve la actualización docente en el manejo de nuevas tecnologías para lograr impartir una educación de calidad.

### **5.3 Discusiones**

En este sentido Cabero, Barroso y Llorente (2019) que "los alumnos muestran altos niveles de satisfacción cuando participan en experiencias de este tipo, y ello es independiente del nivel de estudios en el cual se realice la experiencia, así como de los contenidos curriculares sobre los que versaba. En cierta medida, relacionado con lo comentado anteriormente -y que también ha sido una constante en las investigaciones realizadas donde se ha contemplado como variable de investigación-, es que los alumnos, cuando han estado expuestos a experiencias de interacción con objetos de aprendizaje en RA, aumentan su motivación hacia la experiencia de aprendizaje, y también hacia los contenidos tratados…".

 Durante la realización de esta tesis se desarrolló y expuso la herramienta de RA que en conjunto con el instrumento de evaluación del aprendizaje de la teoría de vectores se incluye: (1) la posibilidad de incorporar distintos temas de aprendizaje de vectores de una forma sencilla y transparente al usuario, (2) la habilidad para incorporar descripciones de los recursos visualizados por los estudiantes, (3) una interacción sencilla del estudiante con la aplicación junto con una retroalimentación instantánea que le permite alcanzar el objetivo de aprendizaje y finalmente (4) una biblioteca de recursos digitales con RA disponibles a profesores y estudiantes para su uso.

La experimentación realizada expone que la herramienta de RA sirve de apoyo a la enseñanza y aprendizaje, cabe mencionar que en esta primera etapa la realización de contenidos es una tarea complicada y requiere de habilidades y conocimientos en el lenguaje de programación Python y en el sistema operativo del dispositivo fijo o móvil. Esto último puede hacer que los profesores se desistan a usarla por su complejidad de uso y tiempo requerido, sin embargo, esto da pie a la idea de realizar más contenidos en base a lo que los profesores ocupen o contar con un equipo de programadores que actualicen el proceso de creación de contenido en base a la demanda y necesidad de los profesores.

Las herramientas prediseñadas de RA educativas actuales quedan limitadas a un cierto tipo de uso. Otras carecen de ciertos aspectos básicos en la enseñanza como la contextualización e interacción con el estudiante limitando el contenido y uso virtual. Se debe recordar en todo momento que el objetivo es llevar de una manera sencilla el aprendizaje del estudiante de forma que le quede claro cada tema y que este persista en su mente.
Si bien la RA es una tendencia en la actualidad (Herrero, 2019) no todas las universidades cuentan con las herramientas necesarias para emplearla, en el caso de la FIC en la carrera de ingeniería en telemática todos cuentan con los requerimientos básicos, pero en otras instituciones no cuentan con lo necesario. Por ello pensar si bien no en el hardware si en el software en la manera de diseñarlo de la forma más accesible y empleando las bibliotecas de RA más simples que pueden ejecutarse en la gran mayoría de los dispositivos móviles y equipos de cómputo fijos. Si bien mucha de la tecnología actual requiere de equipos de alta gama con mucho recurso en memoria o en procesador esto puede ser un obstáculo para la educación pública en donde no se cuenta siempre con el mejor equipo de cómputo o dispositivo móvil. Esto permite a su vez llevar en lo posible a una gran parte de usuarios una tecnología que por sus propios medios no pueden alcanzarla.

 A esto se suma lo señalado por Gómez, Rodríguez y Marín (2020) "la aplicación de la Realidad Aumentada es una tendencia de estudio a tener en cuenta en el panorama educativo. Los resultados de la revisión sistemática realizada han permitido establecer un acercamiento con el estado de la cuestión acerca de su aplicación en las distintas etapas educativas. En primer lugar, se trata de una temática cuya experimentación en las aulas se encuentra en auge, tal y como ha mostrado la producción diacrónica de los artículos examinados, que, en su mayoría, pertenecían al presente año 2019. Referente a los autores, este estudio ha mostrado que existen numerosos autores que han publicado al menos un trabajo científico sobre Realidad Aumentada. Esta idea denota que no existen autores especializados en el área… Sin embargo, se trata de una temática novedosa a nivel global. Así lo ha mostrado el análisis de las distintas revistas en los que se han publicado los artículos sobre Realidad Aumentada. Por otro lado, los resultados de este trabajo permitieron inferir la idea de que la aplicación de Realidad Aumentada en las aulas de distintas etapas educativas promueve una mejora en la motivación estudiantil".

Las líneas de desarrollo no tienen un límite ya que están determinadas por la índole reflexiva e innovación del profesorado además de los avances tecnológicos que a su vez impulsan nuevas posibilidades de imaginar las capacidades y metas que uno desea alcanzar (Burbules, 2006).

 A lo anterior se suma lo que plantea Muñoz, Canabal y Galarcio (2020) "e l diseño de Realidad Aumentada aplicada a Objetos Virtuales de Aprendizaje puede ser utilizado en el campo profesional como una herramienta de ayuda para el docente como para el estudiante, sirviéndole como herramienta de estudio. El uso de la RA aplicada a Objetos de Aprendizaje en el proceso de enseñanza aprendizaje de las matemáticas financieras por medio una aplicación móvil, personaliza el estudio sobredimensionando las etapas del proceso. Se espera que el estudio de las matemáticas financieras sea más práctico dada su personalización en el uso de fórmulas, gráficas, tablas y todo su contexto mejorando el rendimiento académico del alumno".

#### **5.4 Mejoras y trabajo futuro.**

 Las mejoras planteadas en este apartado son basadas en el avance de la tecnología de RA, ya que cada año se dispone de nuevas bibliotecas de software que permiten realizar de una manera más sencilla o lograr realizar funcionalidades que antes no eran posibles a fin de perfeccionar el sistema teniendo en cuentas las opiniones y consideraciones de los profesores y los alumnos durante la experimentación con la aplicación. Algunos de estas consideraciones a tomar en cuenta para el devenir de proyectos son:

- Mejorar la sensibilidad y manejo de la aplicación en ambientes con cambio de luz variables.
- Usar objetos que faciliten la interacción con la aplicación de RA.
- Desarrollo de proyectos de información y de formación a los docentes sobre nuevas tecnologías en especial sobre RA.
- Ofrecer alternativas efectivas de enseñanza a los docentes.
- Reconocer sus aportes pedagógicos y didácticos a los procesos formativos.
- Sus aportes como estrategia de aprendizaje en las áreas de la ingeniería. La gamificación y la educación disruptiva.
- El planteamiento de nuevas líneas de investigación referentes a sus avances técnicos, la aplicación de software libre y sus convergencias para mejorar su uso.
- Los aportes a la comprensión del conocimiento, sus alternativas como estrategia de evaluación procedimental.
- Sus implicaciones ergonómicas, empáticas, motivacionales para el aprendizaje, entre otras.

 Es también importante destacar que deberán considerarse que ante una tecnología emergente son necesarios nuevos planteamientos como el de la neuro ciencia, la educación disruptiva o la gamificación en los modelos y forma de llevar a cabo los procesos formativos. Como también sus repercusiones en la mejora de la motivación y la dinamización del aprendizaje.

 Por tanto, deberán generarse nuevas líneas de investigación y un análisis profundo y reflexivo sobre su uso como una competencia digital de los docentes, como pueden implementarla como una estrategia didáctica en la planificación de los contenidos programáticos, cuál es su influencia al perfeccionarse como aplicativo APPs, que nuevas funciones existen para personalizar a un más sus funciones y usos, sobre todo, en la enseñanza de las matemáticas donde se puedan integrar una variedad de temas, formas de evaluación y criterios estratégicos didácticos para favorecer la calidad de la educación en la educación superior, sobre todo, ante los resultados de la postpandemia que exigen de trabajar en modalidades mixtas virtuales.

La RA pasará con el tiempo a verse inmersa en las actividades diarias en la universidad y dejará de ser una nueva tecnología, sin embargo, se podrán llevar a cabo mejoras que permitirán con las aplicaciones que se desarrollen una mayor accesibilidad a la RA para propósitos de aprendizaje del alumno.

 Se puede entonces indicar que la realidad aumentada tiene un largo camino por recorrer en especial en la UAT donde estos son los primeros esfuerzos en su aplicación e integración en los procesos de enseñanza y aprendizaje de las matemáticas y como una estrategia innovadora que permitirá ir avanzando rumbo a nuevas propuestas científicas y técnicas que arrojen frutos sobre una realidad cada vez más cambiante, compleja y donde la digitalización y la virtualidad cobran cada vez más sentido para el mundo económico, laboral, de las comunicaciones o la interactividad y que repercuten en la instituciones de educación superior.

#### **REFERENCIAS**

- Aguilar, M. S. (2012). Web 2.0 y educación matemática: posibilidades y desafíos. Revista Iberoamericana de Educación, 59(3), 1-6.
- Alexander, B., Ashford-Rowe, K., Barajas-Murphy, N., Dobbin, G., Knott, J., McCormack, M., Pomerantz, J., Seilhamer, R., y Weber, N. (2019). Informe Horizon. Higher Education Edition, 2019. EDUCASE Learning Initiative (ELI).
- Almoosa, A. S. (2018). A Qualitative Case Study in Augmented Reality Applications in Education: Dimensions of Strategic Implementation.
- Alonso-Tapia, J., & Panadero, E. (2014). ¿Cómo autorregulan nuestros alumnos? Revisión del modelo cíclico de Zimmerman sobre autorregulación del aprendizaje. *Anales de psicología*, *30*(2), 450- 462.
- Arellano, R. (2010). *La importancia de enseñar y aprender matemática*. Ministerio de educación de Ecuador. [http://web.educacion.gob.ec/\\_upload/10mo\\_anio\\_MATEMATICA.pdf](http://web.educacion.gob.ec/_upload/10mo_anio_MATEMATICA.pdf)
- Aretio, L., G. (2017). *Enseñar y aprender a través de dispositivos móviles*. Contextos universitarios mediados. (17)7. ISSN: 234L552X.
- Augmented Reality (31 de octubre de 2019). AUGMENTEDREALITY.ORG. [https://www.augmentedreality.org](https://www.augmentedreality.org/)/
- Barniol, P., & Zavala, G. (2014). Test of understanding of vectors: A reliable multiple -choice vector concept test. *Physical Review Special Topics-Physics Education Research*, *10*(1), 010121.
- Belloch, C. (2011). *Diseño Instruccional. Valencia. Universidad de Valencia*. [En línea]. Disponible en: https://www.uv.es/bellochc/pedagogia/EVA4.pdf.
- Blanco, A. V., & Amigo, J. C. (2016). El rol del docente en la era digital. *Revista interuniversitaria de formación del profesorado*, *30*(2), 103-114.
- Bono-Cabré, R. 2012. Diseños cuasi-experimentales y longitudinales. Universitat de Barcelona Ediciones. Barcelona, España.
- Buitrago-Pulido, R. D. (2015). Incidencia de la realidad aumentada sobre el estilo cognitivo: caso para el estudio de las matemáticas.
- Burbules, N.c. 2006. Educación: riesgos y promesas de las nuevas tecnologías de la información. Ediciones Granica SA.
- Cabero, J., Barroso, J., Llorente, C. (2019). Augmented reality in university education. REDU. Revista de Docencia Universitaria, 17(1), 105-118.

 **<https://doi.org/10.4995/redu.2019.11256>**

- Cabero Almenara, J. (2015). Reflexiones educativas sobre las tecnologías de la información y la comunicación (TIC). Tecnología, Ciencia y Educación, 1, 19-27.
- Cadena-Iñiguez, P., Rendón-Medel, R., Aguilar-Ávila, J., Salinas-Cruz, E., Cruz-Morales, F. D. R. D. L., & Sangerman-Jarquín, D. M. (2017). Métodos cuantitativos, métodos cualitativos o su combinación en la investigación: un acercamiento en las ciencias sociales. Revista mexicana de ciencias agrícolas, 8(7), 1603-1617.
- Carreño, I. D. V. G. (2014). Theory of connectivity as an emergent solution to innovative learning strategies. *American journal of educational research*, *2*(2), 107-116.
- Chi-Poot, A. D. J., González, A. M., Domínguez, V. H. M., & Romero, A. E. (2015). Aprendizaje de vectores euclidianos utilizando un sistema de realidad aumentada. Research in Computing Science.
- Coimbra, M. T., Cardoso, T., & Mateus, A. (2015). *Augmented reality: an enhancer for higher education students in math's learning?*. Procedia Computer Science, 67, 332- 339.

DAQRI (2019). Casco de realidad aumentada.

<https://amp.businessinsider.com/images/56e9bd05dd0895da308b45f0-750-> [562.jpg](https://amp.businessinsider.com/images/56e9bd05dd0895da308b45f0-750-562.jpg)

- De la Horra Villacé, I. (2017). Realidad aumentada, una revolución educativa. *EDMETIC*, *6*(1), 9-22.
- De Noguera, E. G., Altuve, G. N., & Gottberg, M. A. N. (2012). El aprendizaje visto desde la perspectiva ecléctica de Robert Gagné y el uso de las nuevas tecnologías en educación superior. *Universidades*, *62*(53), 50-56.

Downes, S. (2005). Feature: E-learning 2.0. Elearn magazine, 2005(10), 1.

Edwards-Stewart, A., Hoyt, T., & Reger, G. (2016). Classifying different types of augmented reality technology. *Annual Review of CyberTherapy and Telemedicine*, *14*, 199-202.

EPSON-MOVERIO, (2019). Lentes Inteligentes serie BT.

**<https://www.epson.es/products/see-through-mobile-viewer/moverio-bt-35e>** .

Fernández-Pampillón, A., Domínguez-Romero, E., & de Armas-Ranero, I. (2012). Herramienta de evaluación de la calidad de objetos de aprendizaje (herramienta COdA): Guía para la producción y evaluación de materiales didácticos digitales (Versión 1.1). *Madrid: Universidad Complutense de Madrid*.

- Foro Económico Mundial (2018). The top 10 emerging technologies. Tianjin, República Popular de China.
- García Aretio, L. (2021). COVID-19 y educación a distancia digital: preconfinamiento, confinamiento y posconfinamiento. RIED. Revista Iberoamericana de Educación a Distancia, 24(1), pp. 09-32. doi[: http://dx.doi.org/10.5944/ried.24.1.28080](http://dx.doi.org/10.5944/ried.24.1.28080).
- Gómez García, Gerardo; Rodríguez Jiménez, Carmen; Marín Marín, José Antonio. (2020). La trascendencia de la Realidad Aumentada en la motivación estudiantil. Una revisión sistemática y meta-análisis Alteridad. Revista de Educación, vol. 15, núm. 1, 2020 Universidad Politécnica Salesiana, Ecuador Disponible en:

<https://www.redalyc.org/articulo.oa?id=467761669003>

- González, C., Vallejo, D., Albusac, J. A., & Castro, J. J. (2013). Realidad aumentada. Un enfoque práctico con ARTOolkit y Blender.
- González, N. A. A. (2015). How to include augmented reality in descriptive geometry teaching. Procedia Computer Science, 75, 250-256.
- Henríquez, R. (2013). Características que debe poseer el aprendizaje ubicuo. [https://diversidadfuncionalulearning.wordpress.com/2013/04/19/caracteristicas-que-debe](https://diversidadfuncionalulearning.wordpress.com/2013/04/19/caracteristicas-que-debe-poseer-el-aprendizaje-ubicuo/)[poseer-el-aprendizaje-ubicuo/](https://diversidadfuncionalulearning.wordpress.com/2013/04/19/caracteristicas-que-debe-poseer-el-aprendizaje-ubicuo/) .
- Henrysson, S. (1971). Gathering, Analysing, and Using Data on Test Items. En R.L. Thorndike (Ed.), Educational Measurement. Washington, DC:American Council on Education.
- Herrero, J. F. Á. (2019). Tendencias en la Tecnología Educativa de nuestros días. Edetania: estudios y propuestas socio-educativas, (56), 43-60.
- Hockett, P., & Ingleby, T. (2016). Augmented reality with HoloLens: Experiential architectures embedded in the real world. *arXiv preprint arXiv:1610.04281*.
- Instituto Nacional de Estadística y Geografía (INEGI). (2018). Encuesta nacional sobre disponibilidad y uso de tecnologías de la información en los hogares 2017.
- Kato, H. y M. Billinghurst. 1999. "Marker tracking and HMD calibration for a video based augmented reality conferencing system." En Proceedings: 2nd IEEE and ACM International Workshop on Augmented Reality (IWAR99), 85-94. San Francisco: IEEE.
- Kesim, M., & Ozarslan, Y. (2012). Augmented reality in education: current technologies and the potential for education. *Procedia-Social and Behavioral Sciences*, *47*, 297-302.
- Ketai (31 de octubre de 2019). Biblioteca para desarrollo de aplicaciones móviles. <http://ketai.org/>.
- Kiryakova, G., Angelova, N., & Yordanova, L. (2018). The potential of augmented reality to transform education into smart education. *TEM Journal*, *7*(3), 556.
- Latorre, C. F., & Fernando, C. (2008). Diseño de ambientes educativos basados en ntic. *Objetos virtuales de aprendizaje*.
- Giraldo, E. P. L. (2011). El diseño instruccional en la educación virtual: más allá de la presentación de contenidos. *Educación y desarrollo social*, *5*(2), 112-127.
- Lohgheswary N, Nopiah Z M, Aziz A A and Zakaria E. (2017). Achievement of Course Outcome in Vector Calculus Pre-test Questions. Journal of Fundamental and Applied Sciences, 2017, 9(5S), 394-403. https://doi: 10.4314/jfas.v9i5s.28

Lozano, M. D. (2014). La perspectiva enactivista en educación matemática: todo hacer es

conocer. *Educación matemática*, *26*(1), 162-182.

Malhotra, N. (2004). Investigación de Mercados (4ta ed.). Pearson Education, México.

- Montoya, L. M., Tobón, S., y Bucheli, M. G. V. (2018). Análisis conceptual del diseño instruccional en el marco de la socioformación. Espacios, 39(53):19-33.
- Mora, L. D. M. (2019). Teorías de aprendizaje y su relación en la educación ambiental costarricense. Revista Ensayos Pedagógicos, 14(1), 187-202.
- Morales, E. M., Gómez-Aguilar, D., & García-Peñalvo, F. J. (2008). HEODAR: Herramienta para la Evaluación de Objetos Didácticos de Aprendizaje Reutilizables. In J. Á. Velázquez-Iturbide, F. J. García-Peñalvo, & A. B. Gil (Eds.), Actas del X Simposio Internacional de Informática Educativa - SIIE'08 Salamanca, España: Ediciones Universidad de Salamanca.
- Morales Martín, L. Y., Gutiérrez Mendoza, L., & Ariza Nieves, L. M. (2016). Guía para el diseño de objetos virtuales de aprendizaje (OVA). Aplicación al proceso enseñanzaaprendizaje del área bajo la curva de cálculo integral. Revista Científica General José María Córdova, 14(18), 127-147.
- Moreno Chandler, L. R. (2011). Dificultades de aprendizaje en matemática. In XIII Conferencia Interamericana de Educación Matemática (CIAEM). Recife, Brasil. (Vol. 8).
- Mousalli-Kayat, G. (2015). Métodos y diseños de investigación cuantitativa. Revista researchgate. Obtenido de https://www. researchgate. net/publication/303895876\_Metodos\_y\_Disenos\_de\_Investigacion\_Cuantitativa.
- Muñoz -Hernández, H., Canabal -Guzmán, J.D., & Galarcio -Guevara, D. E. (2020). Realidad aumentada para la educación de matemática financiera. Una app para el mejoramiento del rendimiento académico universitario. Revista Científica Profundidad Construyendo Futuro, 12(12), 37–44. https://doi.org/10.22463/24221783.2634
- Nieto, E. L. F. (2018). La geometría para la vida y su enseñanza. AiBi revista de investigac ión, administración e ingeniería, 33-61.
- Noguera Gottberg, María Alejandra, & Gottberg de Noguera, Estela, & Noguera Altuve, Gustavo (2012). El aprendizaje visto desde la perspectiva ecléctica de Robert Gagné y el uso de las nuevas tecnologías en educación superior. Universidades, (53),50-56. [fecha de Consulta 25 de mayo de 2022]. ISSN: 0041-8935. Disponible en: https://www.redalyc.org/articulo.oa?id=37331092005
- Nunesl, S. da C., Duart, M. A. y Donato F. M. R. (2018). Teaching and learning process of spatial geometry using augmented reality. International Journal of Education and Research. Vol. 6, No. 6.
- Nyartoolkit (31 de octubre de 2019). Biblioteca de Realidad Aumentada para Processing. [https://nyatla.jp/nyartoolkit/wp/.](https://nyatla.jp/nyartoolkit/wp/)
- Obreque, A. S., Vera, H. P., Oyarzún, F. L., & Salvatierra, M. O. (2017). ¿Cómo evalúan el aprendizaje los profesores de matemática?: percepción de los estudiantes de escuelas básicas municipalizadas de la décima región. *REXE. Revista de Estudios y Experiencias en Educación*, *16*(30), 63-79.
- OCDE (2018), Resultados México. PISA 2018. PISA, OECD Publishing, París.
- OCDE (2016), Equations and Inequalities: Making Mathematics Accessible to All, Panorama de México, PISA, OECD Publishing, Paris[, https://doi.org/10.1787/9789264258495](https://doi.org/10.1787/9789264258495-)[-en](https://doi.org/10.1787/9789264258495-en).
- OCDE. (2015). Programa para la evaluación internacional de alumnos. 2022, junio 20, de PISA. Sitio web: https://www.oecd.org/pisa/PISA-2015-Mexico-ESP.pdf
- Onwuegbuzie, A. J., & Johnson, R. B. (2006). The validity issue in mixed research. Research in the Schools, 13(1), 48-63.
- Oviedo, H. C., & Arias, A. C. (2005). Aproximación al uso del coeficiente alfa de Cronbach. *Revista colombiana de psiquiatría*, *34*(4), 572-580.
- Pabon, L. C. O. (2014). Conectivismo, ¿un nuevo paradigma en la educación actual? *Mundo Fesc*, *4*(7), 72-79.
- Perales, R. G. (2018). Diseño y construcción de un instrumento de evaluación de la competencia matemática: aplicabilidad práctica de un juicio de expertos. *Ensaio: Avaliação e Políticas Públicas em Educação*, *26*(99), 347-372.
- Pérez, M. E. D. M., Cernea, D. A., & Martínez, L. V. (2010). Objetos de aprendizaje 2.0: Una nueva generación de contenidos en contextos conectivistas. *Revista de educación a distancia*, (25).
- Pérez, Z. P. (2011). Los diseños de método mixto en la investigación en educación: Una experiencia concreta. *Revista electrónica educare*, *15*(1), 15-29.
- PLANEA. (2017). *Planea Resultados nacionales 2017 - Educación media superior, lenguaje y comunicación matemáticas*. 2022, junio 20, de Plan nacional para la evaluación de los aprendizajes. Sitio web:

[http://planea.sep.gob.mx/content/general/docs/2017/](http://planea.sep.gob.mx/content/general/docs/2017/ResultadosNacionalesPlaneaMS2017.PDF)[ResultadosNacionalesPlaneaMS2017.PDF](http://planea.sep.gob.mx/content/general/docs/2017/ResultadosNacionalesPlaneaMS2017.PDF).

PND, 2019. *Plan nacional de desarrollo 2019-2024*. Diario oficial de la federación.

- Processing (31 de octubre de 2019). Sitio del lenguaje de programación Processing. [https://processing.org.](https://processing.org/)
- Reyna García, N. J. (2020*). La importancia de la aplicación del modelo instruccional ADDIE en la archivística*. Tlatemoani: revista académica de investigación, 11(33), 95-108.
- Rodríguez, S. I. A. (2015). Instrumento para evaluar Recursos Educativos Digitales, LORI-AD.
- Rojas-Celis, C., Cely-Rojas, V. (2020). Propuesta de enseñanza en Cálculo Vectorial: un acercamiento a la clase invertida. Revista Científica, 37(1), 58-66. Doi: https://doi.org/10.14483/23448350.15064
- Rovelo, G., Abad, F., Juan, M. C., & Camahort, E. (2009). Sistema de Realidad Aumentada para enseñanza de Geometría.
- Ruiz, X. M., & Gallardo, P. C. (Eds.). (2015). *La educación matemática en el siglo XXI*. Instituto Politécnico Nacional.
- Sáiz-Manzanares, M. C., & Pérez, M. I. P. (2016). Autorregulación y mejora del autoconocimiento en resolución de problemas. *Psicología desde el Caribe*, *33*(1), 14-30.
- Salinas, P., González-Mendívil, E., Quintero, E., Ríos, H., Ramírez, H., & Morales, S. (2013). La realidad aumentada y el aprendizaje del Cálculo.
- Saltan, F., & Arslan, Ö. (2016). The use of augmented reality in formal education: A scoping review. *Eurasia Journal of Mathematics, Science and Technology Education*, *13*(2), 503- 520.
- Sarracino, F. (2014). ¿Mejora la Realidad Aumentada el aprendizaje de los alumnos? Una propuesta de experiencia de museo aumentado.

Schunk, D. H. (2012). *Teorías del aprendizaje*. Pearson educación.

SEP-INEE (2017) Plan Nacional para la Evaluación de los Aprendizajes en la Educación

Media Superior. El aprendizaje de los alumnos de educación media superior en México,

Lenguaje y Comunicación, Matemáticas, 2017. México: SEP-INEE.

<https://www.inee.edu.mx/wp-content/uploads/2019/05/P1D320.pdf> .

- Siemens, G. (2004). *Conectivismo: Una teoría de aprendizaje para la era digital*. *Traducido por Fonseca (2007)*. Publicado bajo una licencia Creative Commons 2.5. [<https://www.comenius.cl/recursos/virtual/minsal\\_v2/Modulo\\_1/Recursos/Lectura/](https://www.comenius.cl/recursos/virtual/minsal_v2/Modulo_1/Recursos/Lectura/) [conectivismo\\_Siemens.pdf](https://www.comenius.cl/recursos/virtual/minsal_v2/Modulo_1/Recursos/Lectura/conectivismo_Siemens.pdf)> [Consulta; nov. 2020]
- Tesouro Cid, M., & Puiggalí Allepuz, J. (2004). Evolución y utilización de Internet en la educación. *Pixel-Bit. Revista de Medios y Educación, 24, 59-67.*
- Torrano, F., & González-Torres, M. C. (2003). El aprendizaje autorregulado: presente y futuro de la investigación. *Electronic journal of research in educational psychology*, *2*(1), 1-33.
- Uribe, F. C. (2017). Realidad aumentada aplicada a la enseñanza de la geometría descriptiva. AUS [Arquitectura/Urbanismo/Sustentabilidad], (18), 18-22.
- Tocci, A. M. (2015). Caracterización de perfiles de estilos de aprendizaje en alumnos de Ingeniería según el modelo de Felder y Silverman. Revista de estilos de aprendizaje, 8(16).
- Weng-Hung, C. y Rong-Chi, C. (2018). Using Augmented Reality to Enhance and Engage Students in Learning Mathematics.
- Wikimedia-Commons (2019). HoloLens de Microsoft, lentes inteligentes.

[https://commons.wikimedia.org/wiki/File:HoloLens\\_2.jpeg](https://commons.wikimedia.org/wiki/File:HoloLens_2.jpeg)

Yingprayoon, J. (2015). Teaching mathematics using augmented reality. In *20th Asian Technology Conference in Mathematics* (pp. 384-391).

Zambrano, J. (2009). Aprendizaje móvil (M-learning). *Inventum*, *4*(7), 38-41.

- Zapata-Ros, M. (2015). Teorías y modelos sobre el aprendizaje en entornos conectados y ubicuos Bases para un nuevo modelo teórico a partir de una visión crítica del "conectivismo". Red de Revistas Científicas de América Latina y el Caribe, España y Portugal, 16(1), 69-102.
- Zatarain-Cabada, R., Barrón-Estrada, M. L., Ibañez-Espiga, M. B., & Uriarte- Portillo, A. (2018). Cuerpos y planos geométricos usando realidad aumentada y computación afectiva. *Research in Computing Science*, *147*, 203-213.
- Zimmerman, B. J., & Moylan, A. R. (2009). Self-regulation: Where metacognition and motivation intersect. In D. J. Hacker, J. Dunlosky & A. C. Graesser (Eds.), Handbook of Metacognition in Education (pp. 299- 315). New York: Routledge.

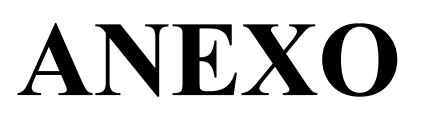

# **VECTORES**

**TEST DE** 

# **COMPRENSIÓN DE**

1. La siguiente figura muestra los vectores  $\vec{A}$ y  $[\vec{B}]$ . Selecciona la opción que muestra la suma vectorial:  $\vec{A} + \vec{B}$ .

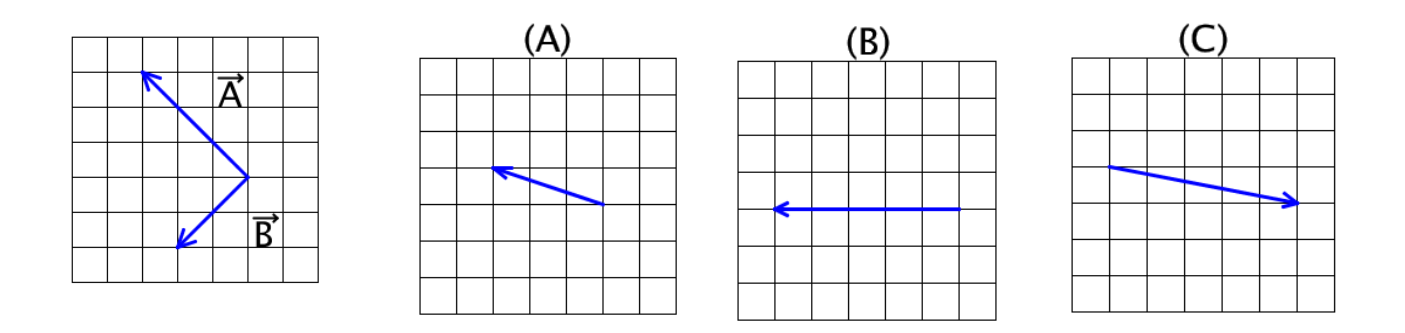

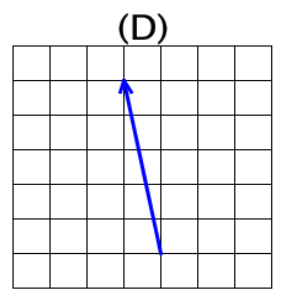

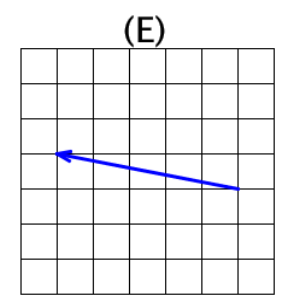

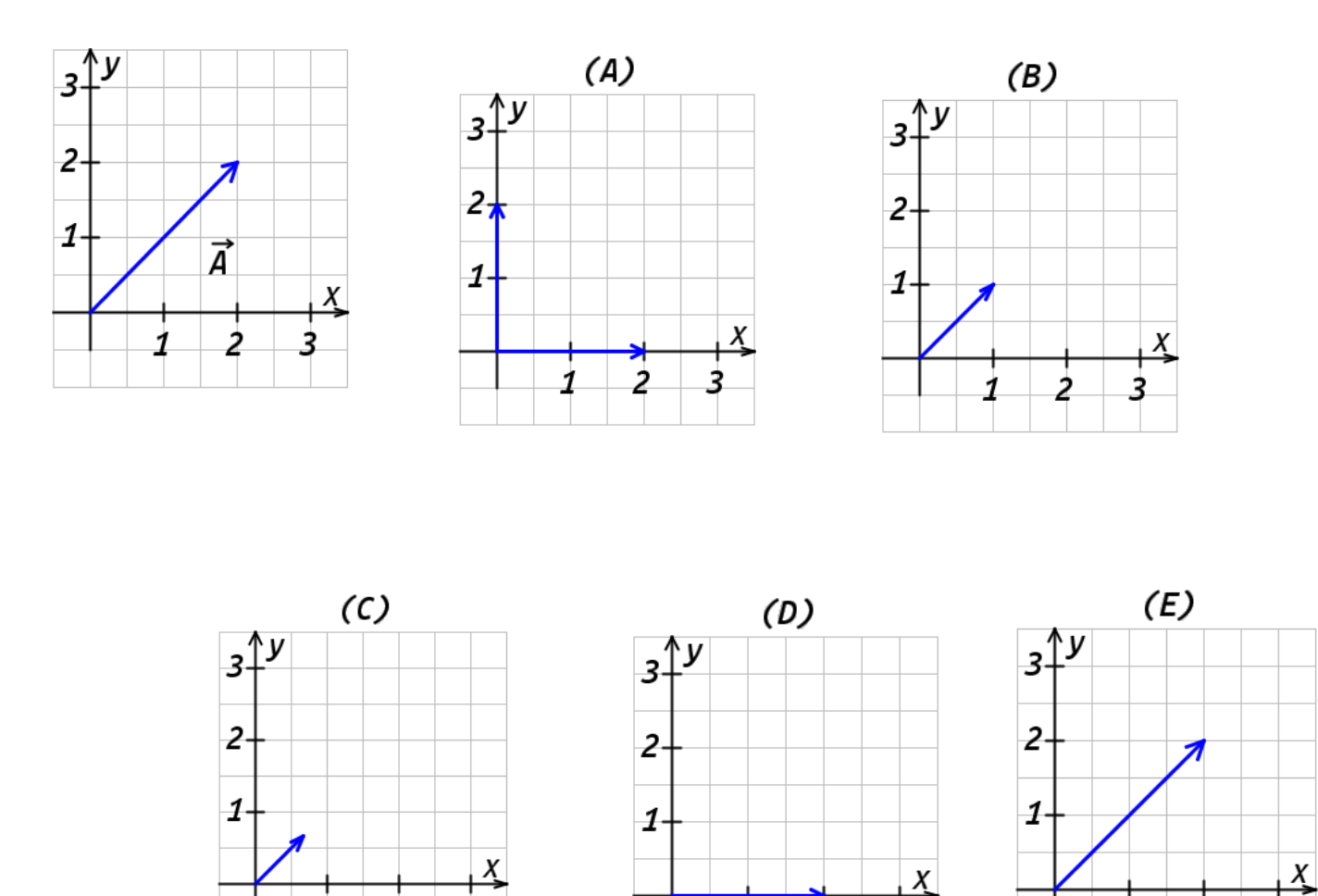

2. La figura muestra el  $\vec{A}$ . Seleccione la opción que muestra el vector unitario en la dirección del vector $\vec{A}$ .

3. La figura muestra los vectores  $\vec{c}_y \vec{D}$ . ¿Cuál es la opción que interpreta mejor la definición del producto punto de : $\vec{c} \cdot \vec{D}$ ?.

 $\overline{a}$ 

3

1

 $\frac{1}{2}$ 

3

1

1

2

3

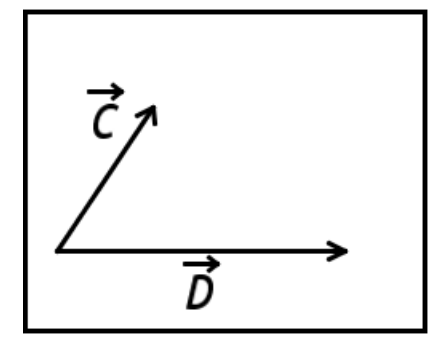

(A) La magnitud de un vector entre  $\vec{c}_y \vec{D}$ apuntando hacia la derecha. (B) La proyección del vector  $\vec{c}$  sobre el vector  $\vec{D}$ 

multiplicada por la magnitud del vector  $\vec{\boldsymbol{D}}$ .

- (C) Un vector entre  $\vec{c}_y \vec{D}$ apuntando hacia la derecha.
- (D) Un vector perpendicular a ambos vectores.
- (E) Un vector en la dirección de $\vec{D}$ .

4. La figura muestra el vector  $\vec{A}$  formando un ángulo φ con el eje vertical. Seleccione la opción que muestra la componente-y- del vector  $\vec{A}$ , (Ej.,  $\overrightarrow{A_{y}}$ ).

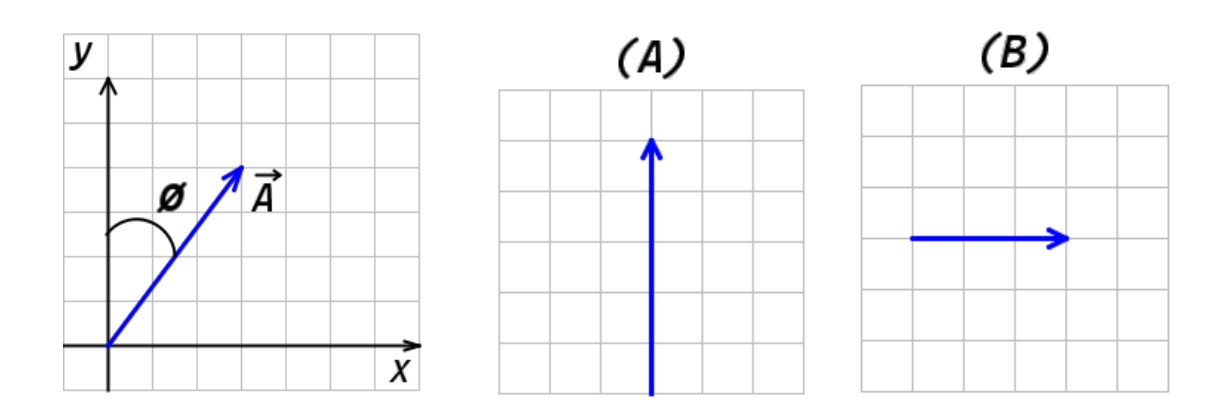

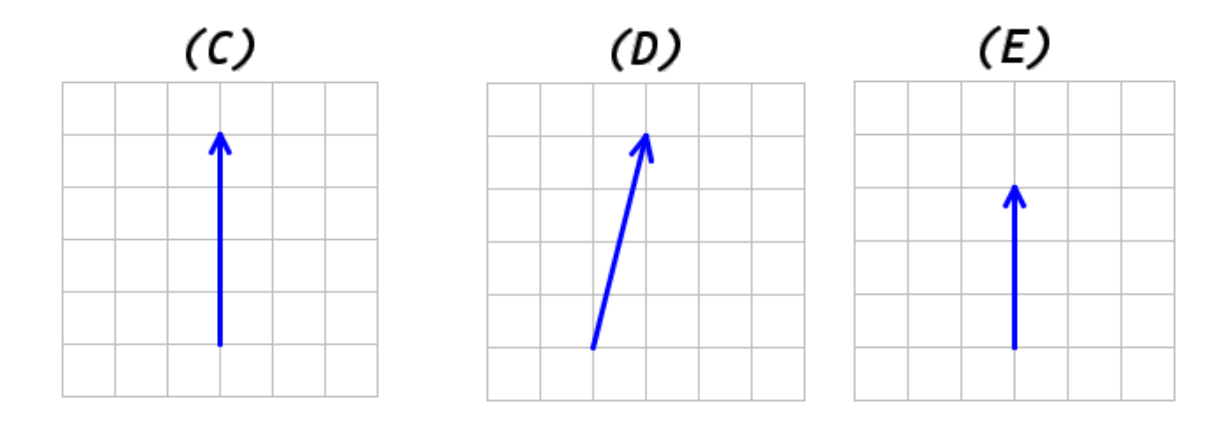

5. La figura muestra el vector  $\vec{A}$ y una lista de vectores. ¿Qué vector(es) tiene(n) la misma dirección del vector  $\vec{A}$ ?

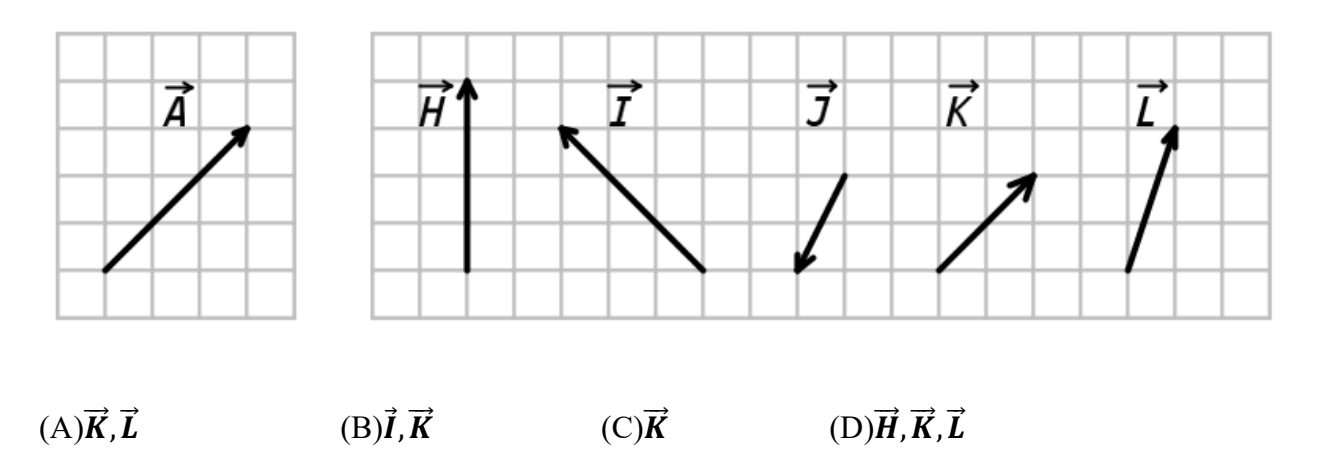

(E) Ninguno de los vectores mostrados tiene la misma dirección que el vector  $\vec{A}$ 

6. La figura muestra los vectores  $\vec{A}$  y  $\vec{B}$  formando un ángulo  $\theta \cdot \vec{A}$  Ves la magnitud del vector  $\vec{A}$ y  $\vec{B}$  Ves la magnitud del vector  $\vec{B}$ . ¿Cuál de las siguientes opciones representa el producto punto  $\vec{A}$  ⋅  $\vec{B}$  ?

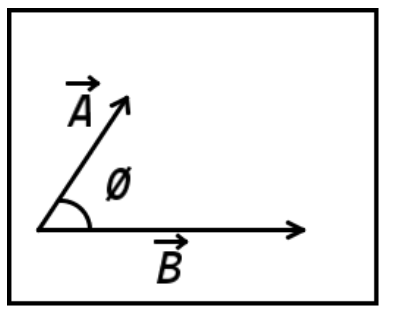

- $(A)$   $\vec{A}$   $\vee$   $\vec{B}$   $\vee$ (B)  $\vec{A} \vee \vec{B} \vee \text{Cos}(\theta)$  $(C)$   $\vec{A}$   $VCos(\theta)$  +  $\vec{B}$   $VSen(\theta)$
- (D)  $\vec{A} \vee \vec{B} \vee \text{Sen}(\theta)$
- (E)  $\vec{A}$  VCos(θ) \* $\vec{B}$  VSen(θ)

7. La figura muestra los vectores  $\vec{A}$  y  $\vec{B}$ que tienen la misma magnitud. ¿Cuál de los siguientes estatutos sobre la magnitud de la suma de los dos vectores es cierta?

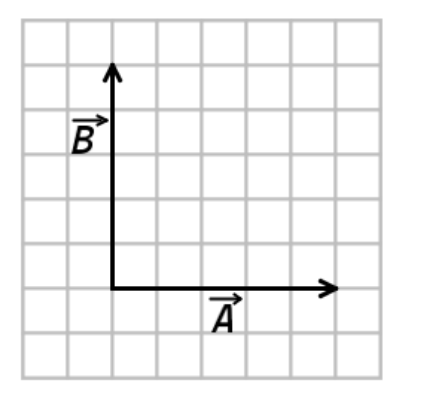

 (A) La magnitud del vector suma es igual a la magnitud del vector $\vec{A}$ . El vector suma solo cambia en dirección. (B) La magnitud del vector suma es más grande que la magnitud del vector  $\vec{A}$ , y se demuestra por aplicación directa del teorema de Pitágoras.

(C) La magnitud del vector suma es igual a la magnitud del

vector $\vec{A}$ , debido a que los vectoresy $\vec{B}$ tienen la misma magnitud.

(D) La magnitud del vector suma es igual a la magnitud del vector

 $\vec{A}$ , y se demuestra aplicando directamente el teorema de Pitágoras.

(E) La magnitud del vector suma es más pequeña que la magnitud del vector

 $\vec{A}$ , debido a que los dos vectores tienen un ángulo de 90°.

8. Considere el vector $\vec{A} = 1\hat{i} + 3\hat{j}$  el vector  $\vec{B} = 5\hat{i}$ . ¿Cuál de las siguientes opciones representa el producto punto  $\vec{A} \cdot \vec{B}$ ?

(A) 5

 $(B)-15\hat{k}$ 

 $(C) 5t + 3f$ 

 $(D)6\hat{\imath} + 3\hat{\jmath}$ 

 $(E)$ 5 $\hat{t}$ 

9. La figura muestra al vector À formando un ángulo  $\phi$  con el eje vertical. Selecciona la opción que muestra la componente del vector en el eje de las 'x' del vector $\vec{A}$ , (Ej.,  $\overrightarrow{A_{x}}$ ).

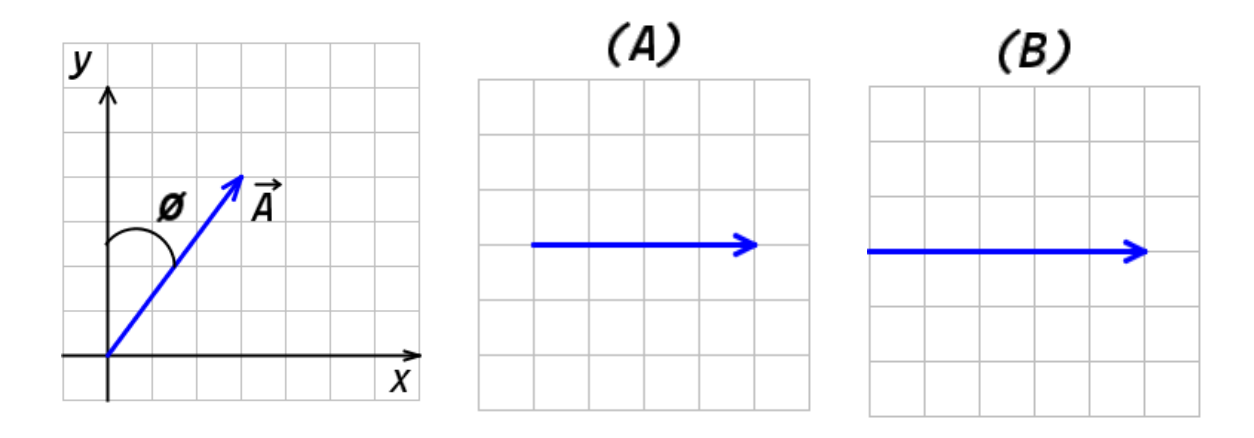

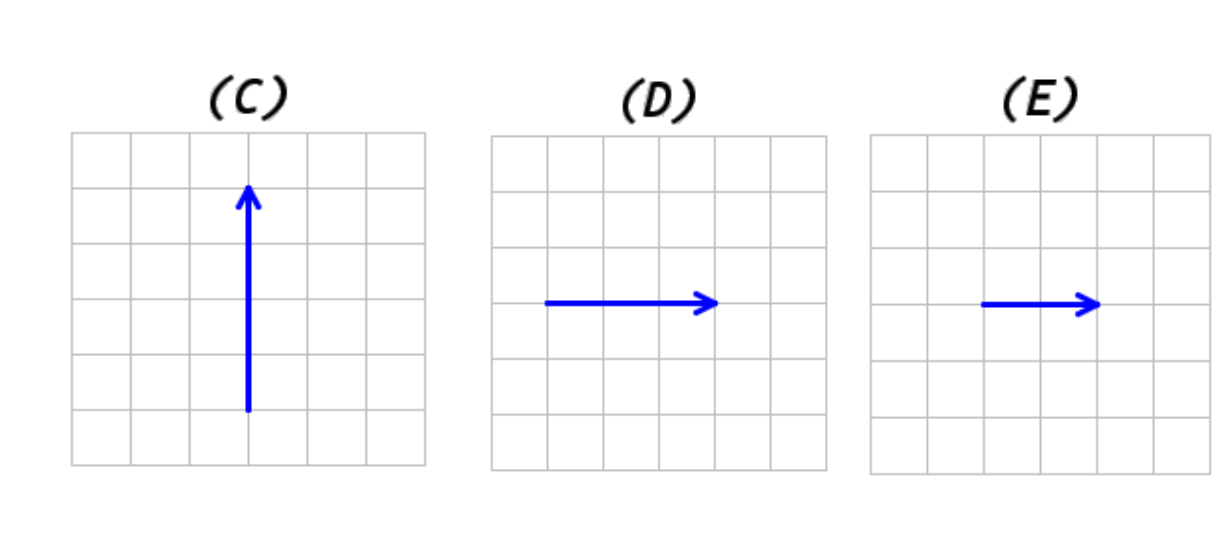

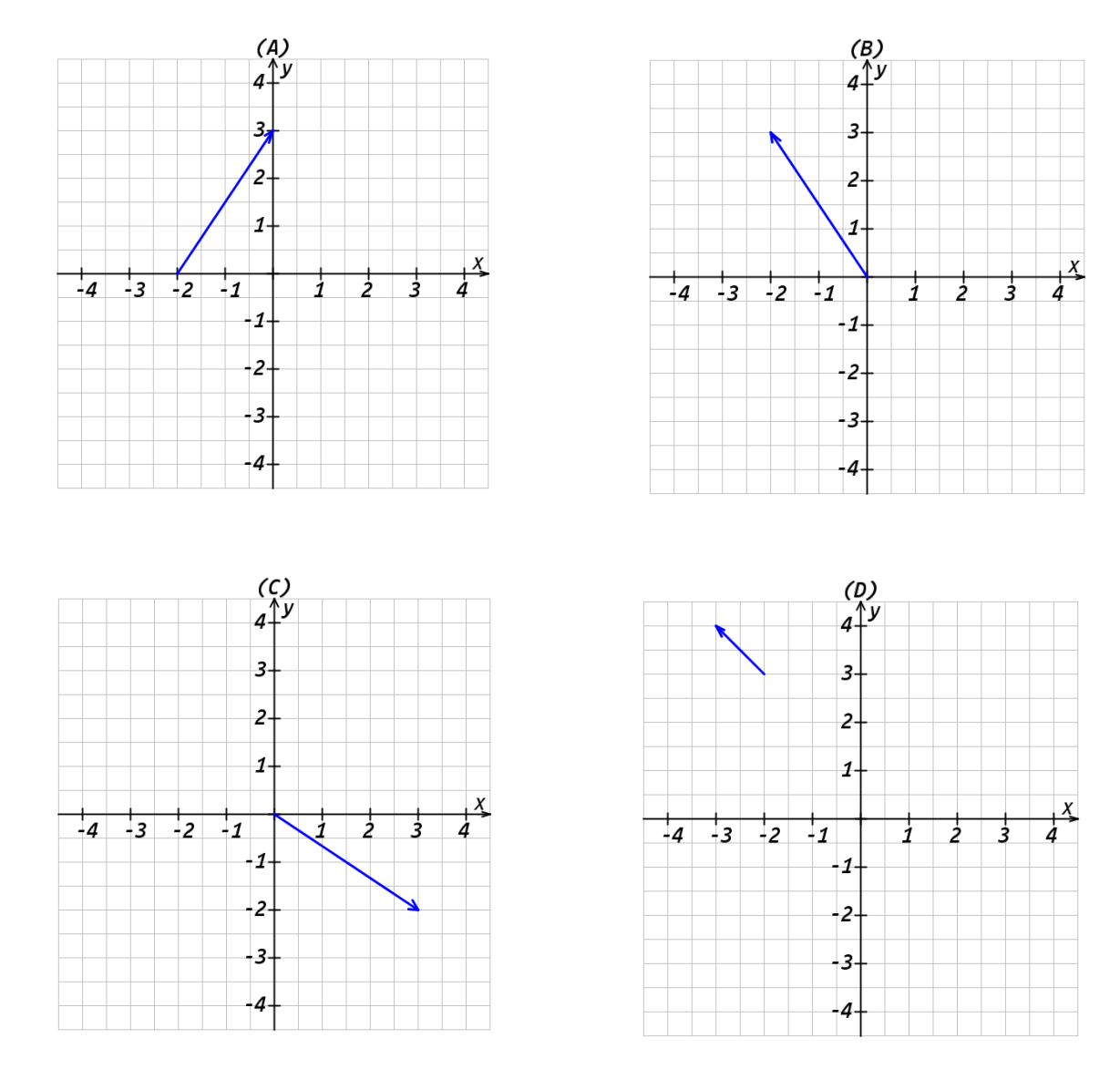

### 10. Selecciona la opción que muestra al vector  $\vec{A} = -2\hat{i} + 3\hat{j}$ .

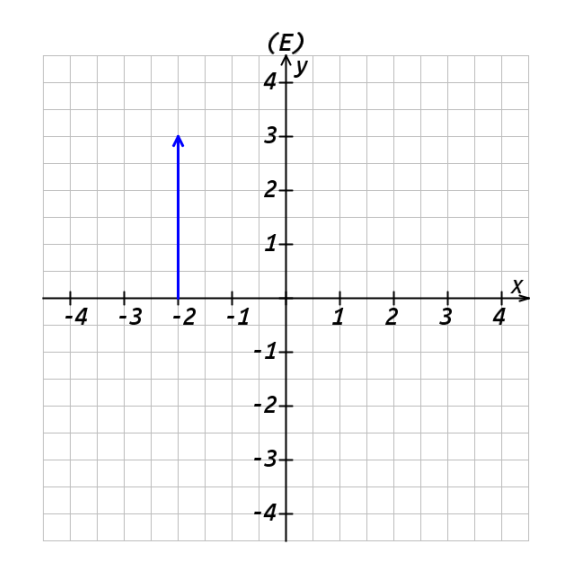

11. La figura muestra el vector $\vec{A}$ . Seleccione la opción que muestra al vector  $-3\vec{A}$ .

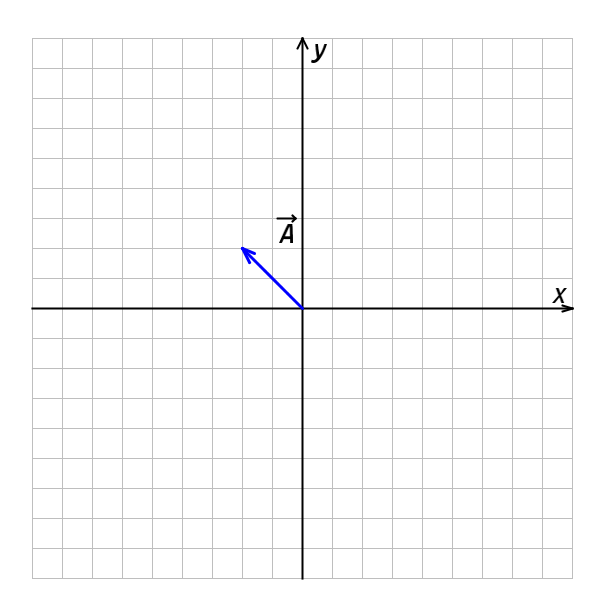

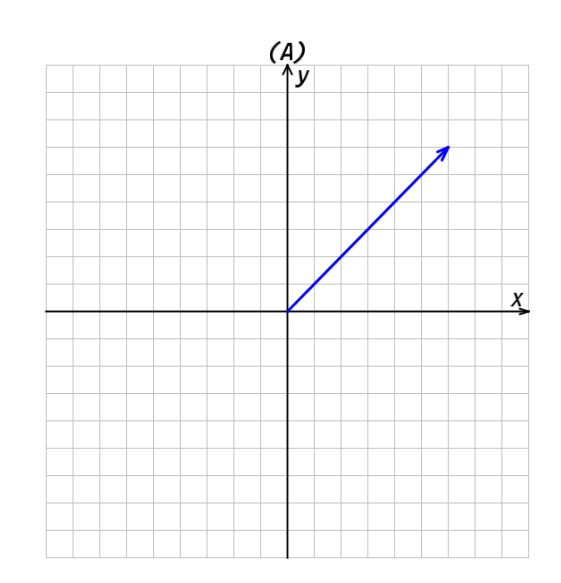

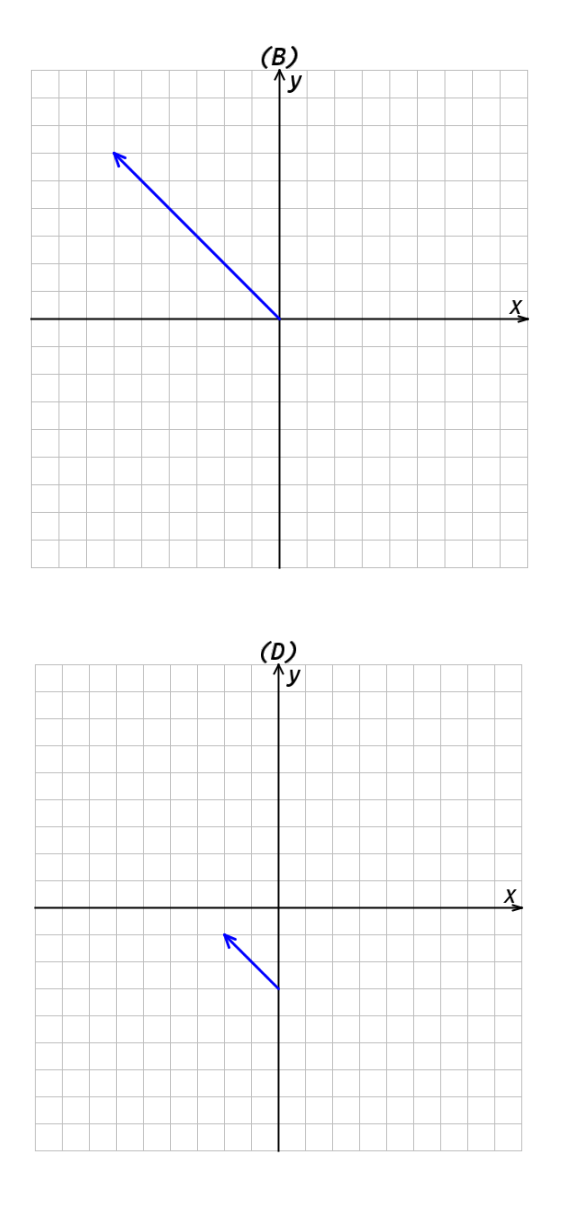

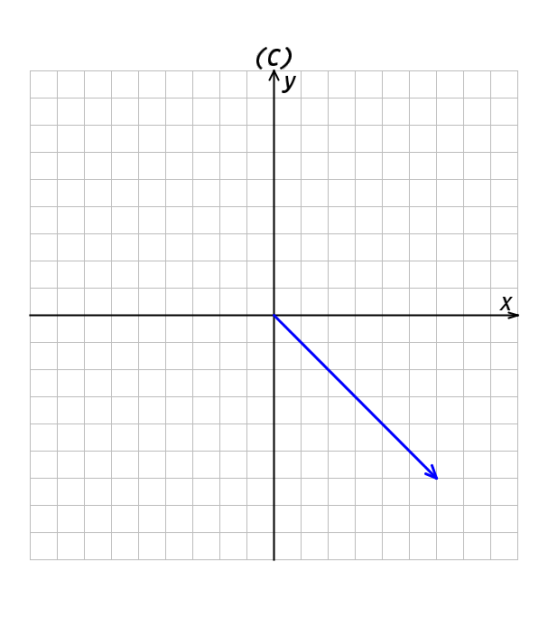

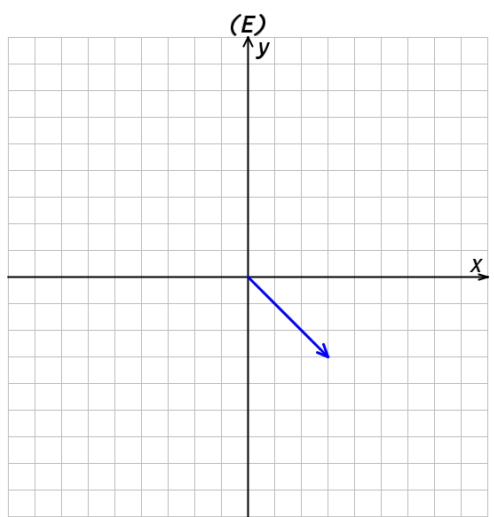

12. La figura muestra los vectores  $\vec{c}_y \vec{D}$ . ¿Cuál opción es la mejor interpretación del producto cruz  $de \overrightarrow{C} \overrightarrow{xD}$ ?

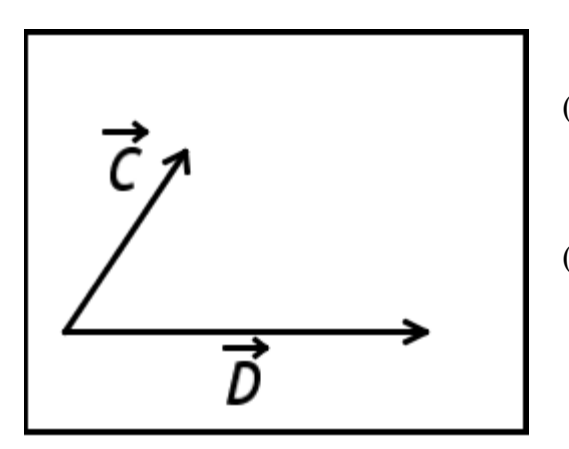

(A) Un vector entre $\vec{c}$  y $\vec{D}$ apuntando a la derecha.

(B) Un vector perpendicular a ambos vectores con una dirección saliendo del documento.

(C) La magnitud de un vector entre $\vec{c}_y \vec{D}$ apuntando

hacia la derecha.

(D) Una cantidad en la dirección de las manecillas del

reloj.

(E) Un vector perpendicular a ambos vectores con

dirección hacia adentro del documento.

13. La figura muestra los vectores $\vec{A}$  y $\vec{B}$ . Selecciona la opción que muestra el vector diferencia $\vec{A}$  –

 $\vec{B}$ .

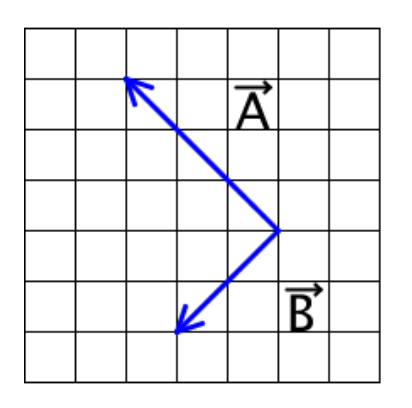

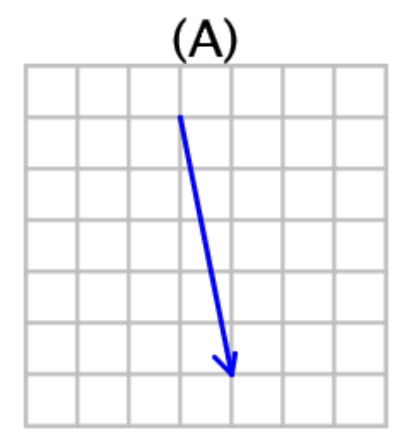

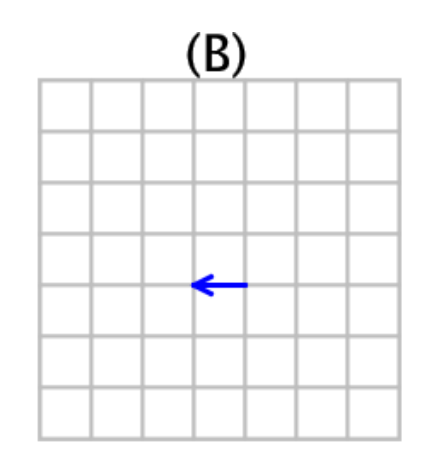

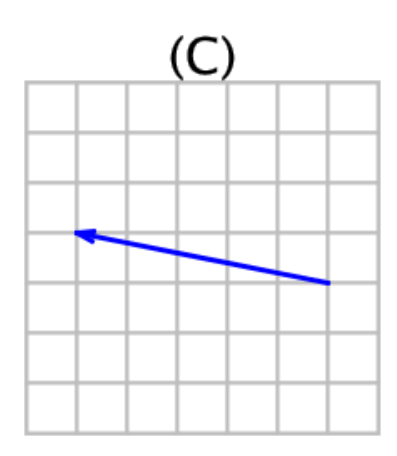

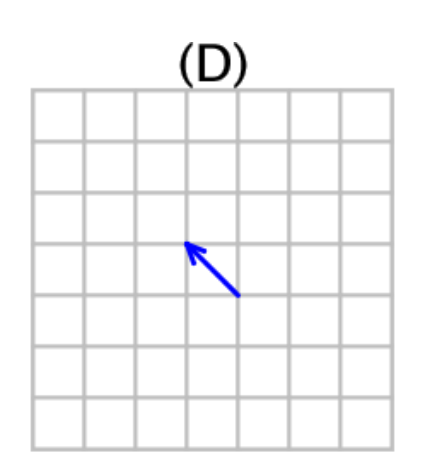

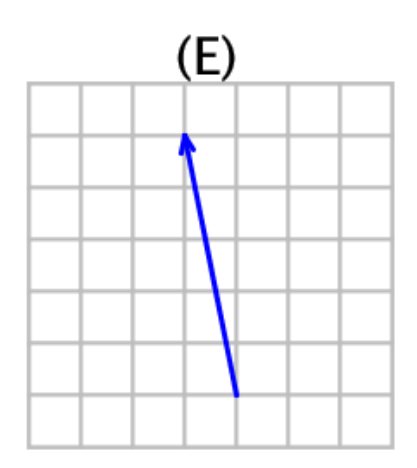

14. La figura muestra el vector  $\vec{A}$  que forma un ángulo φ con el eje vertical.  $\vec{A}$  V es la magnitud del vector $\vec{A}$ . ¿Cuál de las siguientes opciones muestra la magnitud de la componente en 'x' del vector $\vec{A}$ , (Ej.,  $\vec{A_x}$  V)?

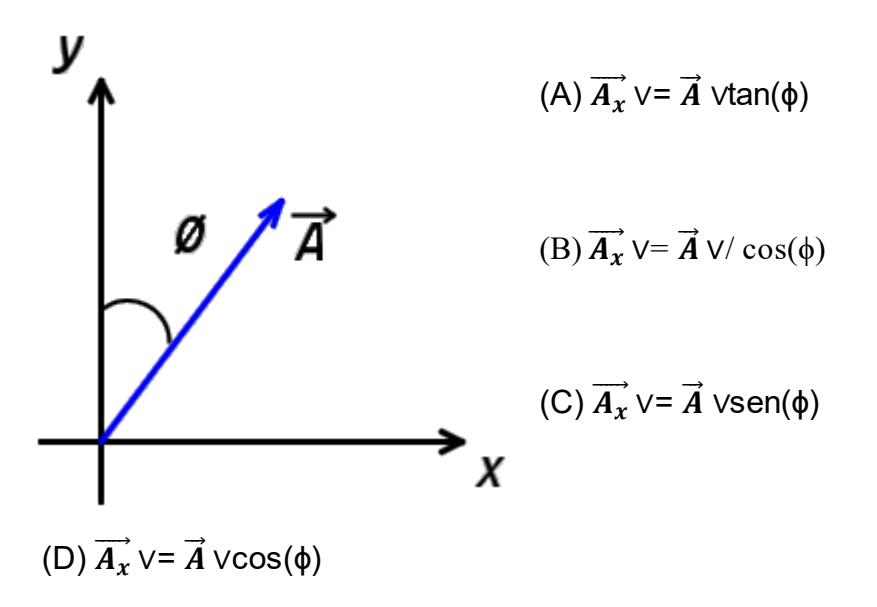

(E) 
$$
\overrightarrow{A_x}
$$
 V =  $\overrightarrow{A}$  V/ sen( $\phi$ )

15. Considere el vector  $\vec{A} = \mathbf{1}\hat{\imath} + \mathbf{3}\hat{\jmath}$  el vector  $\vec{B} = \mathbf{5}\hat{\imath}$ . ¿Cuál de las siguientes opciones representa la operación del producto cruz  $\vec{A} \times \vec{B}$ ?.

 $(A) - 15\hat{k}$ 

(B)  $5t + 15k$ 

(C)  $5t + 3f$ 

- $(D)$  15 $\hat{k}$
- $(E) 6t + 3f$

16. La figura muestra los vectores $\vec{A}$  y $\vec{B}$ que tienen la misma magnitud. ¿Cuál de los siguientes enunciados sobre la magnitud del vector suma es verdadero?

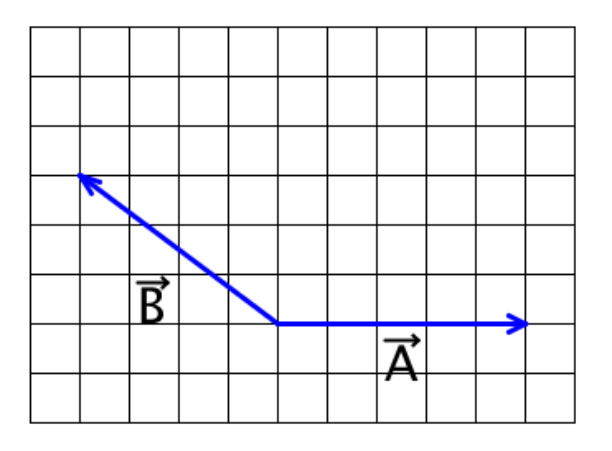

(A) La magnitud del vector suma es más grande que la magnitud del vector $\vec{A}$ , y se puede demostrar aplicando el teorema de Pitágoras.

(B) La magnitud del vector suma es más pequeña que la magnitud del vector $\vec{A}$ , debido a que si

se hace la suma grafica de los dos vectores se

nota que el vector suma es más pequeño.

(C) La magnitud del vector suma es más grande que la magnitud del vector $\vec{A}$ , porque la suma de los dos vectores da un vector resultante con una magnitud mayor que la suma de los vectores.

(D) La magnitud del vector suma es igual a la magnitud del vector $\vec{A}$ , y se puede demostrar directamente por el teorema de Pitágoras.

(E) La magnitud del vector suma es mayo que la magnitud del vector $\vec{A}$ , porque la distancia entre las puntas de las flechas es más grande que la magnitud del vector  $\vec{A}$ .

17. Considere el vector  $\vec{A} = -3\hat{r} + 4\hat{r}$ . ¿Cuál de las siguientes opciones muestra la dirección del vector como una medición desde el eje positivo de las 'x'?

- (A) 126.87°
- (B) 53.13°
- (C) 142.13°
- (D) 135°
- (E)  $-53.13^{\circ}$
- 18. La figura muestra los vectores $\vec{A}$ y  $\vec{B}$  formando un ángulo θ.

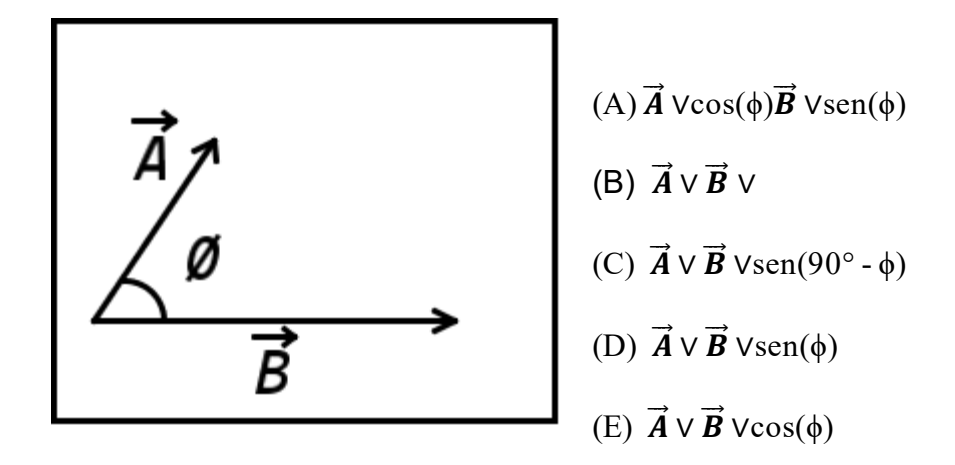

19. La figura muestra los vectores $\vec{A}$  y $\vec{B}$ . Selecciona la opción que muestre el vector diferencia  $\vec{A}$  –

#### $\overrightarrow{B}$  .

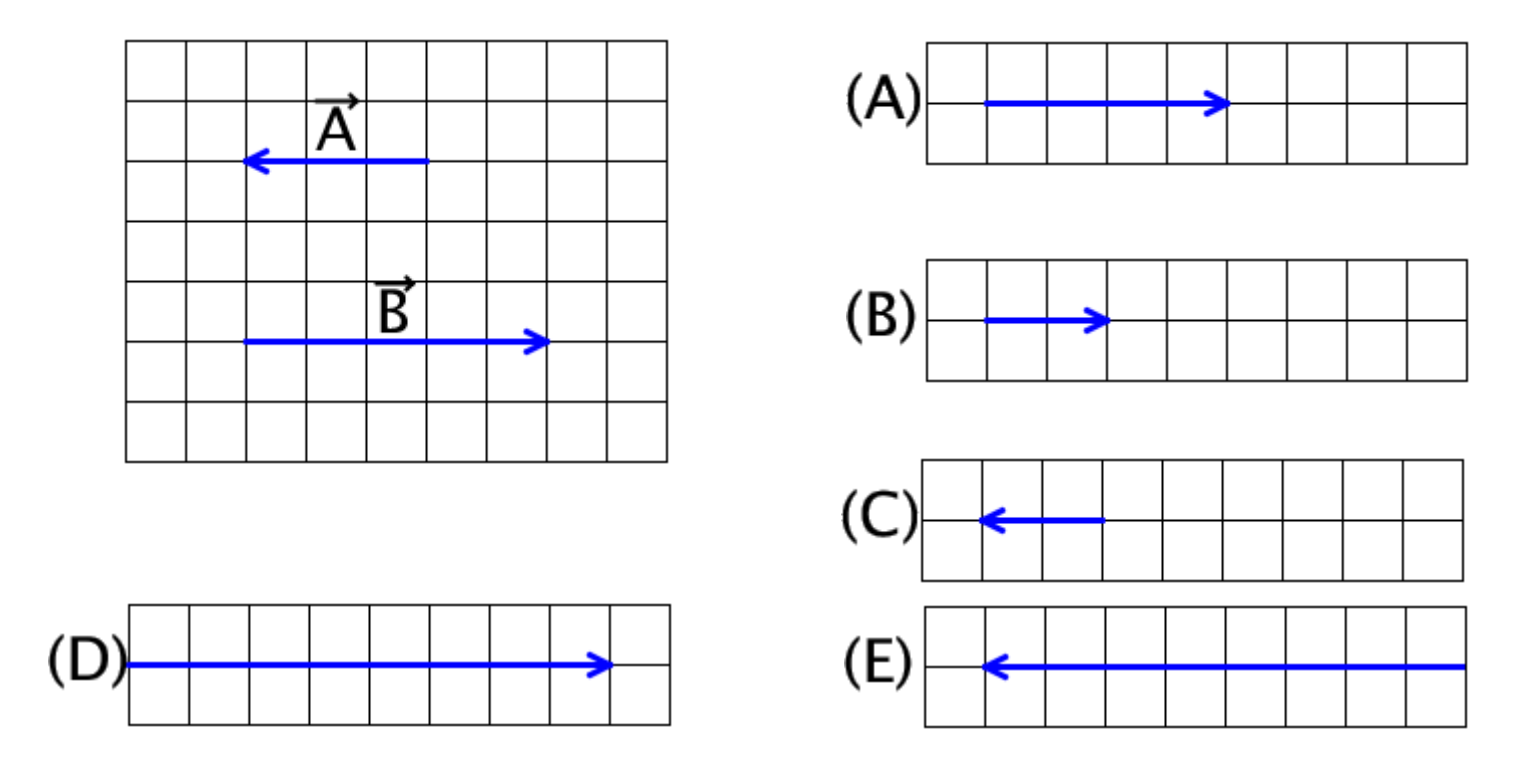

20. Considere el vector  $\vec{A} = 2\hat{t} + 2\hat{f}$ . ¿Cuál opción muestra la magnitud de este vector?

- (A) 2
- $(B)\sqrt{8}$
- (C) 4

$$
(D)\frac{2}{\sqrt{8}}\hat{r}+\frac{2}{\sqrt{8}}\hat{f}
$$

(E) 8

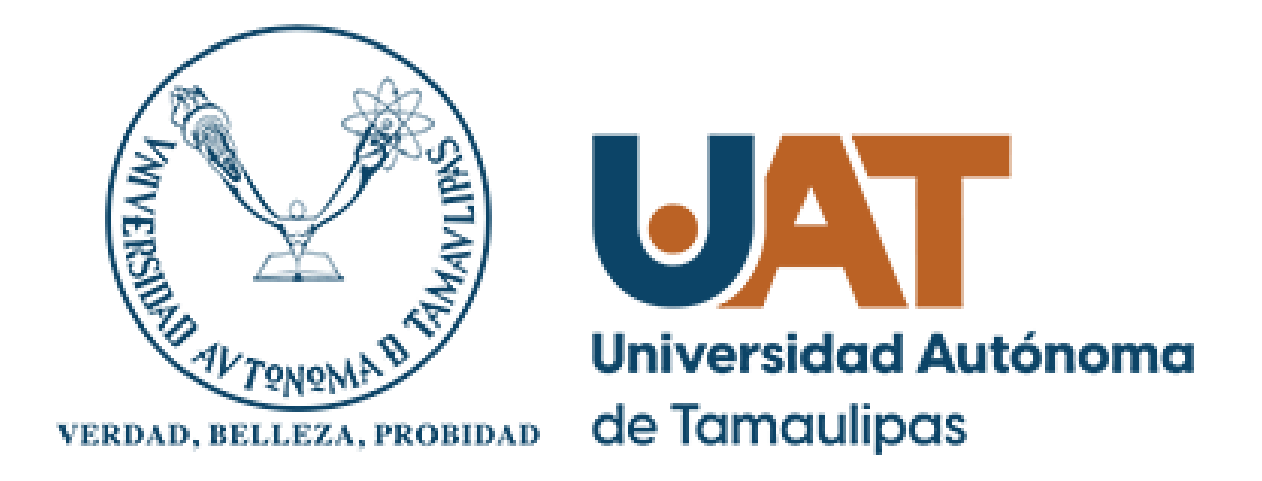

#### Unidad Académica Multidisciplinaria de Ciencias, Educación y Humanidades

División de Estudios de Posgrado e Investigación

MI. Manuel Ruiz Méndez

## SISTEMA CON REALIDAD AUMENTADA COMO HERRAMIENTA QUE POTENCIALICE EL APRENDIZAJE DE VECTORES EN ALUMNOS DE LA FACULTAD DE INGENIERÍA Y **CIENCIAS**

INFORME DE ORIGINALIDAD

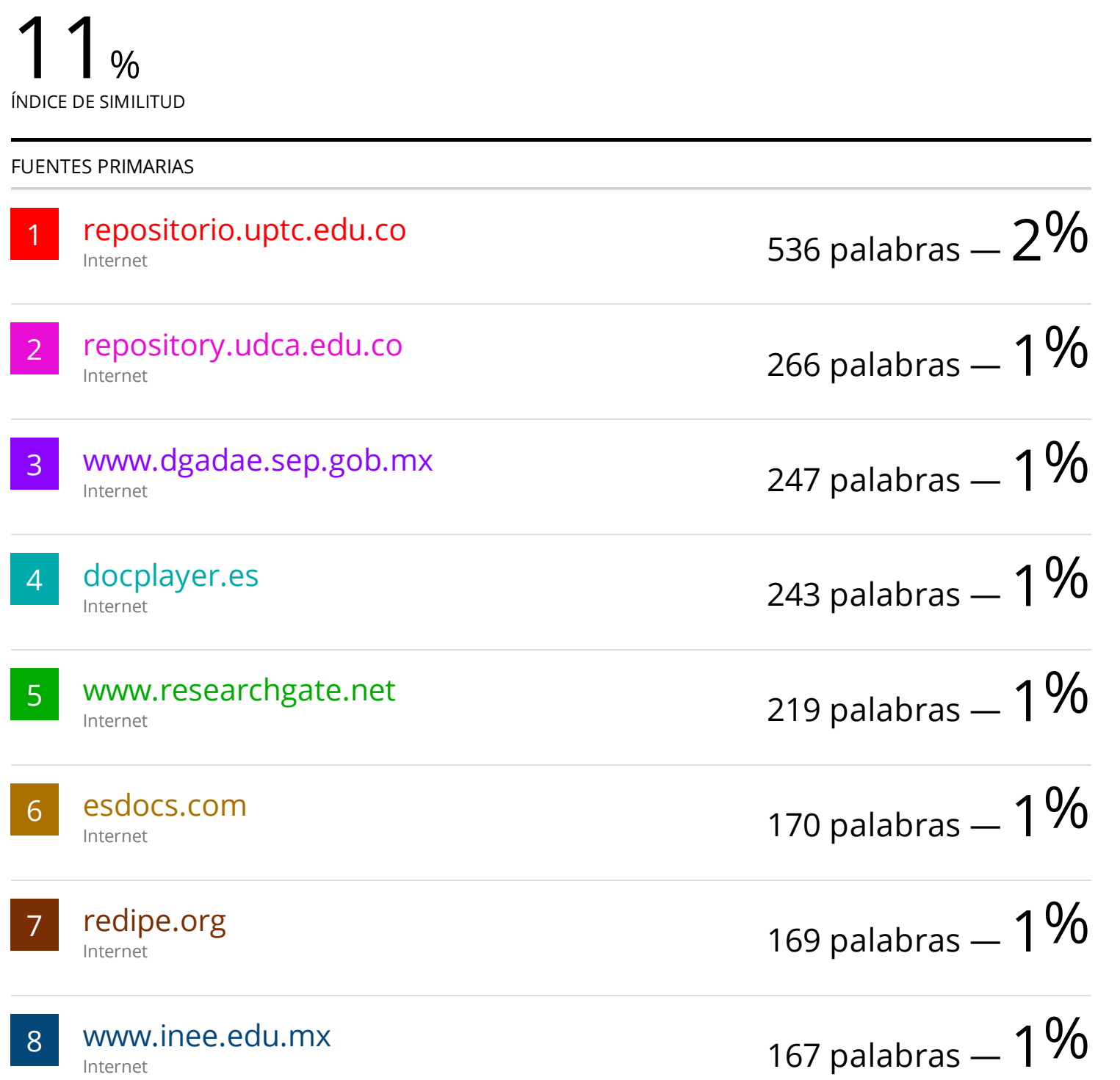

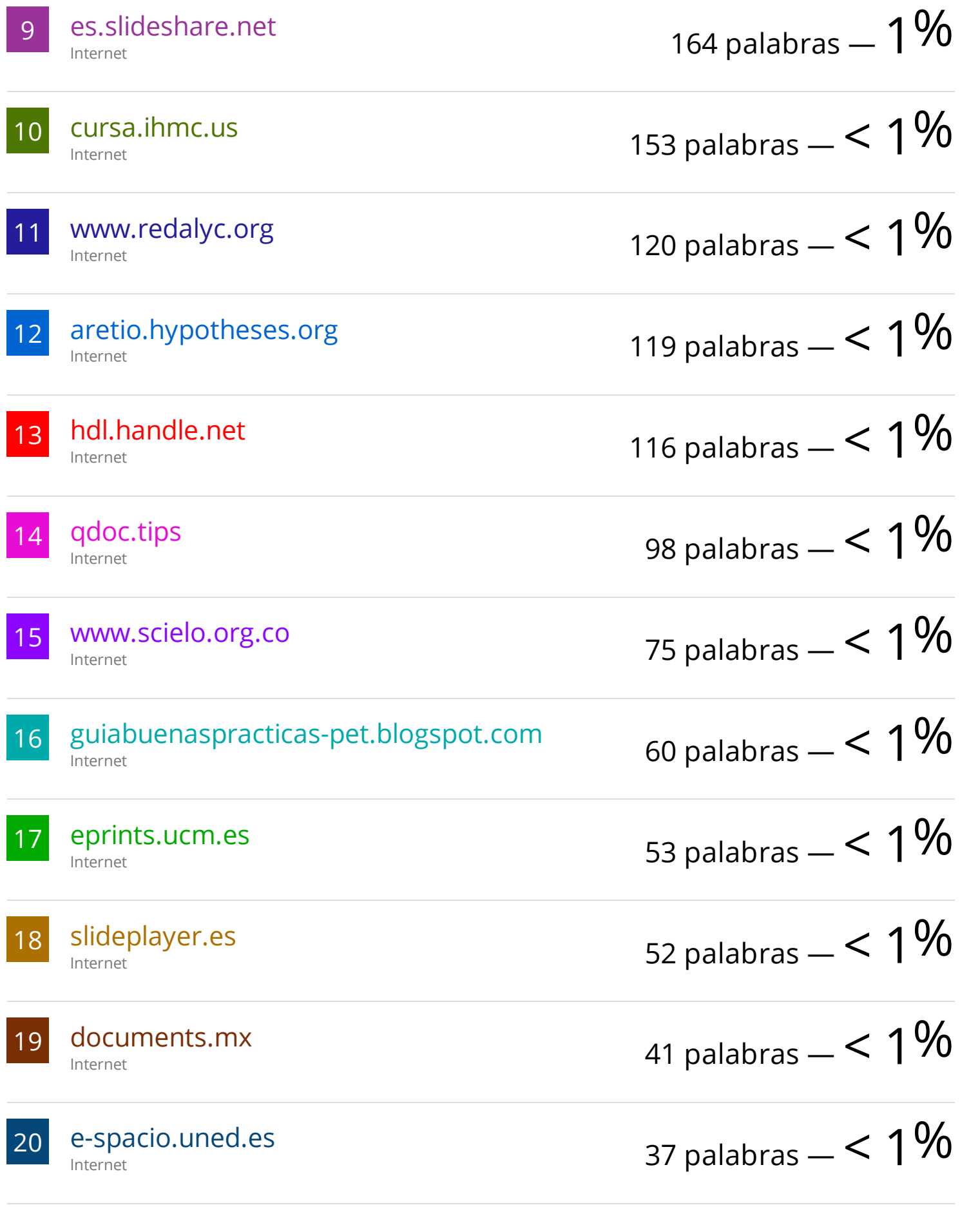

sites.google.com
Internet

Internet

Internet

1library.co

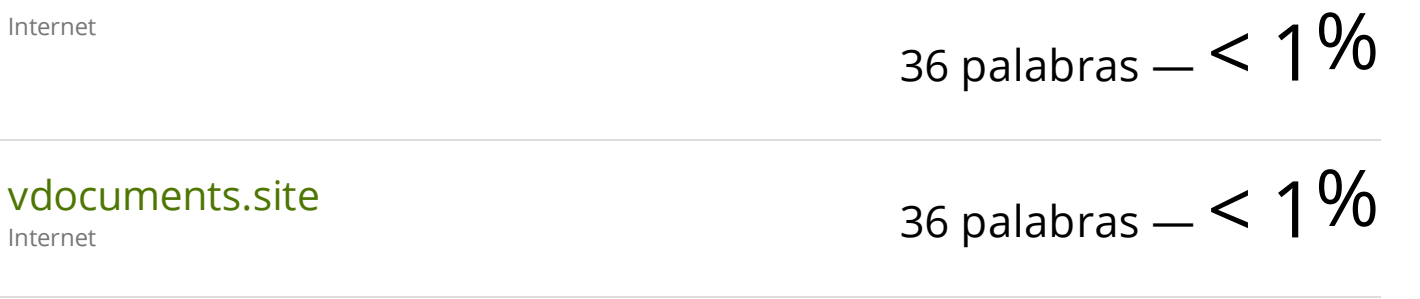

23

24

25

21

22

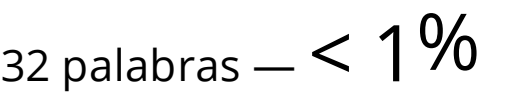

- 30 palabras  $< 1\%$ 
	- 29 palabras  $< 1\%$
	- 26 palabras  $< 1\%$
	- 24 palabras  $< 1\%$
	- 24 palabras  $< 1\%$ 
		- 23 palabras  $< 1\%$
	- 20 palabras  $< 1\%$
	- 18 palabras  $< 1\%$

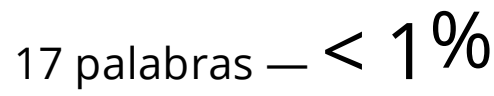

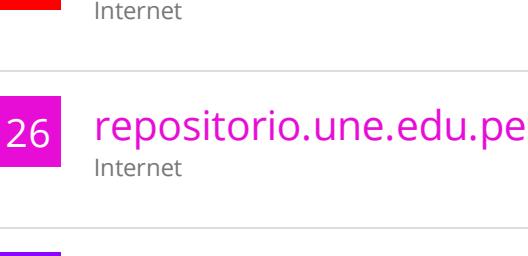

27 rcientificas.uninorte.edu.co Internet

repositorio.unibe.edu.ec

mateipcas.blogspot.com

28 www.slideshare.net Internet

29 es.wikipedia.org Internet

30 idus.us.es Internet

## 31 mydokument.com Internet

32 aprenderly.com Internet

17 palabras —  $< 1\%$ 

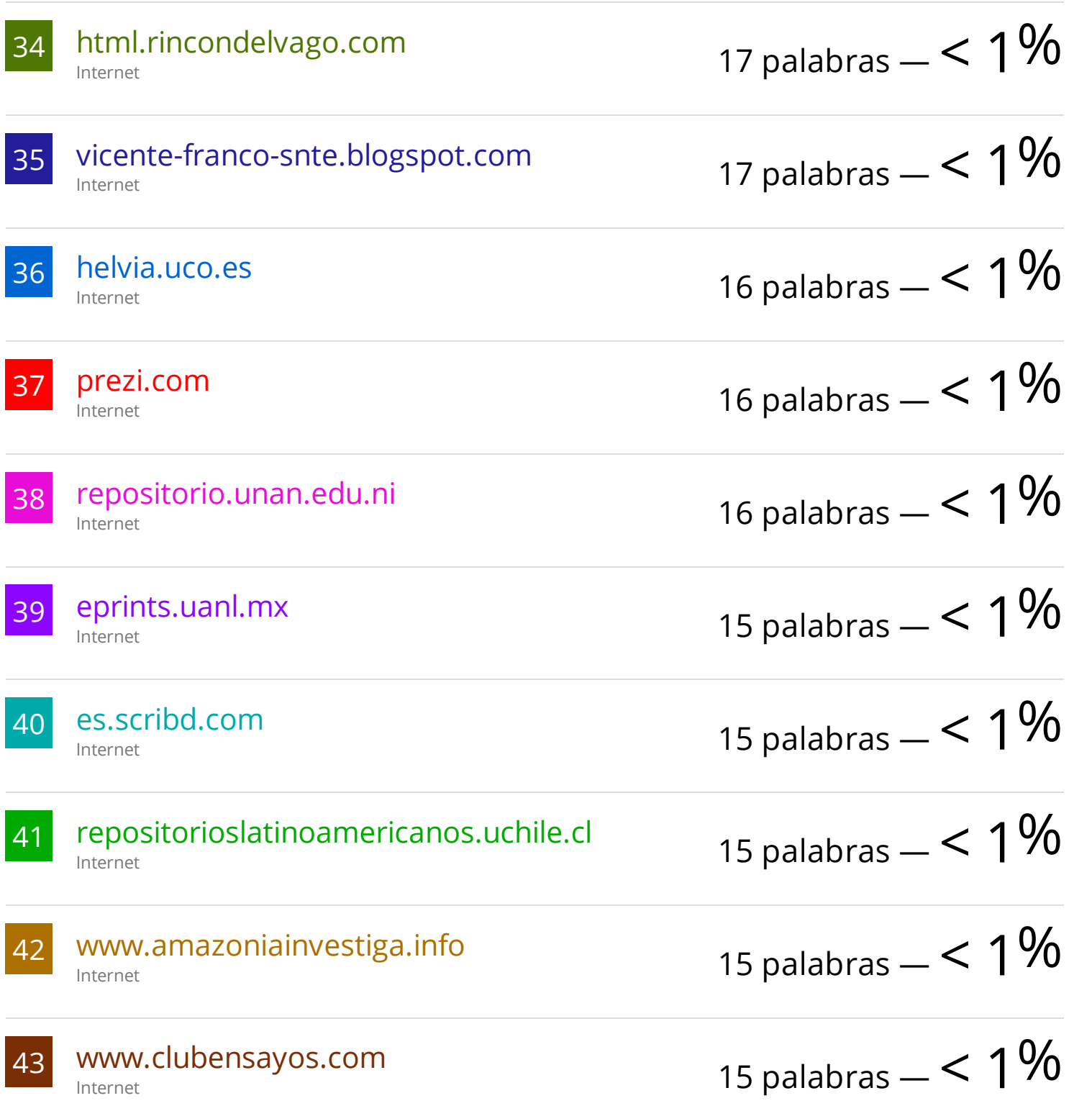

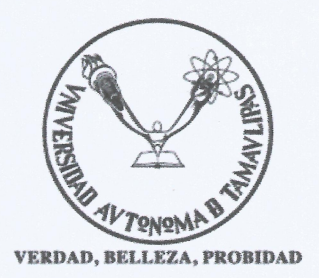

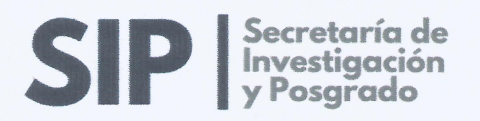

## Autorización de Divulgación

En CIUDAD VICTORIA, Tamaulipas, el día 13 del mes de JULIO del año 2022, el que suscribe Manuel Ruiz Méndez, alumno del Programa de DOCTORADO EN GESTIÓN E INNOVACIÓN EDUCATIVA, con número de matrícula A2183038002, de la Unidad Académica Multidisciplinaria de Ciencias Educación y Humanidades, por medio de la presente y con fundamento en los artículos 5, 18, de la Ley Federal de Derechos de autor, manifiesto mi autoría y originalidad de la obra titulada "SISTEMA CON REALIDAD AUMENTADA COMO HERRAMIENTA QUE POTENCIALICE EL APRENDIZAJE DE VECTORES EN ALUMNOS DE LA FACULTAD DE INGENIERÍA Y CIENCIAS", bajo la DIRECCIÓN del Dr. Mauricio Hernández Ramírez, misma que entrego de conformidad para ser revisada y evaluada para sustentar mi examen de grado, como se establece en los artículos del 38 al 42 del Reglamento de Estudios de Posgrado de la Universidad Autónoma de Tamaulipas.

Así mismo, con fundamento en los artículos 24, 25, y 27 fracciones I, II, y VI de la Ley Federal de Derechos de autor, expreso mi conformidad de AUTORIZAR la divulgación, publicación, la comunicación pública y circulación del trabajo antes mencionado, a la UNIVERSIDAD AUTONOMA DE TAMAULIPAS, en forma no exclusiva, siempre que sea con fines académicos, de investigación, humanísticos, tecnológicos, artísticos, sociales, científicos o culturales, ya sea a nivel nacional e Internacional.

Por lo cual, los usuarios de la información no deben reproducir el contenido textual, gráficas y datos del trabajo sin el permiso correspondiente. Para ello, podrá solicitar a través del correo electrónico mrmendez@docentes.uat.edu.

Manuel Ruiz Méndez **AUTOR/ESTUDIANTE** 

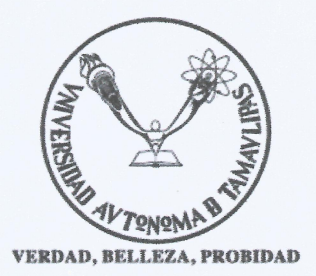

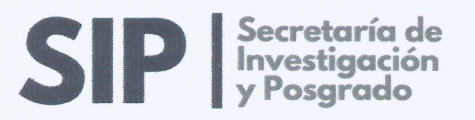

## **CARTA DE ORIGINALIDAD**

En CIUDAD VICTORIA, Tamaulipas, el día 13 del mes de JULIO del año 2022, el que suscribe Manuel Ruiz Méndez, alumno del Programa de DOCTORADO EN GESTIÓN E INNOVACIÓN EDUCATIVA, con número de matrícula A2183038002, de la Unidad Académica Multidisciplinaria de Ciencias Educación y Humanidades, autor de la tesis (SISTEMA CON REALIDAD AUMENTADA COMO HERRAMIENTA QUE POTENCIALICE EL APRENDIZAJE DE VECTORES EN ALUMNOS DE LA FACULTAD DE INGENIERÍA Y CIENCIAS).

Declaro que:

La tesis es de mi autoría y de original creación, producto del resultado de la  $1<sup>1</sup>$ investigación personal e individual; en la cual se cita textual el material bibliográfico utilizado y con el debido otorgamiento de los créditos autorales, bajo el estilo de referencia bibliográfica solicitado por la institución, como lo establece el artículo 148, fracción I, de la Lev Federal del Derecho de Autor.

2. En el documento, no se ha reproducido párrafos completos; ilustraciones, fotografías, diagramas, cuadros y tablas, sin otorgamiento del crédito autoral o fuente correspondiente, como lo establece el artículo 148, fracción I, de la Ley Federal del Derecho de Autor.

3. Por lo tanto, deslindo de toda responsabilidad a la Universidad Autónoma de Tamaulipas de cualquier acción legal que llegara a proceder de alguna persona física o moral que se considere con derecho sobre la tesis o idónea y la comunicación de resultados, respondiendo por la autoría y originalidad de esta, asumiendo todas las consecuencias jurídicas, como lo establece el artículo 14 párrafo tercero del Código de Ética y Conducta de la UAT.

**Manuel Ruiz Méndez** 

**ESTUDIANTE** 

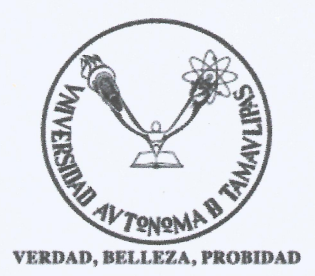

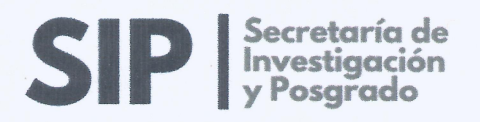

## **CARTA DE CONFIDENCIALIDAD**

En CIUDAD VICTORIA, Tamaulipas, el día 13 del mes de JULIO del año 2022, el que suscribe Manuel Ruiz Méndez, alumno del Programa de DOCTORADO EN GESTIÓN E INNOVACIÓN EDUCATIVA, con número de matrícula A2183038002, de la Unidad Académica Multidisciplinaria de Ciencias Educación y Humanidades, manifiesto mi responsabilidad de mantener de forma confidencial y de no utilizar, divulgar o difundir por ningún medio, en beneficio propio o de terceros antes, durante e incluso después de obtener el grado académico sin la previa autorización de mi Director de tesis. Comité tutoral y de la Institución la información, documentación y datos de toda índole que generen del proyecto SISTEMA CON REALIDAD AUMENTADA COMO se HERRAMIENTA QUE POTENCIALICE EL APRENDIZAJE DE VECTORES EN ALUMNOS DE LA FACULTAD DE INGENIERÍA Y CIENCIAS que se me asignó y a los que tenga acceso y reciba con motivo del proyecto de investigación son propiedad de la Universidad Autónoma de Tamaulipas, lo anterior, como lo establecen los artículos 14 y 17 del Reglamento de Ética y Conducta y los artículos 49 y 50 del Reglamento de Investigación de la UAT.

De lo anterior, asumo que la información que se genere producto de mi tesis forma parte de la línea de generación del conocimiento de mis directores y de las políticas institucionales de la Universidad Autónoma de Tamaulipas, de conformidad con el artículo 6 del Reglamento Editorial de la UAT.

En caso de que incumpla este compromiso, la Universidad se reserva el derecho de ejercer las acciones jurídicas que procedan y, en consecuencia, asumo cualquier responsabilidad por el manejo indebido o sin la previa autorización de la información o resultados, así como por los eventuales periuicios que pudiese ocasionarse a esta institución, según el artículo 2 del Reglamento de Transparencia de la UAT.

**Manuel Ruiz Méndez ESTUDIANTE** 

DIRECCIÓN DE ESTUDIOS DE POSGRADO Edificio Centro de Excelencia 1er. Piso, Centro Universitario Victoria C.P. 87149, Cd. Victoria, Tamaulipas. México

Conmutador: 834318 1700 Extensiones 2581 a 2588 Correo electrónico: dpec@uat.edu.mx